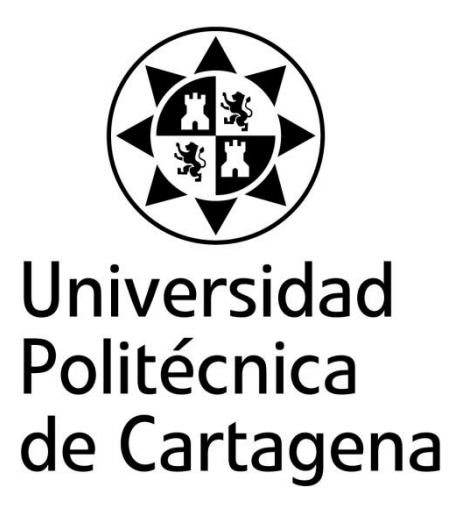

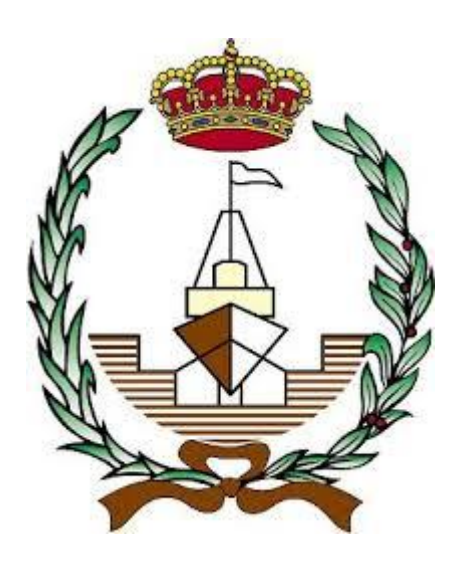

**Titulación:** Ingeniería Naval y Oceánica

**Alumno:** Marc Borràs Salla

**Directores:** Juan Francisco Sánchez Pérez

Manuel Conesa Valverde

Cartagena, 12 de Diciembre de 2016

## Agradecimientos

Quiero agradecer este trabajo al director de proyecto, compañeros de sector, amigos y a la familia por su constante apoyo durante este proyecto.

*A todos los que han estado a mi lado,*

## Índice

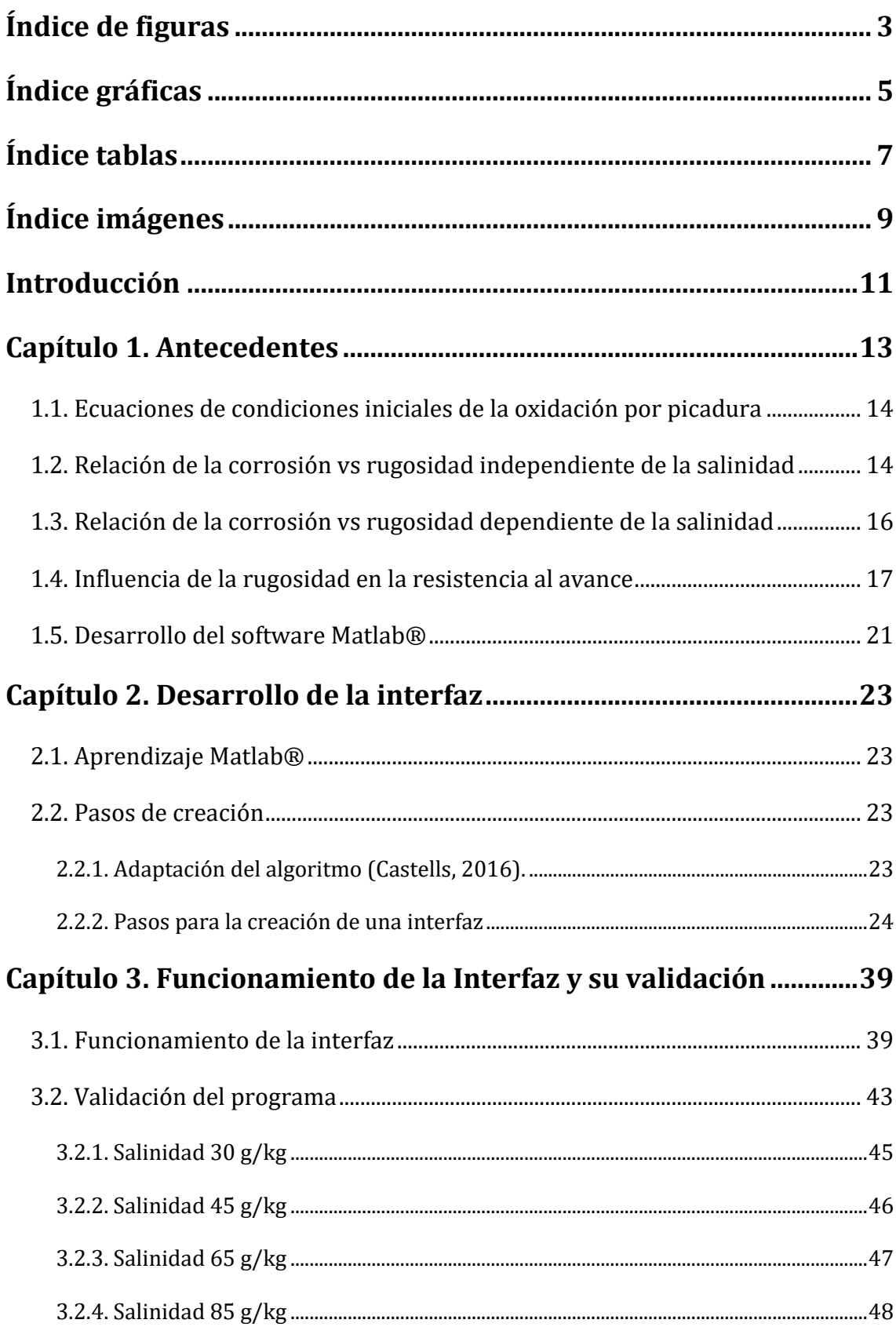

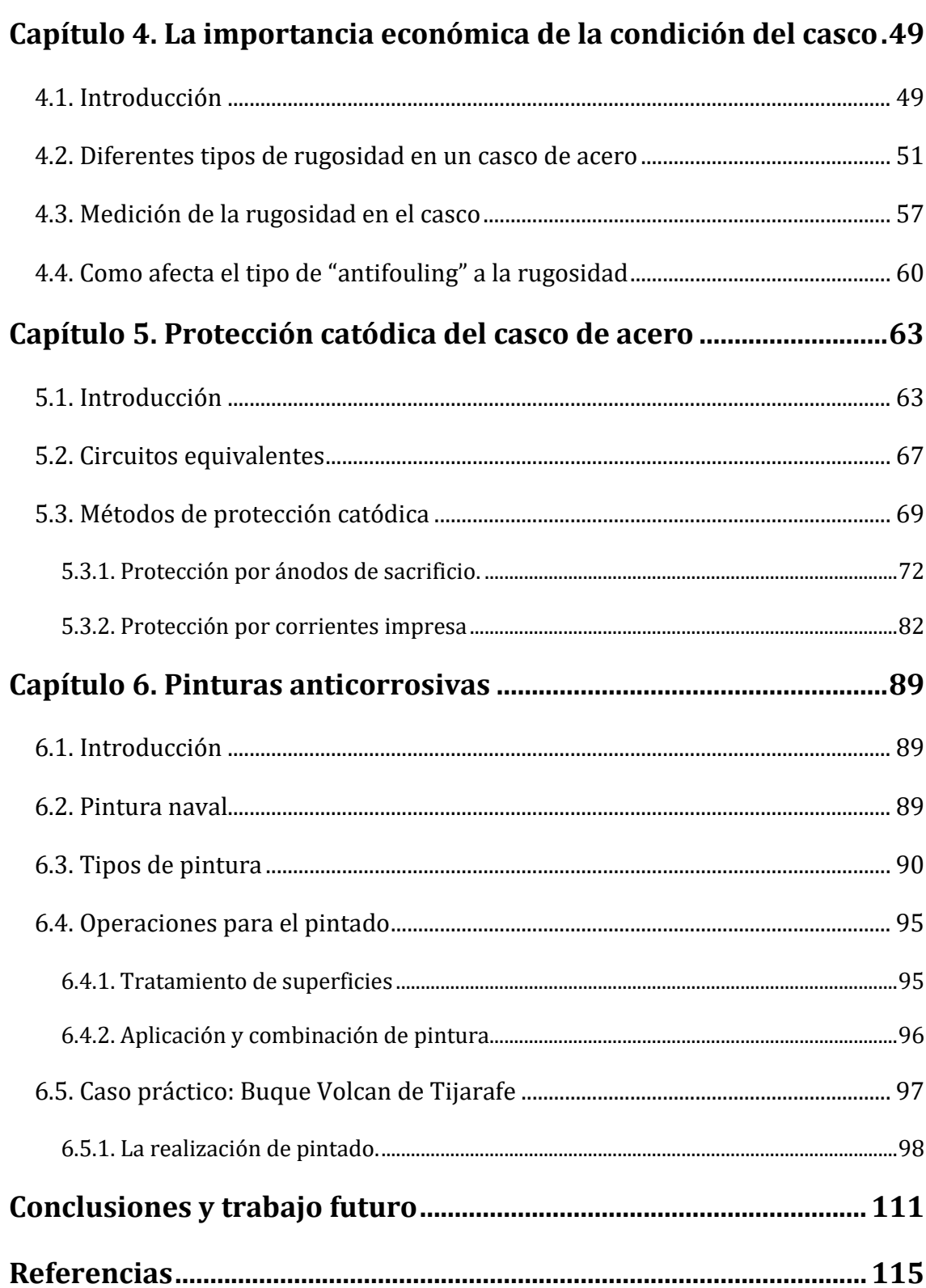

# <span id="page-8-0"></span>Índice de figuras

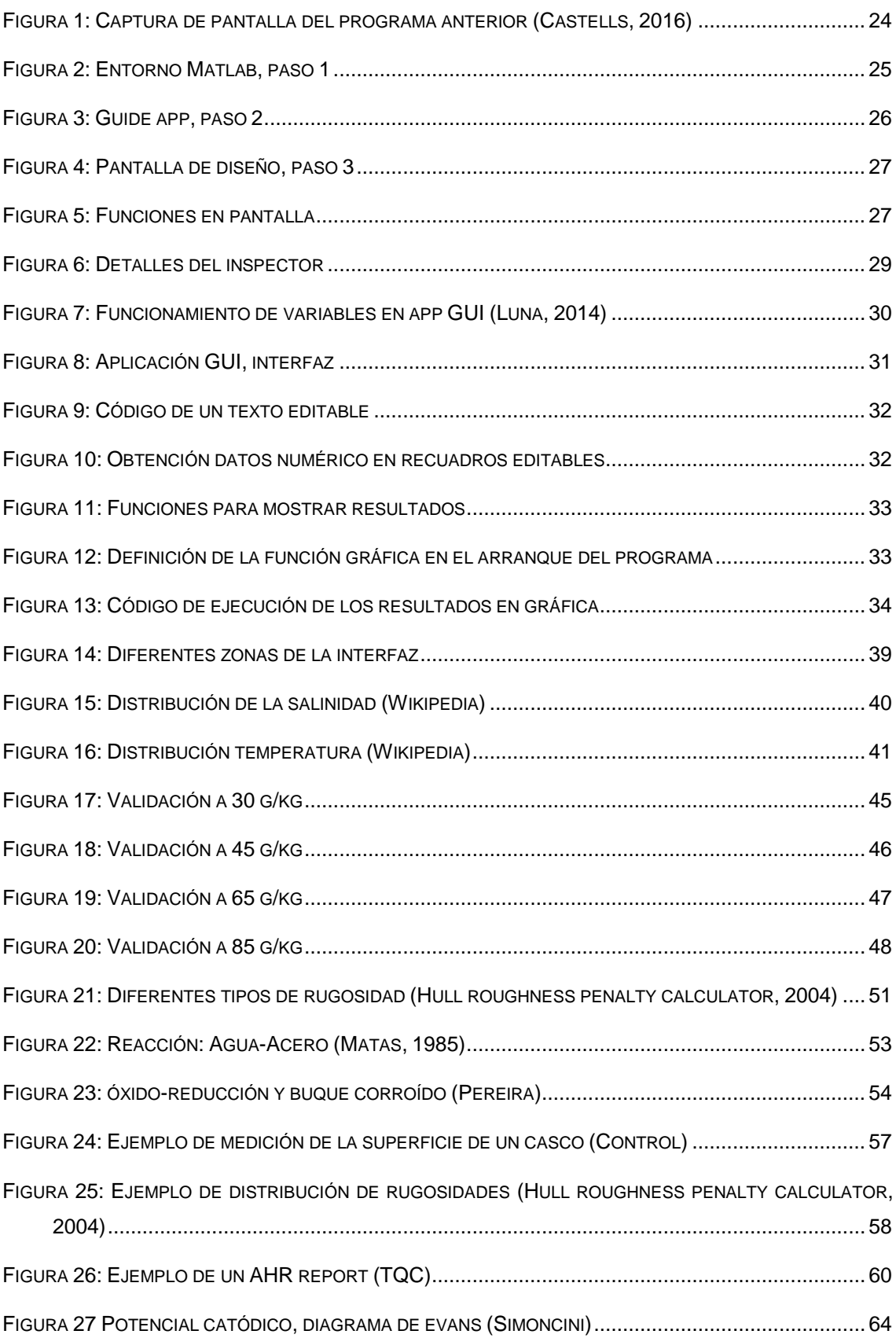

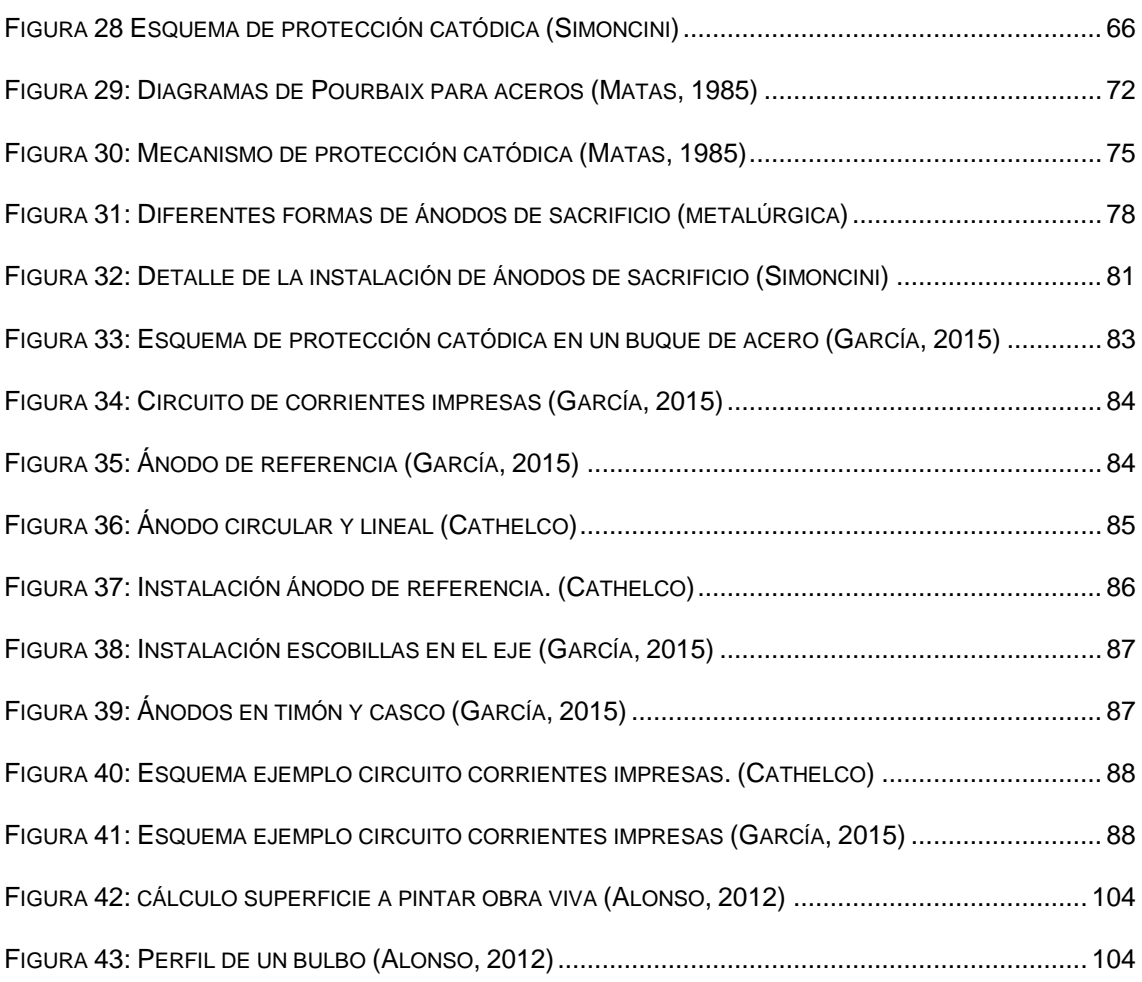

# <span id="page-10-0"></span>Índice gráficas

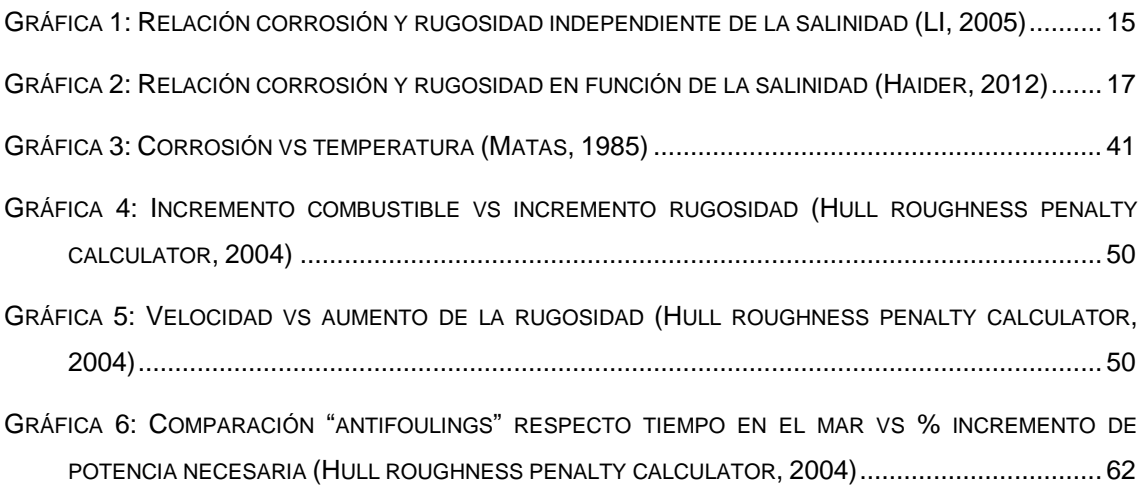

# <span id="page-12-0"></span>Índice tablas

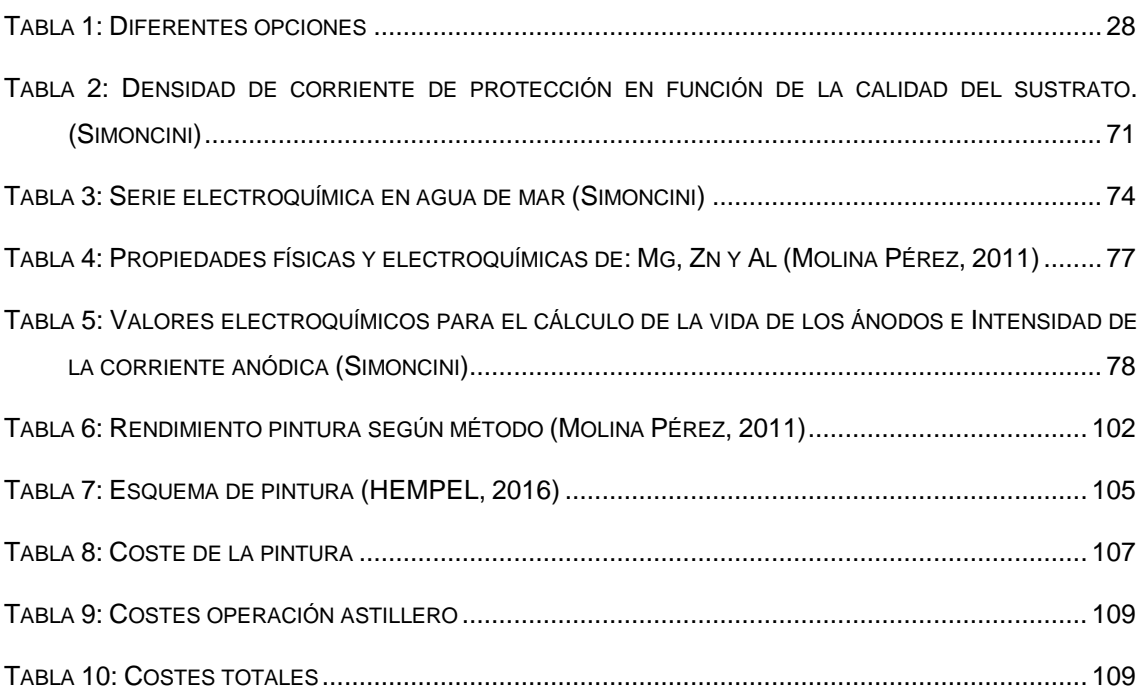

# <span id="page-14-0"></span>Índice imágenes

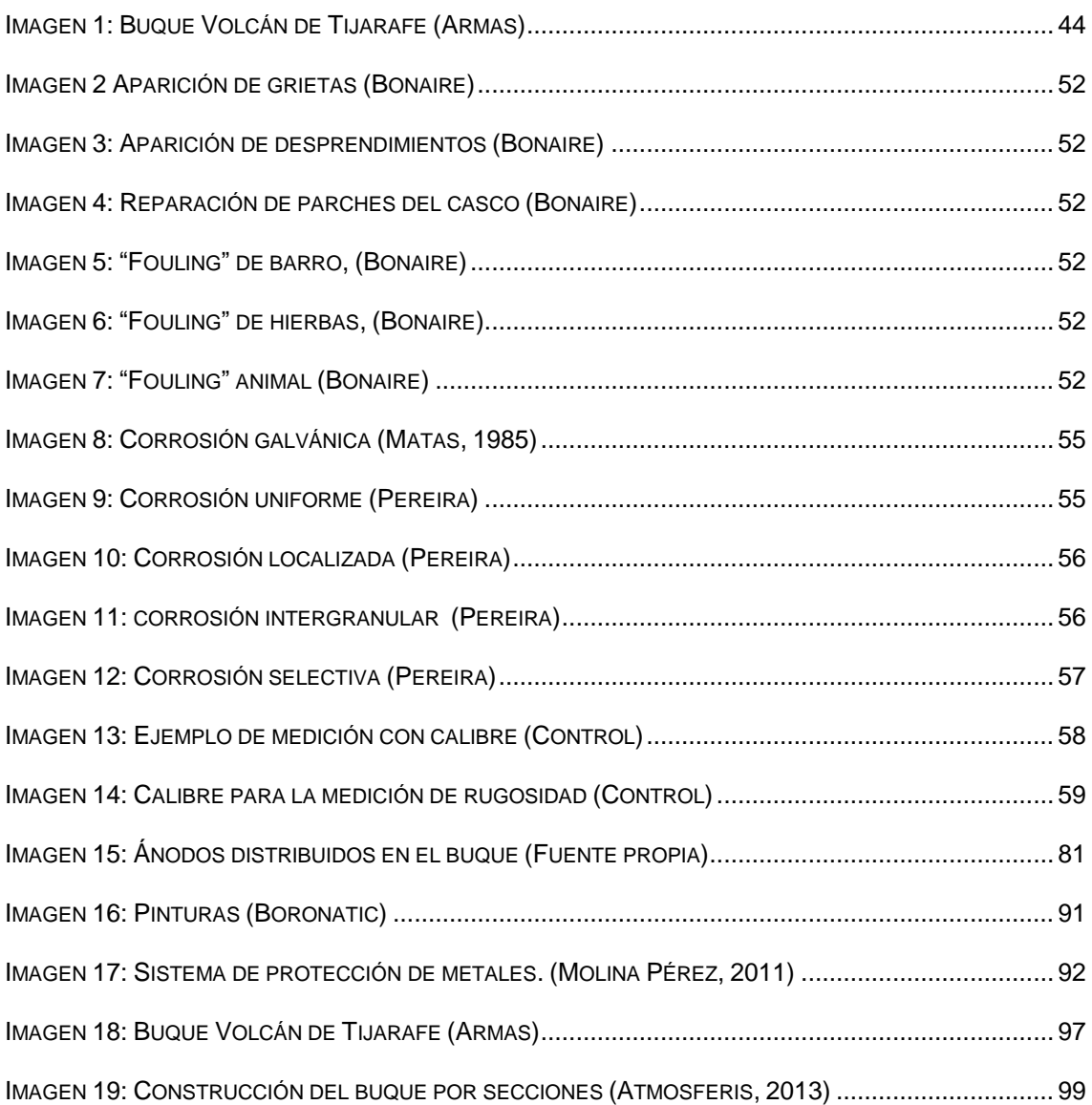

## <span id="page-16-0"></span>Introducción

El presente documento, el proyecto final de carrera de ingeniería naval y oceánica, se basa en la creación de una interfaz gráfica para que el usuario pueda interactuar con un programa de predicción de aumento de rugosidad debido a la corrosión en el casco de acero de un buque.

El alcance de este proyecto será realizar la interfaz gráfica y validar los datos obtenidos. A partir de aquí también se añadirá varios capítulos relacionados con la industria naval y la corrosión que el autor puede aportar debido a su experiencia profesional.

El primer paso de este proyecto será recopilar toda la información del proyecto antecesor a este, (Castells, 2016), en cual estudió la velocidad de corrosión del acero, con diferentes datos ambientales, mediante regresiones lineales y confeccionó un algoritmo en Matlab de predicción de aumento de rugosidad debido a la corrosión.

Después se realizará una formación en la programación Matlab y su módulo de creación de aplicaciones "Guide", se explicará paso a paso la creación de la interfaz gráfica.

Cuando la interfaz esté creada y adaptada al programa realizado anteriormente, se procederá a validar el programa, partiendo de un buque base, y realizando diferente pruebas con diferentes tipos de salinidad.

A partir de la creación de la interfaz y la validación de datos se complementará el proyecto con un estudio de mediciones de rugosidad, destacando la importancia económica de la condición del casco.

Se añadirá un capitulo en referencia a la protección catódica, la cual es un perfecto complemento de las pinturas anticorrosivas en el buque para evitar la corrosión en el buque, se destacarán los sistemas pasivos como es el uso de ánodos de sacrificio y otro activo, como es el uso de corrientes impresas.

Finalmente se añadirá un capítulo sobre pinturas anticorrosivas, explicación de los tipos de pintura, pasos operativos para aplicarla, esquema de pintado elegido a partir de la especificación del fabricante. Al final de este capítulo se realizará un estudio de costes operativos para el pintado de un casco de acero de un buque.

## <span id="page-18-0"></span>Capítulo 1. Antecedentes

En este capítulo se detallan los antecedentes del presente proyecto, la interfaz gráfica se desarrolla a partir de un trabajo previo realizado por (Castells, 2016), donde se realizó un estudio de los siguientes puntos:

- Los fundamentos teóricos de los procesos de corrosión.
- El efecto de las variables ambientales.
- Fundamentos teóricos de la rugosidad.
- Fundamentos teóricos de la resistencia de avance.

Se realizo una metodología para llegar a desarrollar el cálculo de la pérdida de potencia de un buque en función del aumento de la corrosión en casco. La metodología se baso en estudiar lo siguiente:

- Ecuaciones de condiciones iniciales de la oxidación por picadura.
- Influencia de la corrosión sobre la morfología de la superficie: Se estudió las diferentes relaciones:
	- o Corrosión vs rugosidad independiente a la salinidad.
	- o Corrosión vs rugosidad dependiente de la salinidad (80, 60, 40 g/kg)
- Influencia de la rugosidad en la resistencia al avance.

Finalmente se desarrollo un código Matlab para el cálculo de la afectación de las condiciones ambientales en la corrosión y su aumento de rugosidad.

A continuación se resumirán algunos de los puntos más relevantes del proyecto.

### <span id="page-19-0"></span>1.1. Ecuaciones de condiciones iniciales de la oxidación por picadura

Se analizaron los diferentes modelos de corrosión por picadura y los diferentes procesos electroquímicos que se producen.

- Proceso de transferencia de tipo mixto.
- Potencial de corrosión.
- Condiciones de contorno en la superficie del metal.
- Difusión molecular de la especie electro activa en estado estacionario.
- Conductividad en el seno de la disolución.
- Procesos de difusión y electro migración.
- Velocidades netas de cambio de las concentraciones en función de K.
- Ecuación transporte de especie.
- Potencial eléctrico en el interior de la cavidad.
- Densidad de flujo en un punto de la picadura.
- Obtención de la densidad de corriente del  $Fe^{2+}$ .
- Obtención de la velocidad de corrosión, definida con la siguiente fórmula:

$$
CR = \frac{j_1 \cdot a_1 \cdot M_1}{n_1 \cdot F \cdot \rho_1} \tag{1}
$$

### <span id="page-19-1"></span>1.2. Relación de la corrosión vs rugosidad independiente de la salinidad

Los resultados experimentales demostraron que el aumento de la rugosidad de la superficie aumenta con la velocidad de corrosión, e inversamente, mientras que la función de trabajo de electrones superficie disminuye.

Estudios teóricos demostraron que la rugosidad está afectada no sólo la EWF (función de trabajo de los electrones) general de una superficie, sino también su fluctuación EWF local. Por lo tanto, es más fácil que los electrones escapen de las proximidades de un pico de a los de un valle, de modo que el pico se corroe preferentemente. La fluctuación EWF aumenta con un aumento de la rugosidad y también puede promover la formación de célula de corrosión que puede acelerar aún más la corrosión de una superficie rugosa. Desde un punto de vista termodinámico, la EWF está estrechamente relacionada a la superficie potencial y puede ser utilizada para evaluar el comportamiento de la corrosión.

Los resultados experimentales para una rugosidad de 0 a 0,2 nm demuestran que el aumento de la rugosidad de la superficie aumenta con la velocidad de corrosión, como se puede observar en el siguiente gráfico, (LI, 2005).

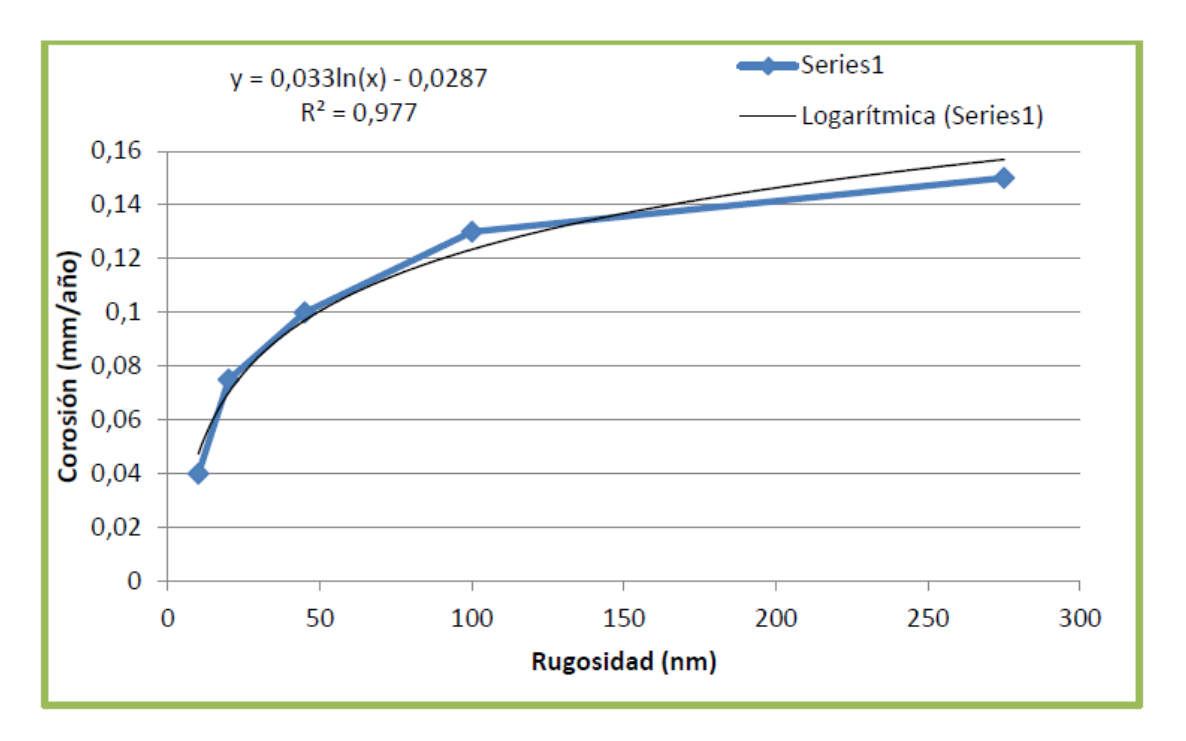

**Gráfica 1: Relación corrosión y rugosidad independiente de la salinidad (LI, 2005)**

Esta regresión es el punto de partida para obtener la ecuación de la relación de corrosión sobre una rugosidad de 0 a 0,2 nm sin tener en cuenta en la expresión la salinidad como parámetro principal.

$$
CR = 0.033 \ln(Ks) - 0.0287 \tag{2}
$$

### <span id="page-21-0"></span>1.3. Relación de la corrosión vs rugosidad dependiente de la salinidad

En este apartado, se estudió mediante trabajos experimentales y modelados de redes el efecto del agua de mar sobre la relación de la tasa de corrosión por picadura en la rugosidad superficial de distintos materiales de acero.

Las tasas de corrosión uniforme se representan como la pérdida de grosor del metal en función del tiempo. Estos valores se miden a partir de los datos de pérdida de masa. La pérdida de masa es la medida de la diferencia entre la masa original de la muestra y la masa cuando se toman muestras después de la exposición a diferentes valores de salinidad de las aguas marinas.

Al controlar la pérdida de masa, se calcula la reducción de espesor como una función del tiempo. Las tasas de corrosión uniforme suelen expresarse en milímetros por año (mm/año), milésimas de pulgada por año (mils/año), o pulgadas por año (in/año).

Para realizar este estudio fue indispensable el modelado de redes que se utiliza para predecir la variación de rugosidad sobre la velocidad de corrosión uniforme en acero bajo el efecto de entornos de agua de mar. Las entradas fueron la conductividad (S/m), la salinidad (g/kg), y el factor de rugosidad (m) y la tasa de corrosión de salida (mm/año).

Finalmente, se obtuvieron los resultados de la velocidad de corrosión uniforme por parte de la predicción de red neuronal artificial, donde se otorgaron de manera fiable la rugosidad sobre la tasa de corrosión uniforme para acero a diferentes valores de salinidad de las aguas marinas. Al demostrar que dichos resultados fueron los acordados de los valores experimentales, teniendo el coeficiente de correlación, R = 0,9974, como se muestra en la siguiente figura, (Haider, 2012)

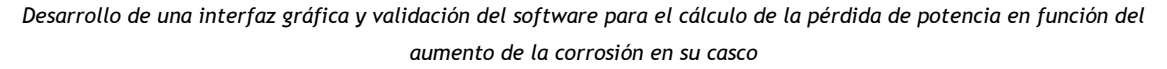

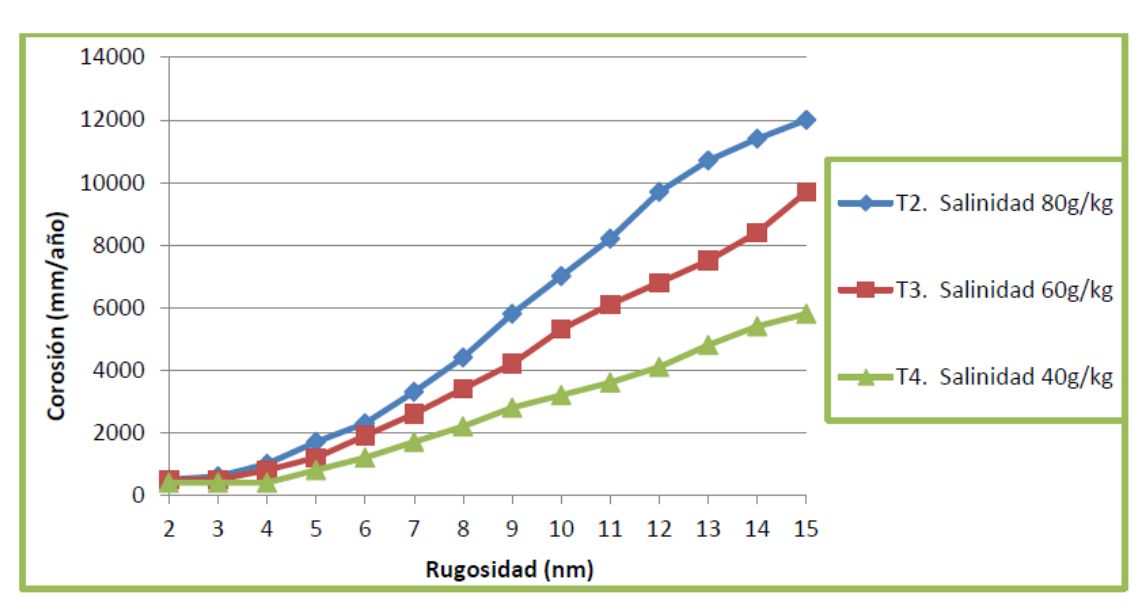

**Gráfica 2: Relación corrosión y rugosidad en función de la salinidad (Haider, 2012)**

Después de realizar las regresiones de las tres curvas se obtuvieron las siguientes expresiones:

#### *Relación corrosión y rugosidad con salinidad de 80 g/kg*

$$
CR = -0.4958Ks4 + 8.2365Ks3 + 53.337Ks2 - 226.81Ks + 664.99
$$
\n(3)

*Relación corrosión y rugosidad con salinidad de 60 g/kg*

$$
CR = 0.133Ks5-4.918Ks4+63.117Ks3-266.87Ks2-525.39Ks+57.842
$$
\n(4)

*Relación corrosión y rugosidad con salinidad de 40 g/kg* CR=-0.0307Ks <sup>6</sup>+1.5044Ks <sup>5</sup>-28.289Ks <sup>4</sup>+253.64Ks 3- 1065.6Ks <sup>2</sup>+2030.3Ks+1019.6 (5)

#### <span id="page-22-0"></span>1.4. Influencia de la rugosidad en la resistencia al avance

En este punto (Castells, 2016) interpreto las ecuaciones obtenidas en el apartado anterior y las relacionó con las formulas básicas de hidrodinámica.

Se repasarán las siguientes formulas:

El coeficiente de correlación del modelo o buque recién construido a partir de una rugosidad superficial estándar Ks =120−150 μm. El  $\Delta CF$  es el coeficiente de correlación que tiene en cuenta el efecto de la rugosidad y otros efectos de escala (cuando se usa el modelo) debidos a las circunstancias experimentales y a la inexactitud de los supuestos básicos en que se basa el procedimiento de extrapolación. Dicho coeficiente se expresa con la posterior ecuación, (Alonso, 2012)

$$
\Delta C_F = 10^{-3} \cdot \left( 105 \cdot \left( \frac{k s_0}{L_F} \right)^{\frac{1}{3}} - 0.64 \right)
$$
 (6)

Cuando el buque o modelo deja de ser recién construido, a medida que el modelo o buque navega va a aumentar la rugosidad del casco con el tiempo, como se puede comprobar en el. Variación de rugosidad con el tiempo.

$$
\Delta(\Delta C_F) = \frac{105 \cdot 10^{-3}}{L^{1/3}} \cdot \left(k s^{1/3} - \left(\frac{150}{10^6}\right)^{\frac{1}{3}}\right) \tag{7}
$$

La resistencia al avance, mediante los coeficientes adimensionales de la resistencia como muestra la siguiente fórmula.

$$
C_T = C_{T0} + \Delta(\Delta C_F) = C_F(1+k) + C_R + \Delta C_F + \Delta(\Delta C_F)
$$
\n(8)

Suponiendo que el cálculo de la resistencia al avance se realice en el mismo buque sin usar ningún otro buque modelo o similar, el factor de forma será la unidad, debido que es el mismo buque a estudiar, de modo que el factor de forma que se obtendría mediante Prohaska será nulo. De este modo, se modifica el desglose del coeficiente de la resistencia total en la siguiente expresión.

$$
C_T = C_{T0} + \Delta(\Delta C_F) = C_F + C_R + \Delta C_F + \Delta(\Delta C_F)
$$
\n(9)

De acuerdo con la ITTC (International Towing Tank Conference) la resistencia total al avance de un buque se puede dividir en dos componentes, una de ellas debida a la fricción y otra, denominada residual, debida principalmente a la formación de olas.

Siguiendo la nomenclatura de la ITTC con la extrapolación de la resistencia mediante el método de Hughes y la línea de correlación según la ITTC-57 se puede obtener el coeficiente adimensional de resistencia al avance total  $(CT<sub>0</sub>)$ ; conociendo la densidad del fluido, la superficie mojada del buque y su velocidad inicial, mediante la siguiente ecuación.

$$
C_{T0} = \frac{2 \cdot R_{T0}}{\rho \cdot S \cdot V_0^2}
$$
 (10)

El coeficiente adimensional de resistencia de fricción se calcula a partir de la línea de fricción ITTC-57 cuya expresión es dependiente al número de Reynolds que rige los fenómenos viscosos que se producen en el fluido, (Carrillo, 2006).

$$
C_F = \frac{0.075}{(\log_{10} Re - 2)^2} \tag{11}
$$

El coeficiente adimensional de resistencia residual se calcula a partir diferencia del coeficiente adimensional de resistencia total inicial con los otros coeficientes adimensionales obtenidos anteriormente.

$$
C_R = C_{T0} - C_F - \Delta C_F - \Delta(\Delta C_F)
$$
\n(12)

Una vez resueltas estas ecuaciones se obtienen todos los coeficientes adimensionales de resistencia, que lógicamente están relacionados con los distintos términos de resistencia del buque. De modo que dichas ecuaciones pueden reescribirse de la siguiente forma.

$$
R_{T0} = \frac{1}{2} \cdot \rho \cdot S \cdot V_0^2 \cdot C_{T0}
$$
  
\n
$$
R_R = \frac{1}{2} \cdot \rho \cdot S \cdot V_0^2 \cdot C_R
$$
  
\n
$$
R_F = \frac{1}{2} \cdot \rho \cdot S \cdot V_0^2 \cdot C_F
$$
  
\n
$$
R_{\Delta(\Delta C_F)} = \frac{1}{2} \cdot \rho \cdot S \cdot V_0^2 \cdot \Delta(\Delta C_F)
$$
  
\n(13)

A continuación, se calcula el coeficiente de la resistencia al avance total, mediante los coeficientes adimensionales de la resistencia como muestra la siguiente fórmula.

$$
C_T = C_{T0} + \Delta(\Delta C_F) = C_F + C_R + \Delta C_F + \Delta(\Delta C_F)
$$
\n(14)

Seguidamente, se puede obtener la resistencia al avance total inicial mediante la siguiente ecuación.

$$
R_{T0} = \frac{1}{2} \cdot \rho \cdot S \cdot V_0^2 \cdot C_{T0} \tag{15}
$$

Asimismo, una vez resueltas las ecuaciones de los términos de resistencia se puede calcular la resistencia al avance total sumando cada parámetro que compone la resistencia al avance total inicial.

$$
R_T = R_{T0} + R_{\Delta(\Delta C_F)} = R_F + R_R + R_{\Delta CF} + R_{\Delta(\Delta C_F)}
$$
\n(16)

Posteriormente, se puede obtener el incremento de resistencia al avance que es debido al coeficiente de corrección de la rugosidad no inicial mediante la siguiente ecuación.

$$
\Delta R_T = R_T - R_{T0} \tag{17}
$$

20

Consecutivamente, se obtiene el incremento de la resistencia en tanto por ciento.

$$
\Delta R_T = 100 \cdot (R_T - R_{T0}) / R_{T0} \tag{18}
$$

Por último, para poder obtener la pérdida de potencia es necesario calcular anteriormente la velocidad del buque actual, asumiendo un aumento de resistencia debida al incremento de rugosidad del casco.

$$
V_f = \frac{75 \cdot EHP}{R_T} \tag{19}
$$

Del mismo modo, se obtiene la pérdida de velocidad del buque asumiendo que la potencia efectiva es la misma, esta no puede variar sin modificación de motor.

$$
V_{per} = V_0 - V_f - \frac{75 \cdot EHP}{R_T} \tag{20}
$$

Finalmente, se puede calcular la pérdida de potencia efectiva debido al incremento de resistencia como muestra la siguiente fórmula.

$$
P_{EHP} = \frac{\Delta R_T \cdot V_0}{75} \tag{21}
$$

#### <span id="page-26-0"></span>1.5. Desarrollo del software Matlab®

Con todo lo anterior (Castells, 2016) generó un algoritmo de un programa para encontrar la potencia perdida debido a la rugosidad producida por la corrosión.

El programa tuvo en cuenta las siguientes variables de entrada:

*Variables ambientales*

$$
\rho \rightarrow
$$
 Densidad del fluido.  $(kg/m^3)$ 

$$
v \rightarrow
$$
 viscosidad cinematica del fluido.  $(m^2/s)$ 

$$
g \rightarrow \text{Gravedad} \ (m/s^2)
$$

- $s \rightarrow$  concentración de salinidad (g/kg)
- $T\rightarrow$  temperatura (°C)
- $O_2 \rightarrow$  concentración de  $O_2$  ( $m$ /s<sup>2</sup>)
- $pH\rightarrow$  potencial hidrógeno ( $A \cdot cm/mol$ )

*Variables del buque*

- $EHP \rightarrow$  potencia efectiva o de remolque.  $(kw)$
- $R_{T0} \rightarrow$  resistencia al avance inicial del buque. ( $kg$ )
- $V_0 \rightarrow$  velocidad inicial del buque.  $(m/s)$
- L  $\rightarrow$  eslora del buque.  $(m)$
- $\mathit{SS}\rightarrow$  superficie mojada. $(m^2)$
- $ks_o \rightarrow$  Coeficiente de rugosidad superficial estándar (120-150 µm)

Gracias al algoritmo de (Castells, 2016) se procede a realizar una interfaz gráfica en este proyecto, se podrán entonces a probar y verificar diferentes escenarios con diferentes modelos.

## <span id="page-28-0"></span>Capítulo 2. Desarrollo de la interfaz

### <span id="page-28-1"></span>2.1. Aprendizaje Matlab®

Se realiza un aprendizaje de cómo funciona Matlab. Este aprendizaje se basa principalmente en aprender los siguientes puntos:

- Entorno Matlab®, principales características.
- Operativa con matrices.
- Código de programación Matlab®.
- Creación de app "GUIDE"
- Aprendizaje de los elementos del menú "GUIDE"
- Código de programación de la aplicación para crear interfaz "GUIDE"

### <span id="page-28-2"></span>2.2. Pasos de creación

En este capítulo se explican los diferentes pasos que se han llevado a cabo para poder realizar una "interfaz" gráfica en el cual el usuario puede introducir los datos de entrada y obtener en pantalla los datos de salida.

### <span id="page-28-3"></span>2.2.1. Adaptación del algoritmo (Castells, 2016).

El algoritmo proveniente de (Castells, 2016) se adapta a un nuevo código con el objetivo de adaptarlo a una "interfaz" tipo GUIDE de Matlab. Se puede ver en la figura siguiente, las variables creadas en el proyecto de (Castells, 2016).

```
à Datos de entrada:
% --> ambientales:
$ Ta: Temperatura (°C)
b ppH: pH
8 02: Concentración de 02
& Relsal Relación sal-agua [0,40,60,80] (g/kg)
$ ro: Densidad del fluido (kg/m^3)
% --> parámetros del buque
  LL: Eslora (m)
÷.
% Vin: Velocidad inicial (m/s)
         Superficie mojada (m^2)
s SS:
% Kso: Coeficiente de rugosidad superficial estándar (120-150 um)
  EPH: Potencia efectiva o de remolque. (kw)
k.
% Datos de salida:
š.
  RT2: Resistencia al avance total (kg)
  PEHP1: Pérdida de potencia efectiva máxima (kw)
  PEHP2: Pérdida de potencia efectiva mínima (kw)
š.
s.
  Pvfin1: Pérdida de velocidad del buque (m/s)
¥.
```
**Figura 1: Captura de pantalla del programa anterior (Castells, 2016)**

Se evalúan las diferentes variables y se adaptan;

- Kso: se elimina, ya que revisando el programa, se determina que esta variable ya se está teniendo en cuenta en el cálculo de resistencia inicial y no está realizando ninguna función en el programa.
- Ajuste de decimales y ponderación de algunos valores.
- Se añade al programa más líneas de código para obtener la resistencia inicial para poder así compararla con la final.
- Se inserta y programa el cálculo de la pérdida de la velocidad del buque que no estaba introducido.
- Se programa otra opción, en la cual se puede visualizar la rugosidad añadida.
- Se añade la opción de que se vea en pantalla una tipo de pintura recomendada.
- <span id="page-29-0"></span>2.2.2. Pasos para la creación de una interfaz
	- 1. Abrir la aplicación de Matlab GUIDE.

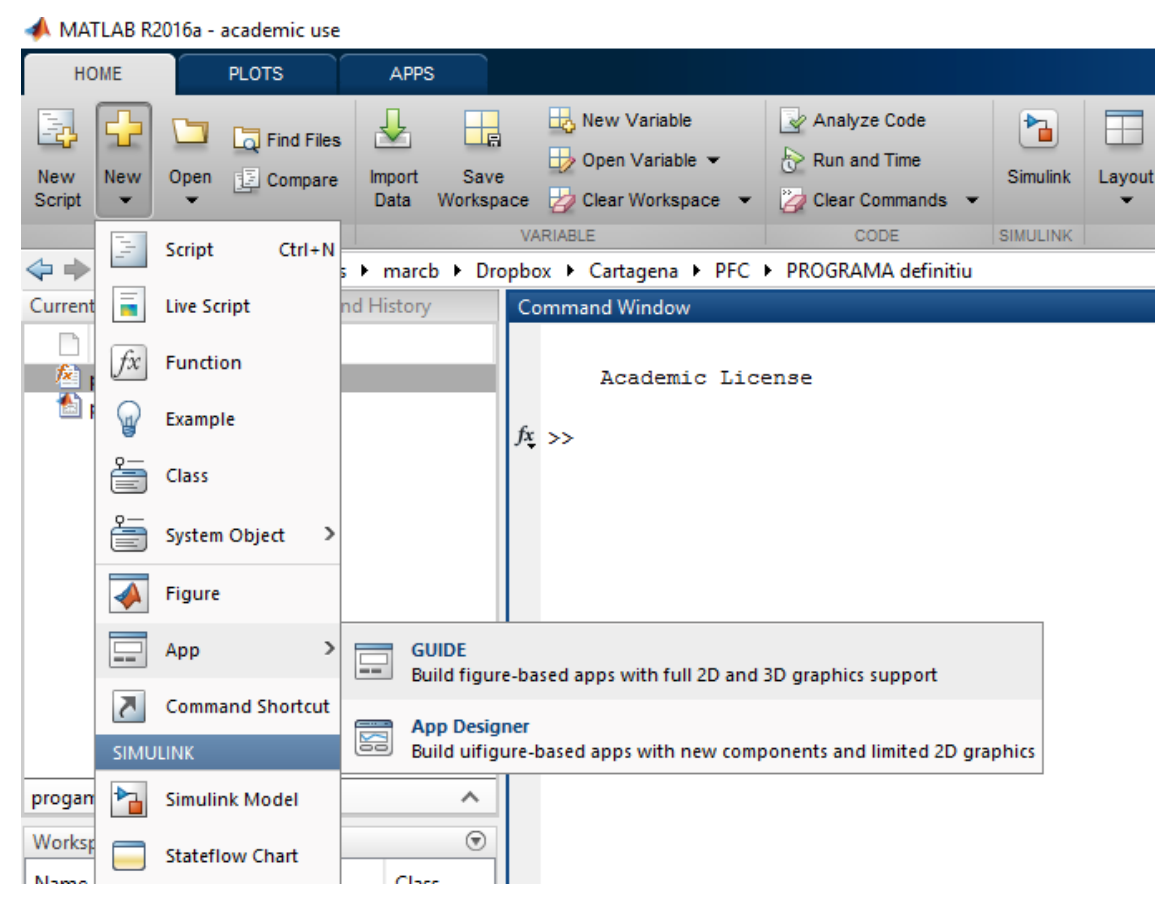

**Figura 2: Entorno Matlab, paso 1**

En la pantalla inicial de Matlab, entramos en New>App>Guide.

2. Elección de la pantalla inicial

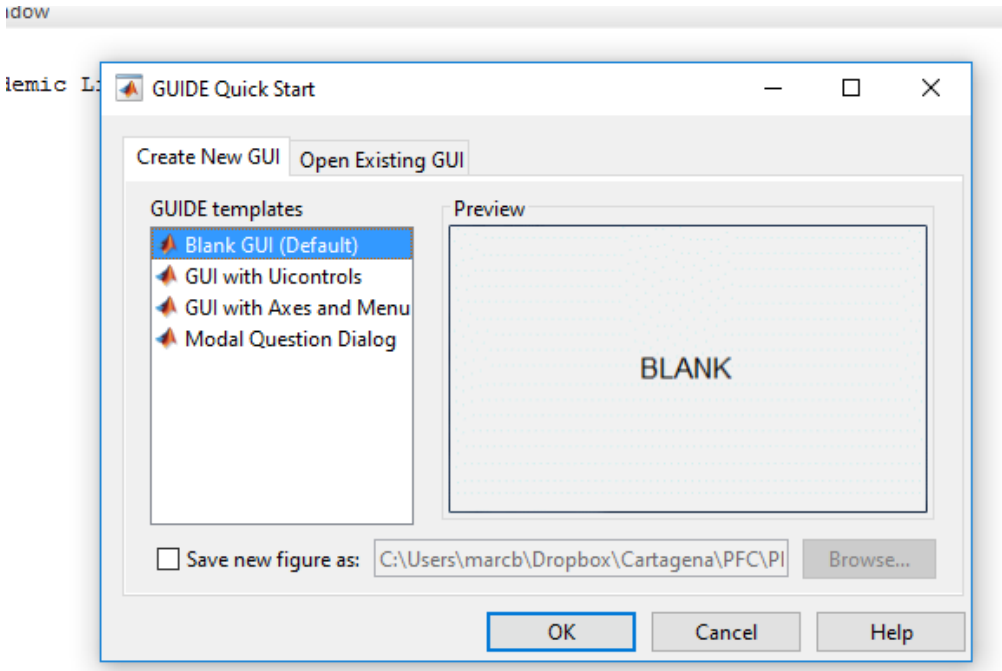

**Figura 3: Guide app, paso 2**

En la pantalla "GUIDE quick start", se puede ver que hay dos pestañas, la primera es para abrir un GUI nuevo y el otro para abrir GUI ya existentes.

En este caso se pulsa la primera pestaña "Create a new GUI", allí se plantean cuatro opciones, la primera es si la aplicación se quiere empezar de cero y las otros tres son plantillas por si se quiere empezar con funciones ya creadas.

Se elije la opción "Blank GUI (default)" y se determina donde se va a guardar, y después se le da al OK.

3. Pantalla de diseño

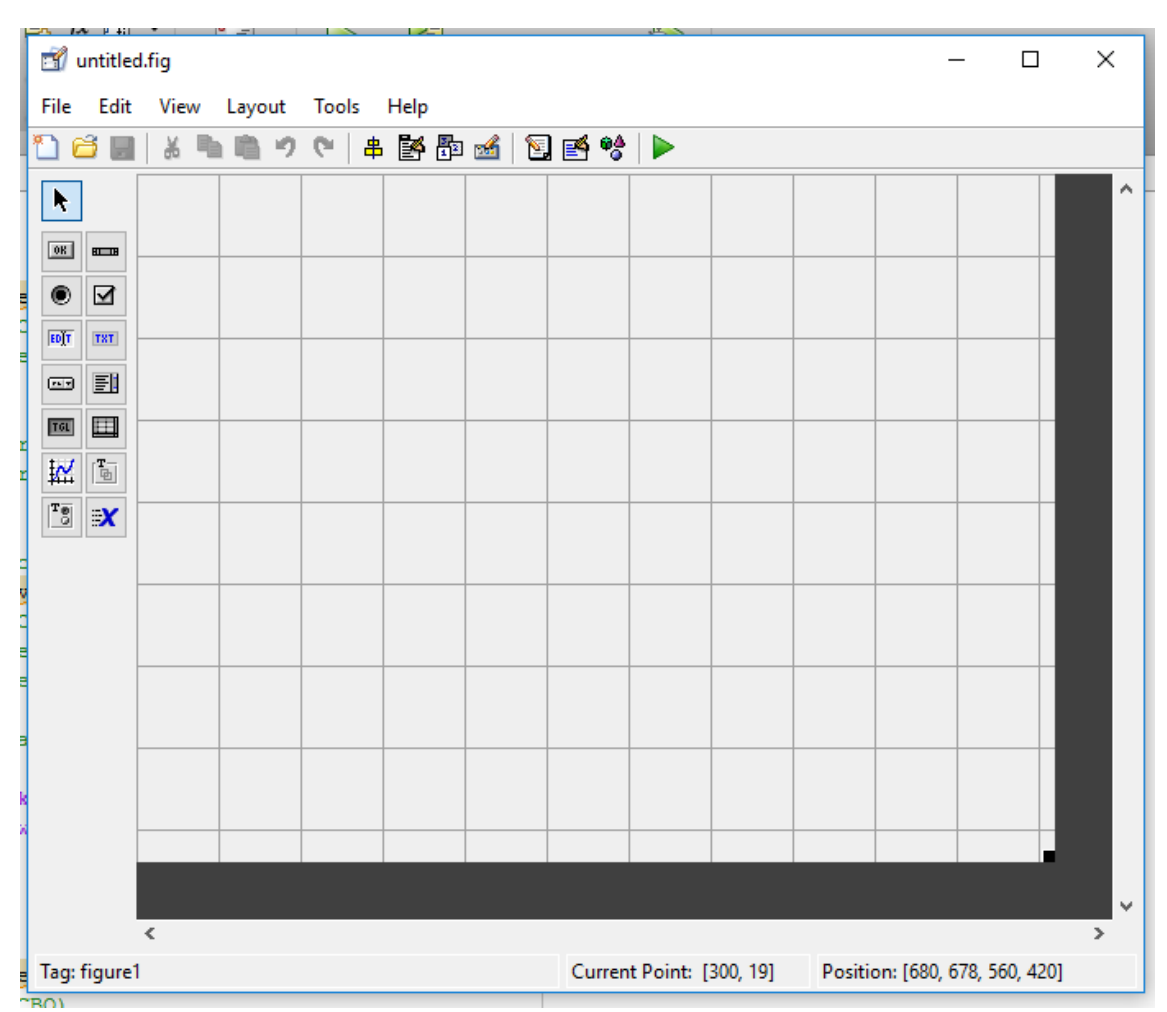

*Desarrollo de una interfaz gráfica y validación del software para el cálculo de la pérdida de potencia en función del aumento de la corrosión en su casco*

**Figura 4: Pantalla de diseño, paso 3**

En esta pantalla se encuentra, un entorno totalmente diferente al de Matlab, mucho más intuitivo y fácil. Junto con esta pantalla siempre irá acompañada de una pantalla "Script" de programación y donde se verán reflejado todo lo que se haga en la pantalla de diseño.

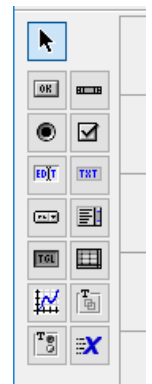

**Figura 5: Funciones en pantalla**

#### De las funciones que aparecen en pantalla se definen a continuación:

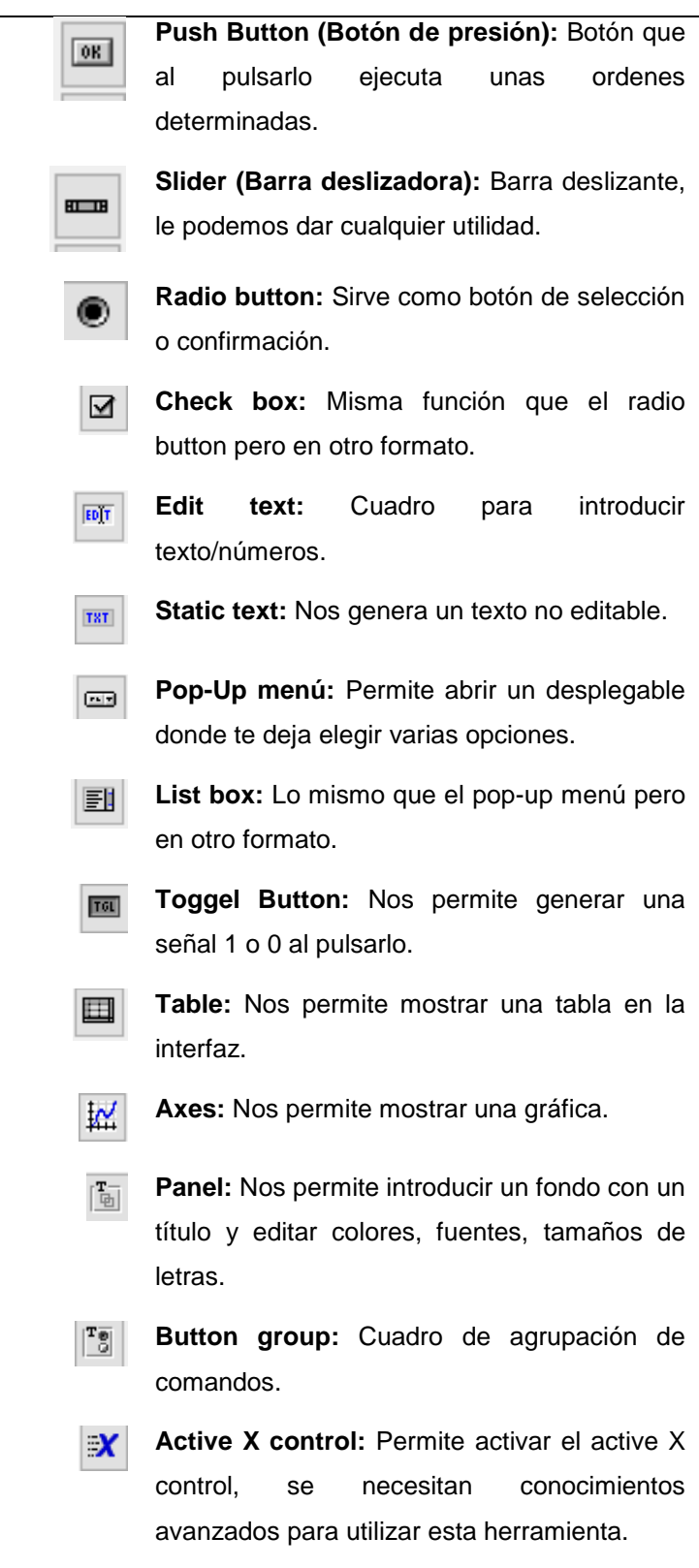

**Tabla 1: Diferentes opciones**

En cada elemento se puede editar sus características realizando doble click en el elemento y entrando al inspector como se puede ver en la figura 6.

| Inspector: matlab.ui.control.UIControl |                                                                                                    |
|----------------------------------------|----------------------------------------------------------------------------------------------------|
| ■ 41<br>戦略                             |                                                                                                    |
| <b>E</b> BackgroundColor               | Ó<br><b>TITLE</b>                                                                                          |
| <b>BeingDeleted</b>                    | $\Box$ Off                                                                                                 |
| <b>BusyAction</b>                      | queue                                                                                                    |
| <b>ButtonDownFcn</b>                   | $\frac{4}{1}$                                                                                              |
| CData                                  |                                                                                                    |
| Callback                               | $\mathscr{A}$<br>@(hObject,eventdata)progamadef('pushbutton1_Callback',hObject,eventdata,guidata(hObject)) |
| CreateFcn                              | 4                                                                                                    |
| DeleteFcn                              |                                                                                                    |
| <b>Fnable</b>                          | on                                                                                                    |
| E Extent                               | [0 0 24, 4 3, 538]                                                                                         |
| FontAngle                              | normal                                                                                                    |
| FontName                               | <b>MS Sans Serif</b>                                                                                       |
| FontSize                               | 25.0                                                                                                    |
| FontUnits                              | points                                                                                                    |
| FontWeight                             | normal                                                                                                    |
| E ForegroundColor                      | ♦<br>$\Box$                                                                                                |
| HandleVisibility                       | on                                                                                                    |
| HorizontalAlignment                    | center                                                                                                    |
| Interruptible                          | $\boxdot$ On                                                                                               |
| KeyPressFcn                            | 4                                                                                                    |
| KeyReleaseFcn                          |                                                                                                    |
| <b>ListboxTop</b>                      | 1.0                                                                                                    |
| Max                                    | 1.0                                                                                                    |
| <b>Min</b>                             | 0.0                                                                                                    |
| <b>E</b> Position                      | [103,6 28,231 48,6 13,231]                                                                                 |
| SliderStep                             | Ŧ<br>[1x2 double array]                                                                                    |
| <b>String</b>                          | $\blacksquare$<br>Calcular                                                                                 |
| Style                                  | pushbutton                                                                                                 |
|                                        | <b>Allen Avenue</b>                                                                                        |

**Figura 6: Detalles del inspector**

En este apartado se pueden ver puntos muy importantes como es el "callback", o el "string". El "Callback" sirve para saber su dirección para referirnos a ese elemento y el "string" sirve para editar el nombre que aparecerá en pantalla.

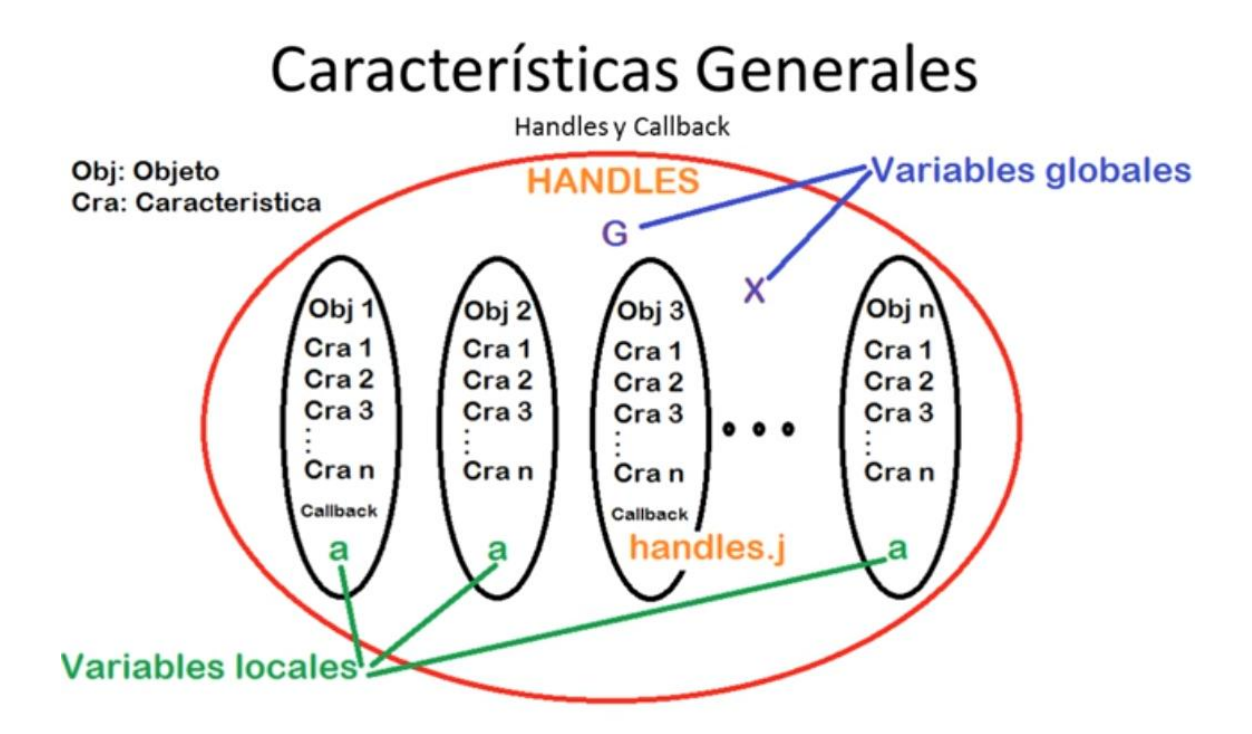

**Figura 7: Funcionamiento de variables en app GUI (Luna, 2014)**

En la figura 7 se puede ver un resumen/esquema de cómo funcionan las variables y como se llaman en la programación.

Lo primero que se puede observar es que existen variables locales y globales. Las locales son las que se determinan dentro de un "callback" y no se podrían utilizar fuera de ese "callback", las variable globales en cambio pueden ser llamadas en cualquier "callback", con su dirección especifica.

Para esta aplicación se han elegido los siguientes elementos, tal como se puede ver en la figura 8.
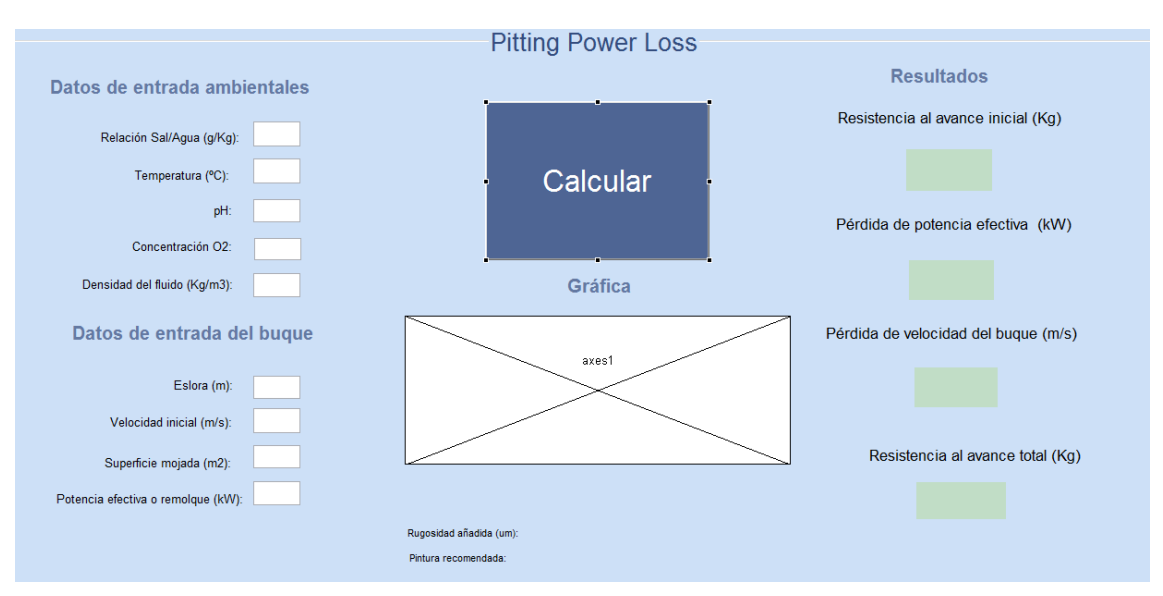

**Figura 8: Aplicación GUI, interfaz**

Primeramente se puede observar que se ha instalado un panel de fondo azul, con el título "Pitting Power loss". El panel en si no tiene "callback" porque el mismo no es capaz de realizar ninguna opción.

Se puede apreciar en la columna de la izquierda nombrada como "Datos de entrada ambientales/buque", se han combinado once cuadros de texto estático y nueve cuadros de texto editable, el texto editable se usará para que el usuario introduzca los datos que quiere calcular.

Para los cuadros de texto estático, se han editado directamente con el inspector, ya que al no devolver ningún valor no aparecen en el editor de código.

Para los cuadros de texto editable, se ha generado código como se puede ver en la figura 9.

```
function edit1 Callback(hObject, eventdata, handles)
\Box % hObject handle to edit1 (see GCBO)
 % eventdata reserved - to be defined in a future version of MATLAB
\perp % handles structure with handles and user data (see GUIDATA)
 % Hints: get (hObject, 'String') returns contents of edit1 as text
 楽し
          str2double(get(hObject, 'String')) returns contents of edit1 as a double
  % --- Executes during object creation, after setting all properties.
Finction edit1 CreateFcn (hObject, eventdata, handles)
\frac{1}{x} & hObject bandle to edit1 (see GCBO)
 % eventdata reserved - to be defined in a future version of MATLAB
 -% handles empty - handles not created until after all CreateFcns called
 % Hint: edit controls usually have a white background on Windows.
 % See ISPC and COMPUTER.
 if ispc && isequal(get(hObject, 'BackgroundColor'), get(0, 'defaultUicontrolBackgroundColor'))
    set(hObject, 'BackgroundColor', 'white');
 end
```
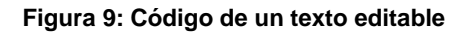

Cada recuadro se llama al programa principal de la siguiente manera figura 10, con la función "get" se coge el valor, al ser numérico se debe poner antes de la función "str2double" para interpretar que es un valor numérico.

```
Relsal = str2double (get (handles.edutl, 'string'))T = str2double (get (handles.eduitz, 'string'))ppH = str2double (get (handles.edutt3, 'string'))02 = str2double (get (handles.edit4, 'string'))
ro = str2double (get (handles.edut5, 'string'))LL = str2double (get (handles.eduto, 'string'))Vin = str2double (get (handles.edit7, 'string'))
SS = str2double (get (handles.edit8, 'string'))
EPH = str2double (get (handles.edutl0, 'string'))
```
#### **Figura 10: Obtención datos numérico en recuadros editables.**

En la parte derecha de la figura 8 se puede ver la columna de resultados, se han utilizado ocho recuadros de texto estático, los de título se han editado directamente en el inspector y los cuadros de resultado se han utilizado para devolver los resultados de los cálculos. Para mostrar los resultados desde el programa principal de cálculo se hace como en la figura 11.

```
set (handles.text4, 'string', RT1)
set (handles.text5, 'string', PEHP1)
set (handles.text25, 'string', dif)
set (handles.text31, 'string', RTo)
set (handles.text38, 'string', KSmax)
set (handles.text39, 'string', PINT)
```
#### **Figura 11: Funciones para mostrar resultados**

Se puede apreciar por ejemplo en la primera línea, lo que se hace es determinar que en la casilla de texto 4, se muestre el valor de la variable RT1.

Para facilitar la visualización en caso de que se realizaran varios cálculos seguidos, se añade una función gráfica, para añadir la función gráfica, se define en dos puntos del editor.

 Al principio del editor para definir como se debe visualizar la gráfica al arrancar el programa, valores de los ejes y texto. Se puede ver el ejemplo en la figura 12. En la pantalla se visualizará la gráfica vacía, sin datos.

```
% Choose default command line output for progamadef
handles.output = hObject;axes (handles.axes1)
xlabel ('Relación sal-agua, g/kg', 'FontSize', 10)
vlabel ('Perdida de potencia efectiva, kW', 'FontSize', 10)
xlim([10 90])
ylim ([5 1000])
grid
```
#### **Figura 12: Definición de la función gráfica en el arranque del programa**

 En la ejecución del programa principal, para mostrar los resultados finales. Se define de la siguiente manera en la figura 13.

```
&funcion grafica
axes (handles.axes1)
plot (Relsalmat, PEHPmax, '-b.')
hold on
%plot (Relsalmat, PEHPmin, '-q.')
%hold on
xlabel ('Relación sal-agua, g/kg', 'FontSize', 10)
ylabel ('Perdida de potencia efectiva, kW', 'FontSize', 10)
- arid
```
#### **Figura 13: Código de ejecución de los resultados en gráfica**

Finalmente se utiliza un "push button" para ejecutar el programa principal, en este caso el botón se ha nombrado con el título "Calcular" al pulsar el botón se ejecutará el código siguiente:

```
function pushbutton1 Callback(hObject, eventdata, handles)
% hObject handle to pushbutton1 (see GCBO)
% eventdata reserved - to be defined in a future version of MATLAB
% handles structure with handles and user data (see GUIDATA)
Relsal = str2double(get(handles.edit1,'string'))
T = str2double(get(handles.edit2,'string'))
ppH = str2double(get(handles.edit3,'string'))
O2 = str2double(get(handles.edit4,'string'))
ro = str2double(get(handles.edit5,'string'))
LL = str2double(qet(handles.edit6,'string'))
Vin = str2double(get(handles.edit7,'string'))
SS = str2double(get(handles.edit8,'string'))
EPH = str2double(get(handles.edit10,'string'))
%Constantes
R=8.314472 %Constante de los gases ideales (J/molK)
RJulio=R/1000%Cambio de unidades (kJ/molK)
F=96485.3383 %Constante de Faraday (C/mol)
%Parametros
TT=T+273
pH=ppH
%Concentraciones
CNCG=O2
CNCE=10^-pH
%Cálculo de la corrosión generalizada
potcor=(-R*TT/(1.5*F))*log(((2E3*CNCE)+(1.62E3*CNCG)-0.8E-7)/2.7E-15)
ip=2.7E-15*exp((-F*potcor)/(R*TT))CR=1.159*ip % mm/y
```

```
if Relsal<40
Ks=exp((CR+0.0287)/0.033) %Indpendiente de la salinidad
Ks1=Ks
Ks2=Ks
end
if (Relsal>=40)&& (Relsal<60) 
Kss=[-0.0307 1.5044 -28.289 253.64 -1065.6 2030.3 -1019.6-CR]
Ksss=roots(Kss)
n=1for j=1:6if imag(Ksss(j)) == 0KS(n)=real(Ksss(j))
n=n+1end
end
Ks1=max(max(KS))
Ks2=min(min(KS))
if Ks1<0
    Ks1=0end
if Ks2<0
    Ks2=0end
end
if (Relsal>=60)&& (Relsal<80) 
Kss=[0.133 -4.9818 63.117 -266.87 -525.39 57.842-CR]
Ksss=roots(Kss)
n=1for j=1:5if imag(Ksss(j)) == 0KS(n)=real(Ksss(j))
n=n+1end
end
Ks1=max(max(KS))
Ks2=min(min(KS))
if Ks1<0
    Ks1=0end
if Ks2<0
   Ks2=0end
end
if (Relsal>=80)
Kss=[-0.4958 8.2365 53.337 -226.81 664.99-CR]
Ksss=roots(Kss)
n=1for j=1:4if imag(Ksss(j)) == 0KS(n) = real(Ksss(j))
```

```
n=n+1
end
end
Ks1=max(max(KS))
Ks2=min(min(KS))
if Ks1<0
    Ks1=0end
if Ks2<0
   Ks2=0end
end
Ks1=Ks1/1000
Ks2=Ks2/1000
%Coeficiente de correlación de rugosidad
AAC1=(0.105/(LL^(1/3)))*((Ks1^(1/3))-((150E-6)^(1/3)))
AAC2=(0.105/(LL^(1/3)))*((Ks2^(1/3))-((150E-6)^(1/3)))
%Incremento de rugosidad
RA1=(0.5*ro*SS*AAC1*Vin^2)/1000
RA2=(0.5*ro*SS*AAC2*Vin^2)/1000
% Resistencia al avance total inicial (Kg)
RTo=(75*EPH)/Vin
%Resistencia al avance total (Kg)
RT1=RTo+RA1
RT2=RTo+RA2
% Velocidad del buque actual (final) (m?s)
vfin1=(75*EPH)/RT1vfin2=(75*EPH)/RT2dif=Vin-vfin1
dif2=Vin-vfin2
% Perdida de potencia efectiva debido al incremento de resistencia 
(kw)
PEHP1=RA1*vfin1/75
PEHP2=RA2*vfin2/75
if PEHP1>=PEHP2 
   PEHPmax=PEHP1
   PEHPmin=PEHP2
else
   PEHPmax=PEHP2
   PEHPmin=PEHP1
end
end
if Ks1>=Ks2 
   KSmax=Ks1*10000
else
```

```
 KSmax=Ks2*10000
end
if KSmax>=40 
   PINT = 'SPC "Antifouling" autopulimentable'
else
    KSmax<40 
     PINT = 'CDP "Antifouling" tradicional'
end
set(handles.text4,'string',RT1)
set(handles.text5, 'string', PEHP1)
set(handles.text25,'string',dif)
set(handles.text31,'string',RTo)
set(handles.text38,'string',KSmax)
set(handles.text39,'string',PINT)
%funcion grafica
axes(handles.axes1)
plot(Relsalmat,PEHPmax,'-b.')
hold on
%plot(Relsalmat,PEHPmin,'-g.')
%hold on 
xlabel('Relación sal-agua, g/kg','FontSize',10)
ylabel('Perdida de potencia efectiva, kW','FontSize',10)
grid
```
# Capítulo 3. Funcionamiento de la Interfaz y su validación

# 3.1. Funcionamiento de la interfaz

En este apartado se va a definir el funcionamiento de la interfaz gráfica, se ha dividió en cinco zonas.

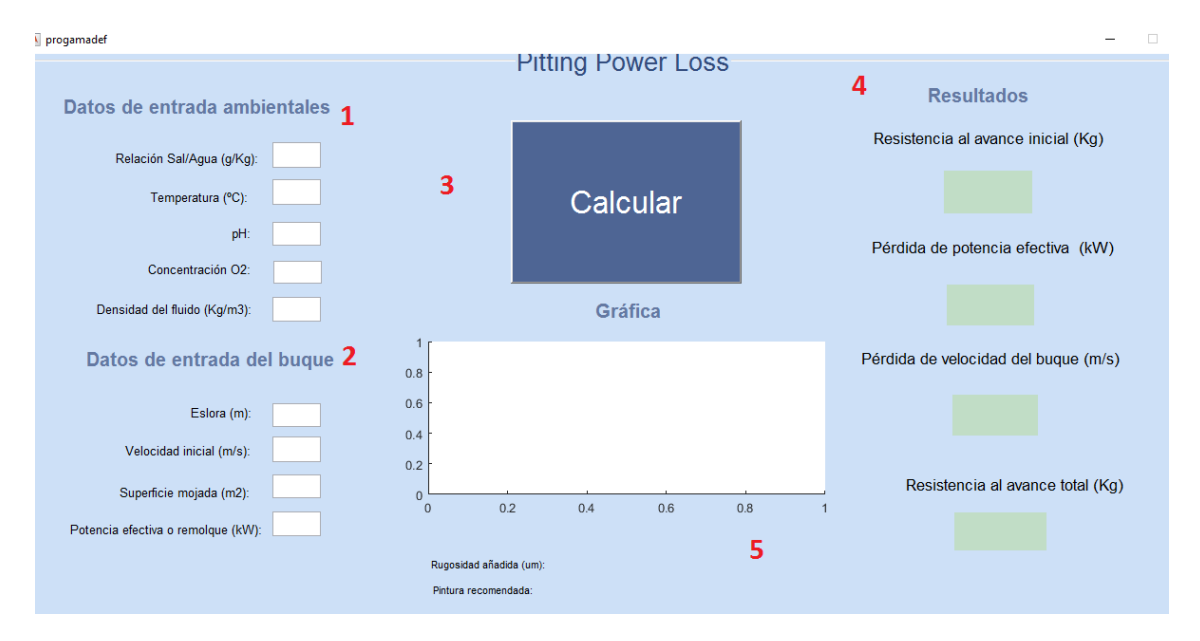

**Figura 14: Diferentes zonas de la interfaz**

## *Zona 1*

En este apartado el sistema pide al usuario que introduzca los siguientes datos: Datos de entrada ambientales;

• Salinidad: De unos mares a otros, las variaciones en la salinidad no son muy acusadas. La salinidad del mar está comprendida entre 33 - 37 %, dependiendo del lugar geográfico y de las condiciones climatológicas.

*Desarrollo de una interfaz gráfica y validación del software para el cálculo de la pérdida de potencia en función del aumento de la corrosión en su casco*

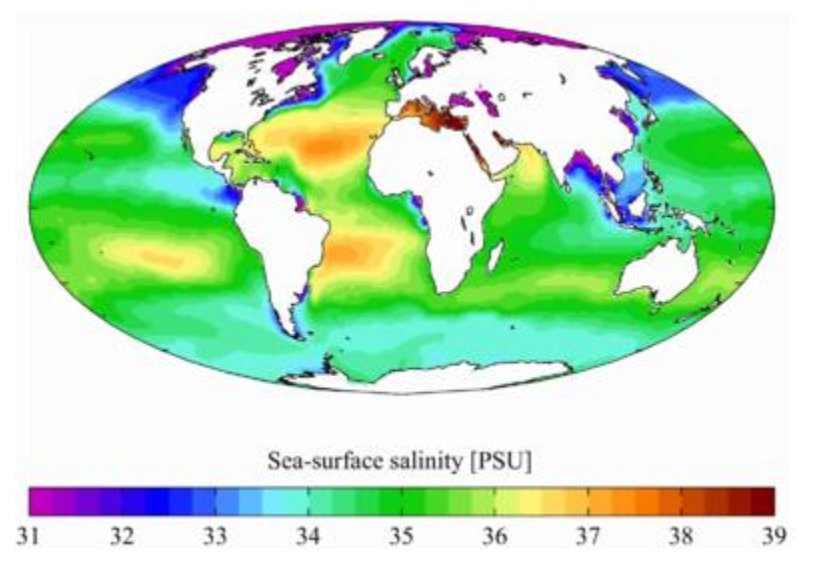

**Figura 15: Distribución de la salinidad (Wikipedia)**

 Temperatura: La temperatura del agua de mar varía en función de la estación del año y de la posición geográfica del lugar. Los valores oscilan entre -2ºC y 35ºC. Las velocidades de corrosión, previsiblemente más elevadas en aguas calientes tropicales, se van amortiguando por la existencia en este tipo de aguas de abundante crecimiento de organismos marinos, lo que lleva consigo una reducción del oxigeno en la superficie metálica. La temperatura del agua de mar varía en función de la estación del año y de la posición geográfica del lugar. Los valores oscilan entre -2ºC y 35ºC.

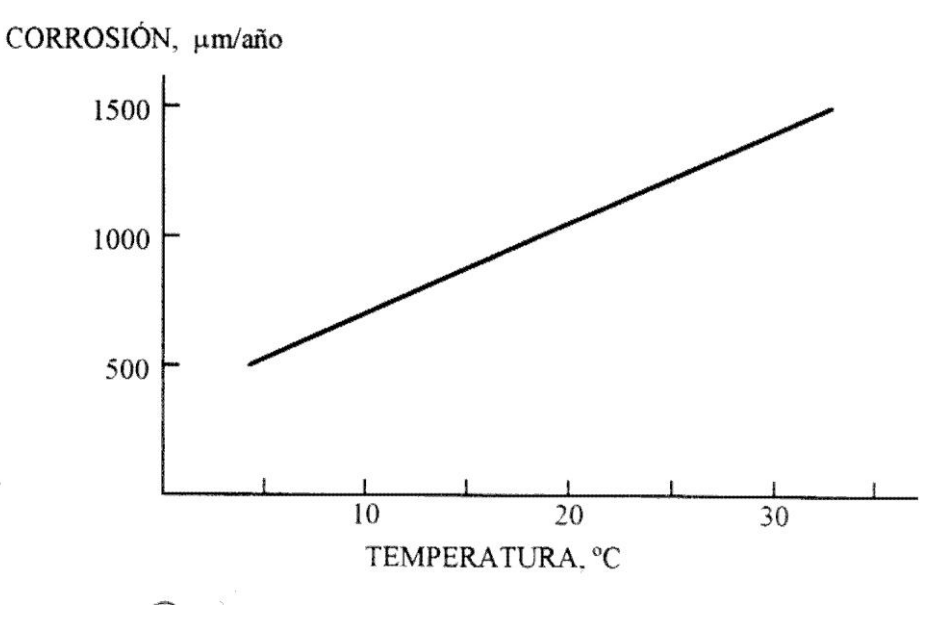

**Gráfica 3: Corrosión vs temperatura (Matas, 1985)**

Las velocidades de corrosión, previsiblemente más elevadas en aguas calientes tropicales, se van amortiguando por la existencia en este tipo de aguas de abundante crecimiento de organismos marinos, lo que lleva consigo una reducción del oxigeno en la superficie metálica.

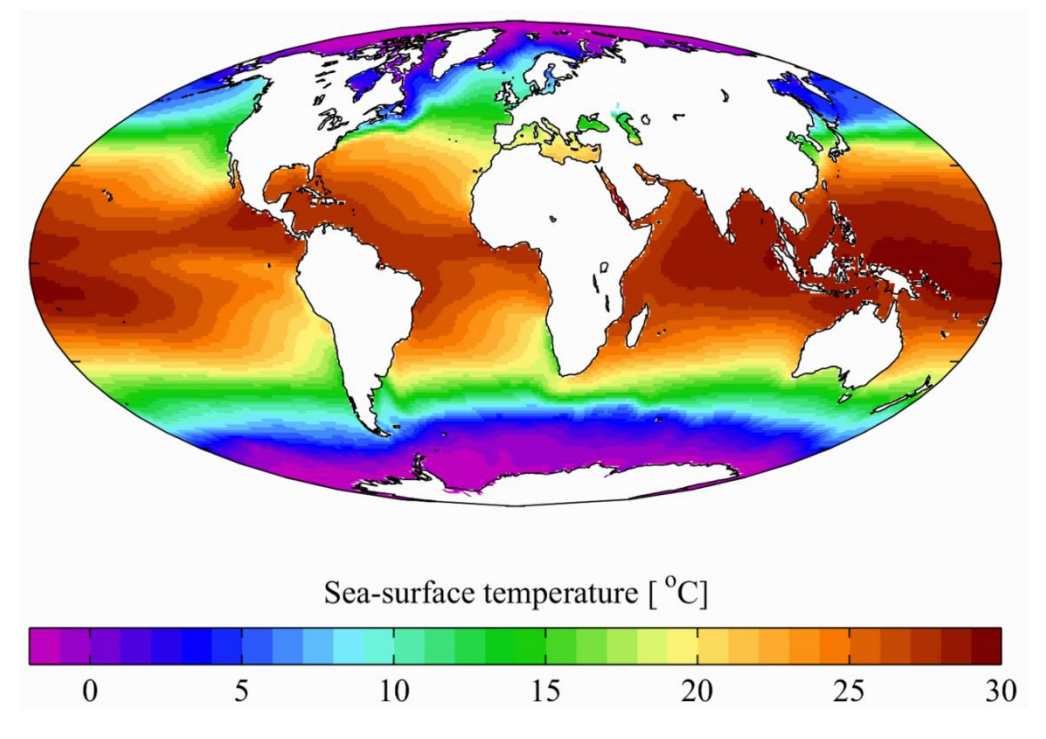

**Figura 16: Distribución temperatura (Wikipedia)**

 pH: El concepto del pH está relacionado con la concentración de hidrógeno o cantidad de ácido. La importancia del ion hidrógeno recae en su capacidad para interactuar con la superficie del metal o aleación. Muchas aleaciones de interés comercial forman una capa oxidada que contiene especies del tipo hidróxido cuando se encuentran en presencia de agua. Esta estructura tiende a tener dependencia de la concentración del ion hidrógeno, posiblemente a través de una reacción del tipo, (Molina Pérez, 2011):

$$
H_2O \Leftrightarrow OH_{abs} + H^+ + e^- \tag{22}
$$

En el caso del acero, la velocidad de corrosión es elevada a pH muy bajo, es independiente del pH en un rango de pH neutro, decrece con el aumento del pH, y finalmente se incrementa nuevamente a pH muy elevado.

 Oxigeno: Debido al alto pH del agua de mar, el agente oxidante es por excelencia el oxigeno disuelto. La reducción del oxigeno disuelto está directamente relacionado con el proceso de oxidación del metal, y por lo tanto, todos los factores que influyen en la relación de oxígeno con la superficie del metal, influirán en el comportamiento de la corrosión. Las velocidades de corrosión para los aceros de los buques son más severas cuando el sistema tiene oxígeno en abundancia.

### *Zona 2*

A la zona dos se llama datos de entrada del buque, en este apartado el sistema pide los datos del buque donde se aplicarán los cálculos. La potencia efectiva o de remolque se refiere a la potencia en la cual el buque fue diseñado.

### *Zona 3*

En la zona tres se encuentra el botón de calcular, con este botón el sistema procesa los datos introducidos, al acabar el cálculo, se obtienen los datos de la zona cuatro y cinco.

## *Zona 4*

En este apartado se encuentran los resultados numéricos obtenidos de la ejecución del botón calcular, el algoritmo genera los siguientes resultados:

- Resistencia al avance inicial (kg): calculada a partir de la potencia del buque.
- Perdida efectiva de potencia (kW): Debido a los cálculos de aumento de rugosidad por corrosión, se obtiene los kW necesarios para obtener la velocidad de crucero.
- Pérdida de la velocidad del buque (m/s): Con aumento de la rugosidad, el buque no podrá seguir a la misma velocidad, la pérdida de la velocidad se calcula teniendo en cuenta la velocidad inicial y la velocidad final.
- Resistencia al avance total (kg): Al aumentar la rugosidad, aumenta la resistencia al avance, la resistencia al avance total es la suma de la inicial y la añadida por la rugosidad.

## *Zona 5*

En esta zona encontramos una gráfica, aunque no desarrolle las funciones de una gráfica convencional, esta gráfica es de ayuda, si llevamos a cabo varios cálculos, esos cálculos se van almacenando y se pueden ver en la gráfica.

También se encuentra el resultado del aumento de la rugosidad, en μm y una recomendación de pintura para ese buque dependiendo del aumento de la rugosidad obtenida.

# 3.2. Validación del programa

En este apartado se realizarán diferentes pruebas para verificar que el programa presenta unos resultados lógicos y correctos. Se probarán con el dato más crítico, que es la salinidad.

### Datos ambientales:

- Salinidad: Se prueba con salinidades de 30g/kg, 45g/kg, 65g/kg y 85g/kg.
- Temperatura: 15º
- pH: 8
- O2: 0.02%
- Densidad: 1025 kg/m3

### Datos del buque:

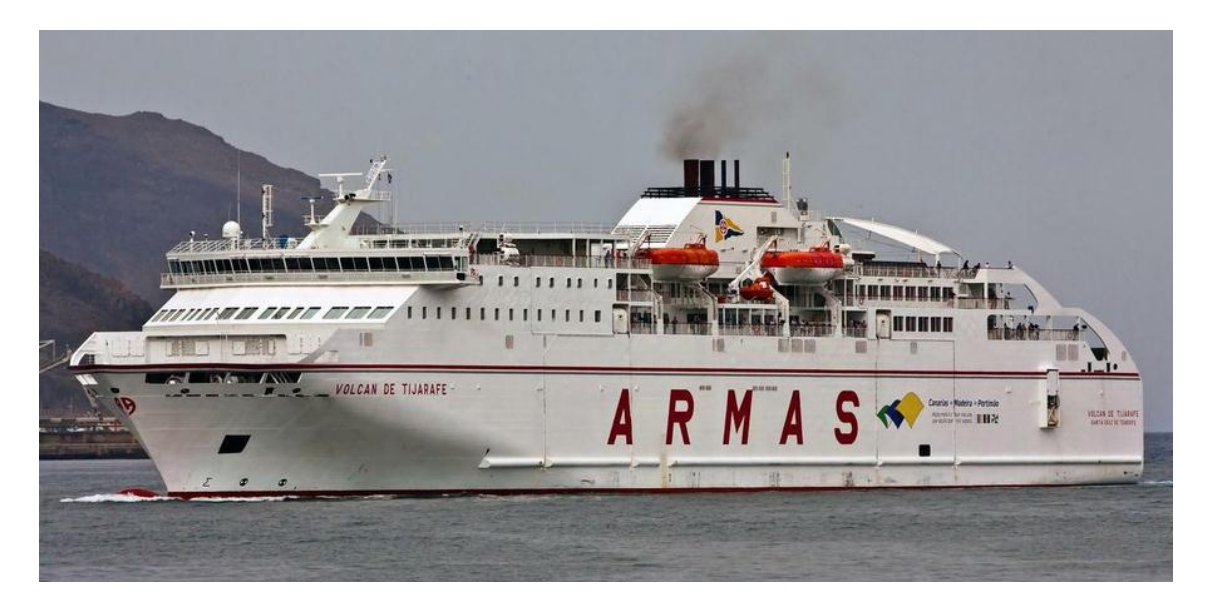

**Imagen 1: Buque Volcán de Tijarafe (Armas)**

Nombre: Volcán de Tijarafe.

Ruta: Canarias (Arrecife - Las Palmas de Gran Canaria - Tenerife)

Datos del buque: Ro-Ro – Pasaje.

- Eslora: 154,35 m
- Manga 24,20 m
- Puntal a la cubierta superior (Cúb.  $N^{\circ}$  4) 13,55 m
- Calado medio de trazado 5,50 m.
- Nº de tripulantes 34.
- Nº máximo de pasaje 966.
- Potencia propulsora 2 x 11.700 Kw= 23400 Kw
- Superficie mojada: 4600m2

• Velocidad inicial: 30 m/s

Se introducen los datos del buque y ambientales, se pueden ver los resultados en las capturas de pantalla de abajo.

## 3.2.1. Salinidad 30 g/kg

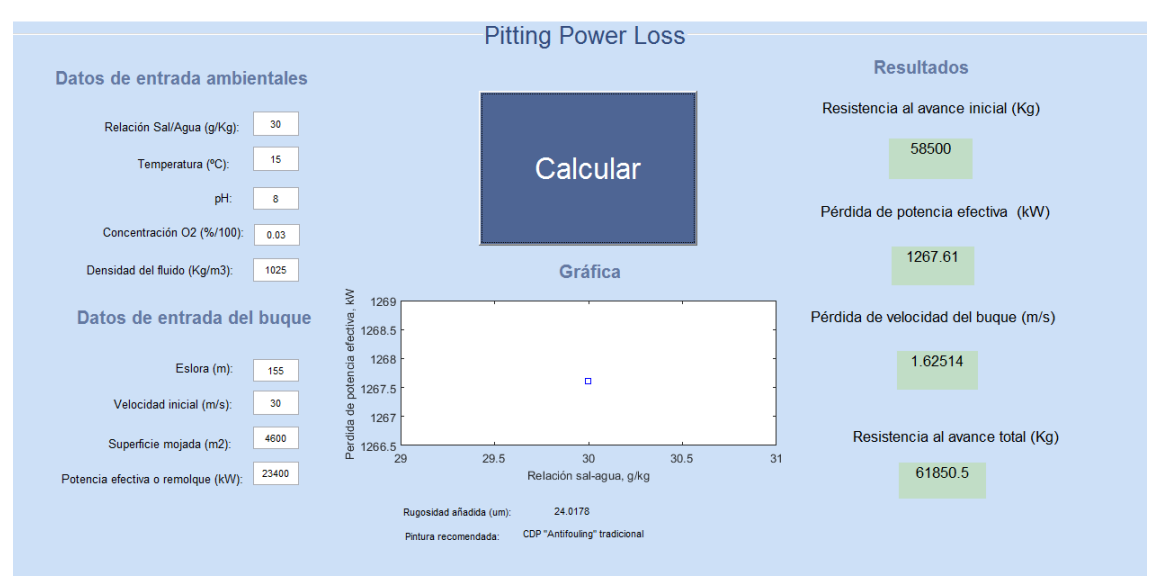

**Figura 17: Validación a 30 g/kg**

Se puede interpretar que se ha aumentado la rugosidad 24 μm y destacar la pérdida de velocidad de 1,62 m/s y un aumento de resistencia al avance de unos 3000 Kg aproximadamente.

# 3.2.2. Salinidad 45 g/kg

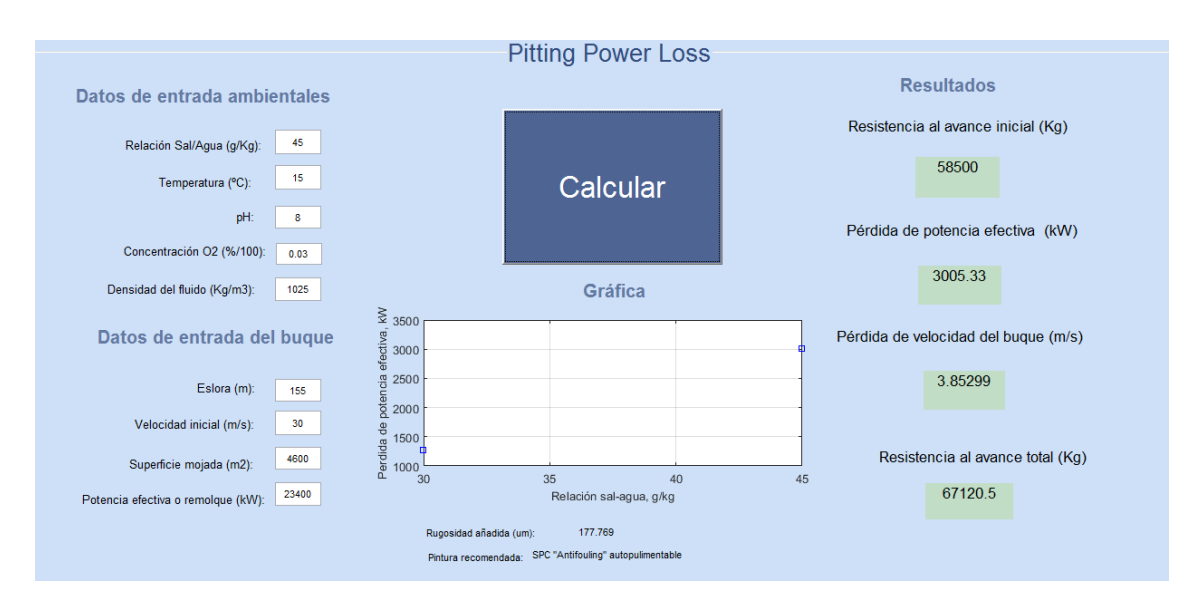

**Figura 18: Validación a 45 g/kg**

Se puede interpretar que se ha aumentado la rugosidad 178 μm y destacar la pérdida de velocidad de 3.85 m/s y un aumento de resistencia al avance de unos 9000 Kg aproximadamente.

# 3.2.3. Salinidad 65 g/kg

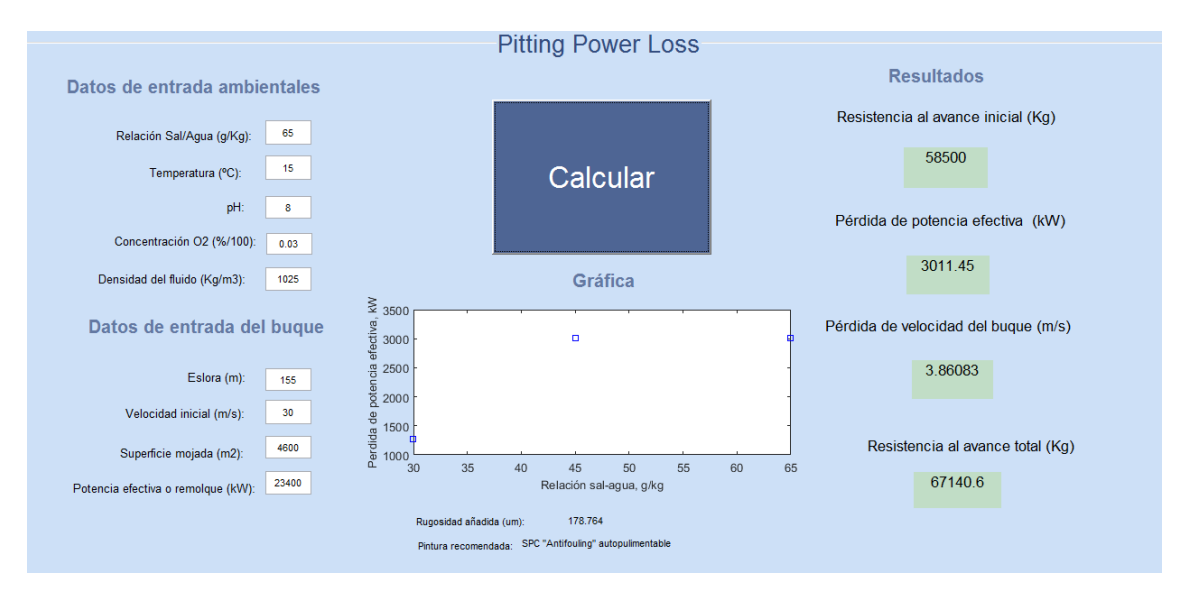

**Figura 19: Validación a 65 g/kg**

Se puede interpretar que se ha aumentado la rugosidad 179 μm y destacar la pérdida de velocidad de 3.86 m/s y un aumento de resistencia al avance de unos 9500 Kg aproximadamente.

## 3.2.4. Salinidad 85 g/kg

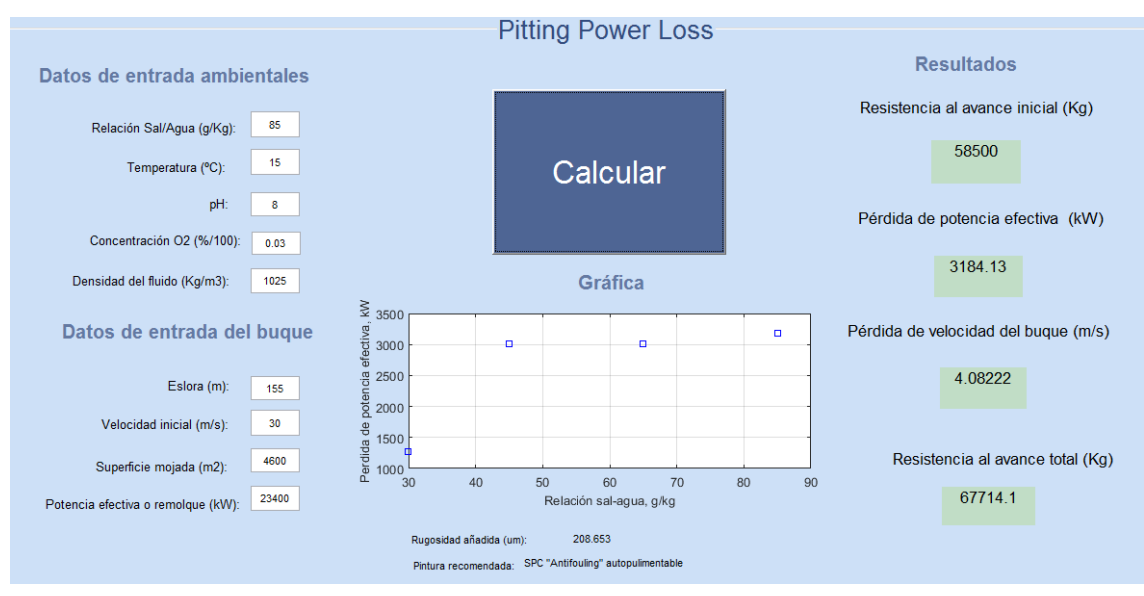

**Figura 20: Validación a 85 g/kg**

Se puede ver que la rugosidad a amentado a 208 μm, pérdida de velocidad de 4 m/s y un aumento de la resistencia al avance de unos 10000 Kg aproximadamente.

# Capítulo 4. La importancia económica de la condición del casco

# 4.1. Introducción

La importancia económica de la condición del casco submarino no puede ser subestimada. Cualquier aumento de la rugosidad bajo el agua puede aumentar significativamente los costes de explotación de los buques.

El Convenio de la OMI sobre el control de los "antifouling" nocivos en los barcos y el consecuente debate de la eficacias de los "antifoulings" libres de TBT's y los sistemas de control del "fouling" ha demostrado que los principios de rugosidad de los cascos, además de los efectos producidos y costes de explotación debidos al incremento de la rugosidad en los buques no han sido entendido completamente.

Cualquier incremento de rugosidad de la parte sumergida del casco incrementará la resistencia por fricción del casco o la resistencia de remolque, resultando un consumo adicional de potencia con lo que lleva más costes de combustible y operacionales, manteniendo la misma potencia el barco producirá una reducción de la velocidad con lo cual los tiempos de viaje más largos.

En las siguientes gráficas se puede apreciar como aumenta el consumo de combustible y como decrece la velocidad dependiendo del aumento de rugosidad del casco.

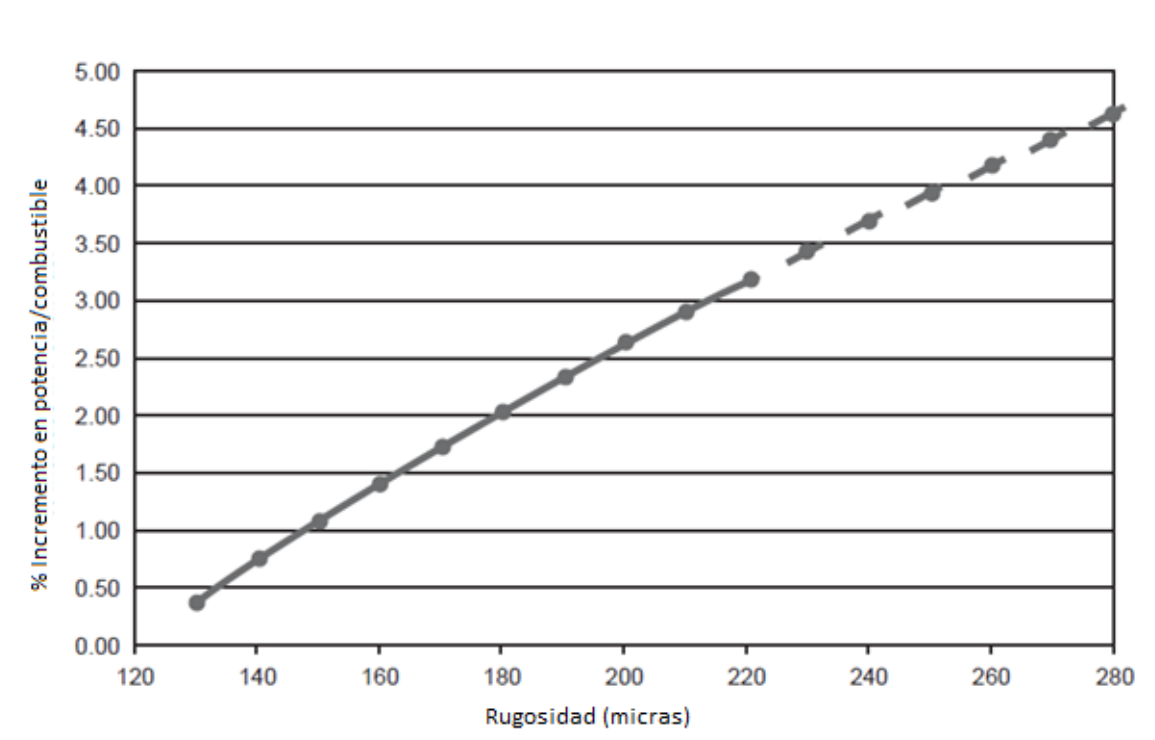

*Desarrollo de una interfaz gráfica y validación del software para el cálculo de la pérdida de potencia en función del aumento de la corrosión en su casco*

**Gráfica 4: Incremento combustible vs incremento rugosidad (Hull roughness penalty calculator, 2004)**

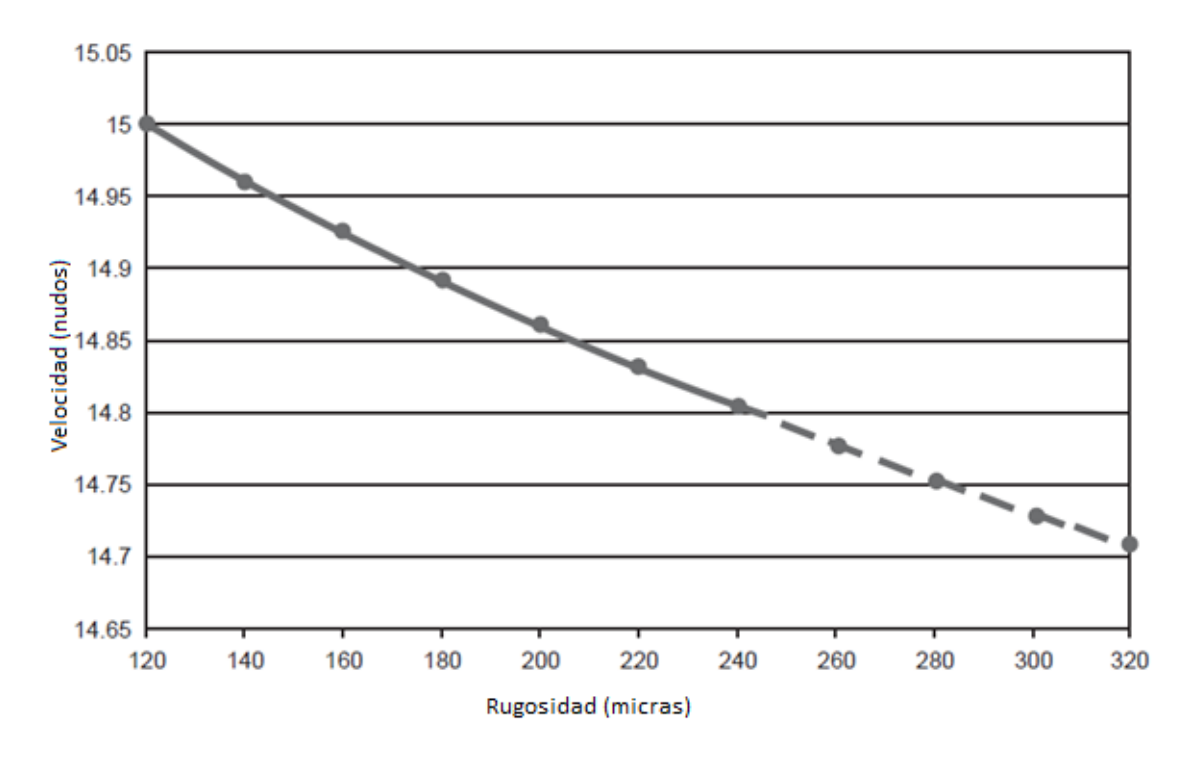

**Gráfica 5: Velocidad vs aumento de la rugosidad (Hull roughness penalty calculator, 2004)**

# 4.2. Diferentes tipos de rugosidad en un casco de acero

Existen dos tipos principales de aumento de rugosidad en el casco, física y biológica ("fouling"), cada uno con su nivel macro y su nivel micro. Se puede ver en la siguiente figura 21.

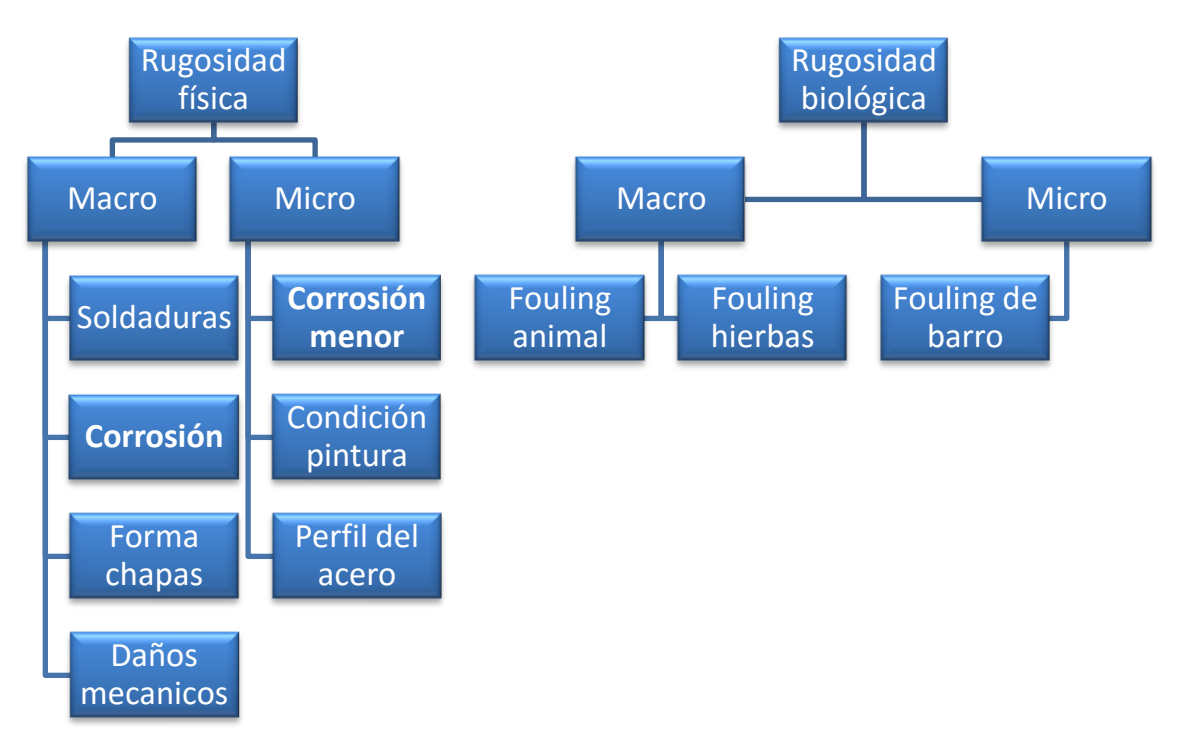

**Figura 21: Diferentes tipos de rugosidad (Hull roughness penalty calculator, 2004)**

*Ejemplos de condición de la pintura*

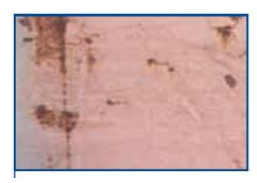

#### **Imagen 2 Aparición de grietas (Bonaire)**

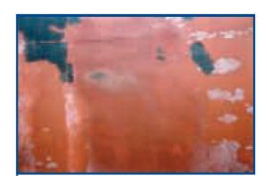

#### **Imagen 3: Aparición de desprendimientos (Bonaire)**

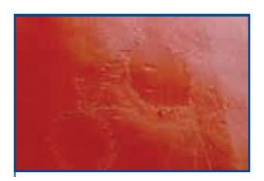

#### **Imagen 4: Reparación de parches del casco (Bonaire)**

*Ejemplos de rugosidad biológica*

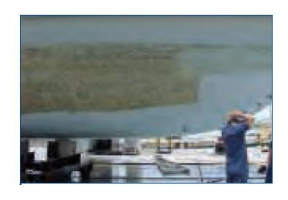

**Imagen 5: "Fouling" de barro, (Bonaire)**

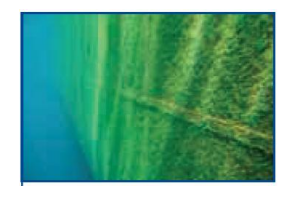

**Imagen 6: "Fouling" de hierbas, (Bonaire)**

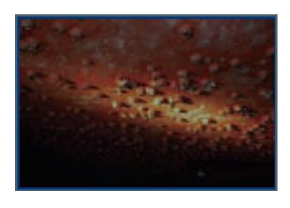

**Imagen 7: "Fouling" animal (Bonaire)**

## *Ejemplos de condición de corrosión en el casco*

La mayoría de buques que componen la flota mercante mundial están construidos de aceros y operan inmersos en un medio corrosivo como es el agua del mar. Esto, inevitablemente, hace aparecer la corrosión, que tiene como característica fundamental el medio en el que se produce, pues el agua de mar es el electrolito corrosivo por excelencia que tiene la naturaleza. Esto se debe al alto contenido salino del agua de mar, que la convierte en un electrolito perfecto para el buen funcionamiento de la pila de corrosión.

La corrosión es definida como el deterioro de un material metálico a consecuencia de un ataque químico del entorno. También, se puede describir la corrosión como una oxidación acelerada y continua que desgasta, deteriora y que incluso puede afectar la integridad física de los objetos o estructuras. La industria de la corrosión, si por ello se entiende todos los recursos destinados a estudiarla y prevenirla, mueve anualmente miles de millones de euros. Este fenómeno tiene implicaciones industriales muy importantes; la degradación de los materiales provoca interrupciones en actividades fabriles, pérdida de productos, contaminación ambiental, reducción en la eficiencia de los procesos, mantenimientos y sobre todo diseños costosos.

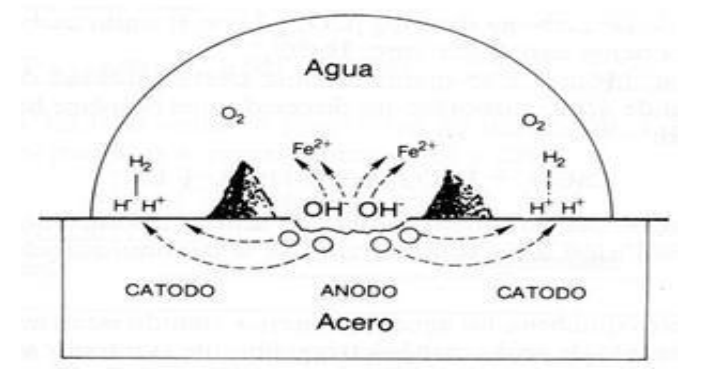

**Figura 22: Reacción: Agua-Acero (Matas, 1985)**

Dicho fenómeno consiste en la diferencia de potencial existente entre dos metales cuando están unidos e inmersos en un electrolito (agua de mar), circulando una corriente desde el metal de menor potencial (ánodo) al metal de mayor potencial (cátodo).

Parte de ese material fuga desde el ánodo que se degrada y pierde masa a través de los iones del electrolito (agua de mar) beneficiando en su aporte al cátodo que lo capta. Al perder masa, deja espacios propensos a que cuando se sumerge un buque en el mar no tarda en recubrirse de lo que se llama "Velo Biológico", este "Velo Biológico" retiene partículas minerales y orgánicas en suspensión en el agua.

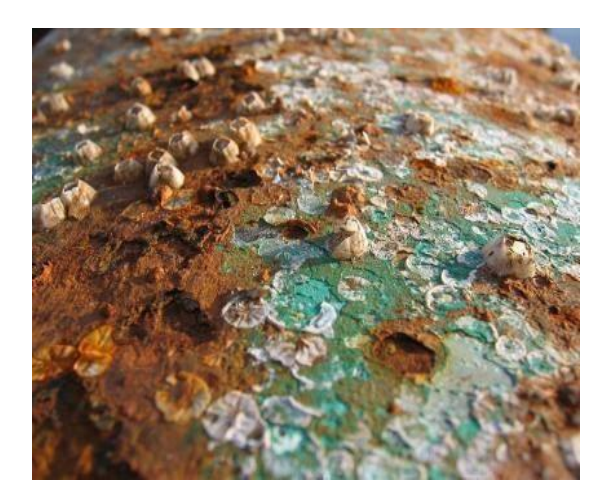

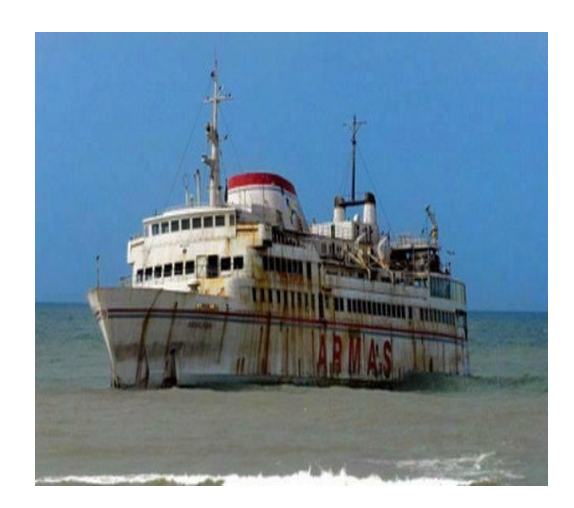

**Figura 23: óxido-reducción y buque corroído (Pereira)**

De los tipos de corrosiones nombrados a continuación, la corrosión galvánica y electroquímica son las más comunes, dándose las demás en una menor cantidad debido a las características necesarias para su aparición.

*Corrosión Galvánica:* También conocida por corrosión bimetálica, se da siempre que se unen dos metales o aleaciones diversas. Éstas, tienden a la corrosión del más electro-negativo de los dos y tanto más intensamente cuanto más distanciados se encuentran ambos metales en la serie galvánica. Este es el caso generalizado del par galvánico que forma la hélice (bronce) y el casco (acero); y el existente antiguamente en buques con remaches.

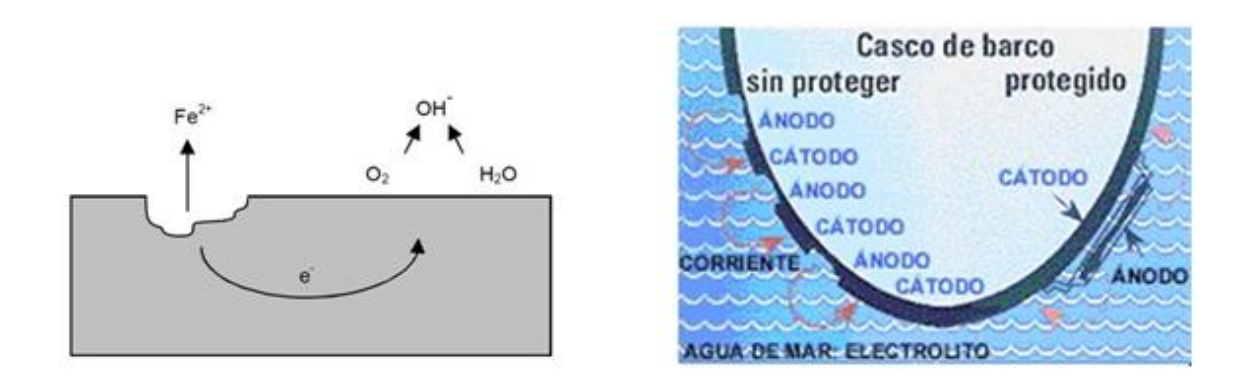

**Imagen 8: Corrosión galvánica (Matas, 1985)**

*Corrosión Uniforme:* Se da fundamentalmente cuando el ataque se extiende casi por igual por toda la superficie metálica, siendo éste de carácter superficial. El remedio más recurrido para éste tipo de corrosión es mediante un recubrimiento apropiado o bien mediante la protección catódica.

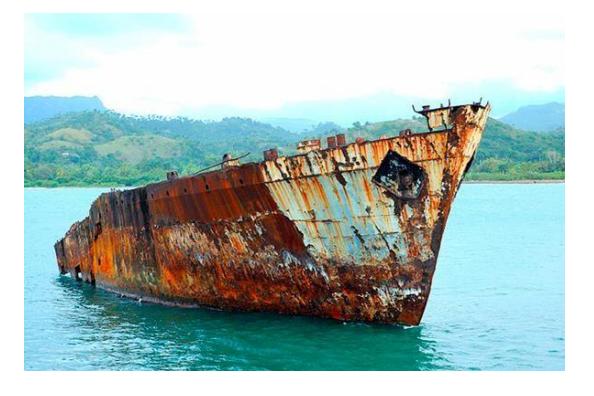

**Imagen 9: Corrosión uniforme (Pereira)**

*Corrosión Localizada:* Consiste en un ataque muy localizado y profundo, frecuentemente es difícil de descubrir dado el pequeño diámetro de las perforaciones y porque las bocas de estas perforaciones están recubiertas con productos de corrosión. Se requieren meses e incluso años para que los agujeros lleguen a perforar el metal.

*Corrosión Intergranular:* Los bordes del grano son más propensos al ataque electro-químico, no solo porque en ellos los átomos metálicos están más débilmente empaquetados en la red cristalina, sino también por las impurezas y segregaciones que allí se acumulan.

Las áreas inmediatamente contiguas a la soldadura quedan empobrecidas en elementos aleantes por lo que se vuelven activas frente al resto del metal.

En las soldaduras se da en paralelo el fenómeno de unión bimetálica, ya que el electrodo de soldadura introduce un compuesto de distintas características electro- químicas.

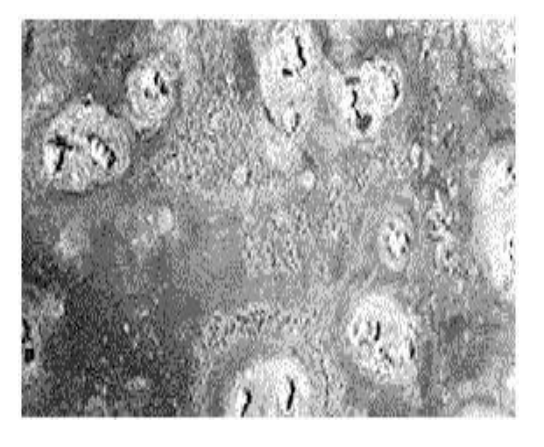

**Imagen 10: Corrosión localizada (Pereira)**

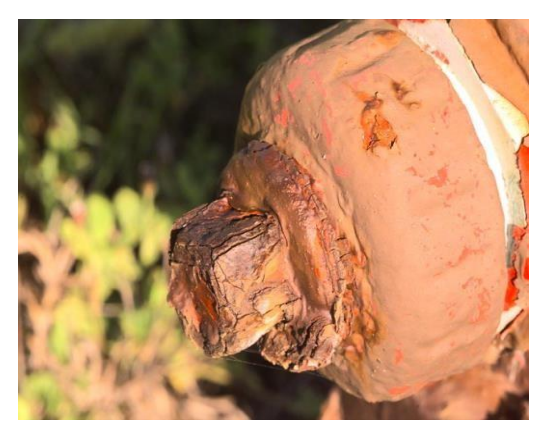

**Imagen 11: corrosión intergranular (Pereira)**

*Corrosión Selectiva*: La corrosión selectiva se presenta en aleaciones en los que los aleantes difirieren bastante entre sí por sus potenciales electroquímicos. El elemento más electro- negativo (activo) se disuelve, quedando una estructura esponjosa de malas propiedades metálicas.

Cuando se eligen por razones de economía hélices de elevado porcentaje de zinc, puede tener lugar el fenómeno conocido como descinzificación.

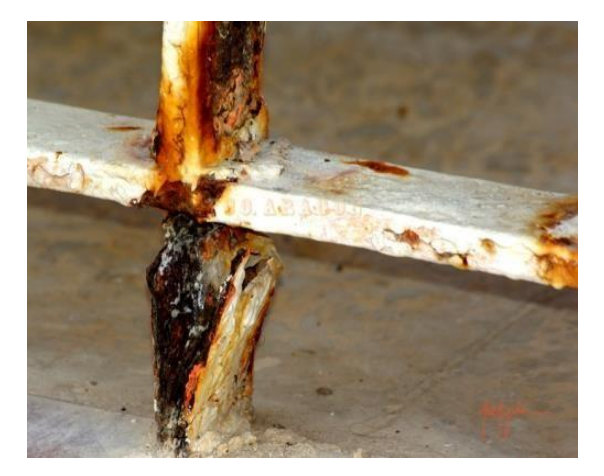

**Imagen 12: Corrosión selectiva (Pereira)**

## 4.3. Medición de la rugosidad en el casco

La rugosidad del casco en los buques se mide entre la distancia entre el pico y la cresta del valle (Rt50) expresada en micras, en cualquier longitud dada de 50 mm a lo largo del casco sumergido.

El equipo estándar para medir los valores de Rt50 es el analizador de rugosidad del casco (o calibrador), suministrado por BMT (British Maritime Technology)

En cada ubicación, la sonda de superficie se ejecuta manualmente a una distancia de 750-1000 mm para generar lecturas de ~10-15 Rt50, cuyo promedio es la rugosidad del casco en esa ubicación. Se puede ver una lectura en la figura 24.

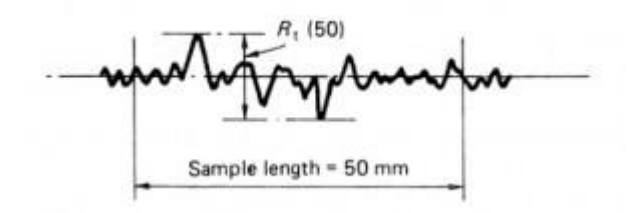

**Figura 24: Ejemplo de medición de la superficie de un casco (Control)**

Al menos 100 zonas distribuidas alrededor del casco sumergido (incluyendo lados y planos) son necesarias para la validez estadística. El promedio de todas estas rugosidades medias del casco da la rugosidad media del casco

(AHR). La siguiente figura (25) muestra cómo aparece la distribución de lecturas.

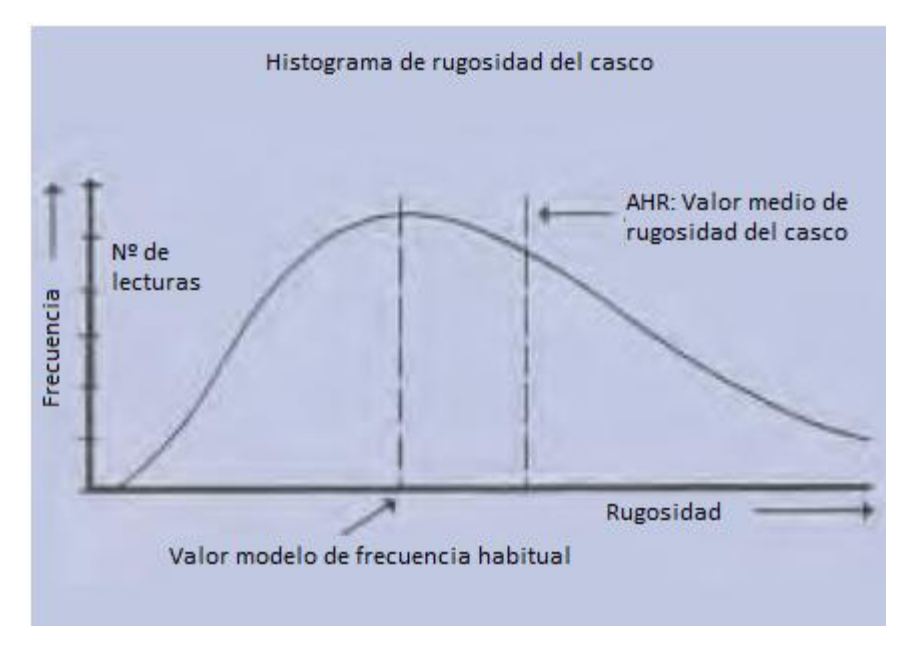

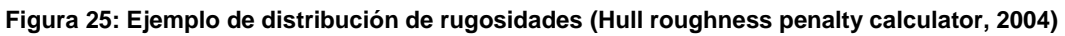

Se puede observar en la siguiente imagen, como el operario mide con el calibre y una imagen de del calibre usado para medir.

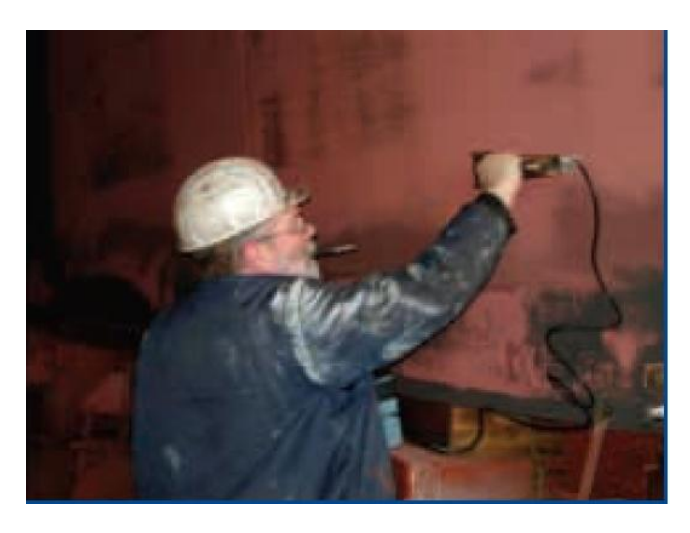

**Imagen 13: Ejemplo de medición con calibre (Control)**

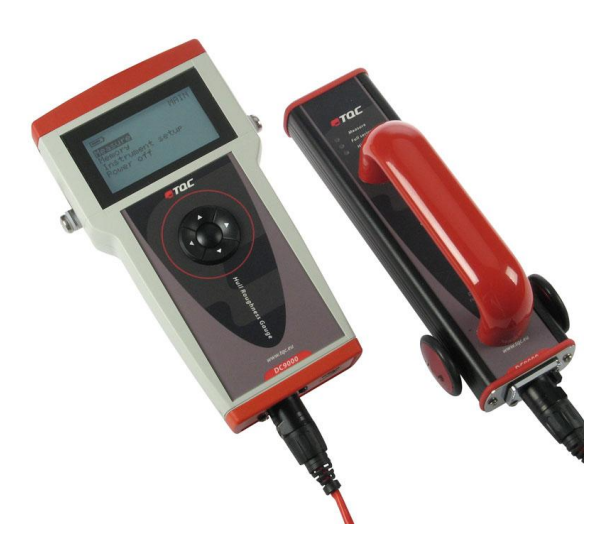

**Imagen 14: Calibre para la medición de rugosidad (Control)**

A continuación se puede observar un ejemplo de cómo es el formato de un informe de medición de rugosidad de un casco o como se llama en ingles un "Hull roughness survey report", (AHR report).

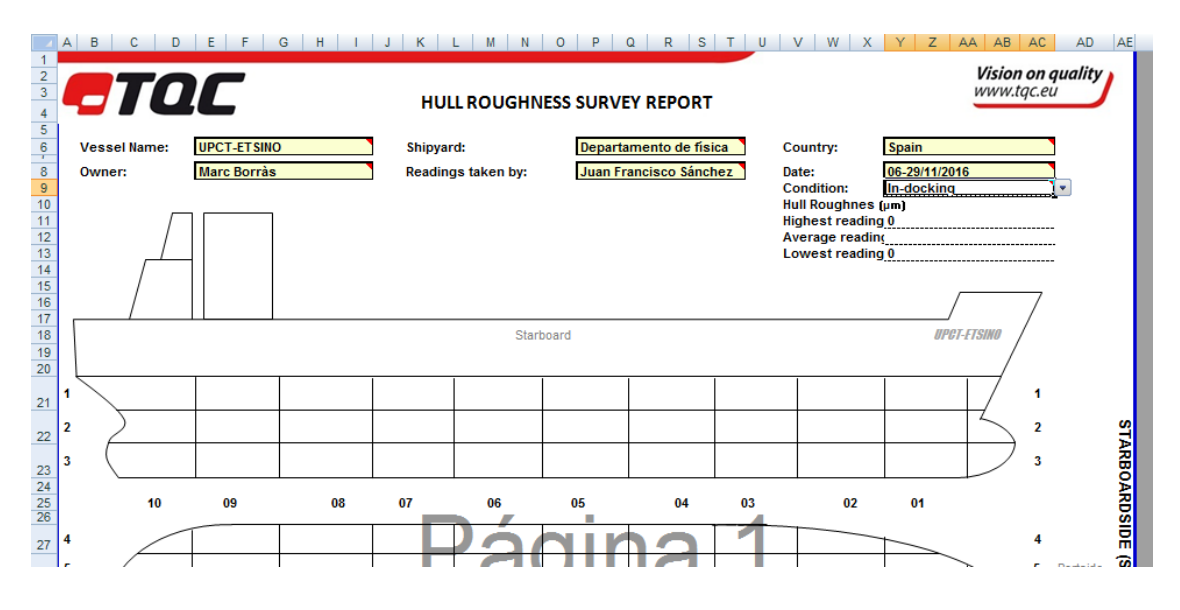

| <b>UPCT-ETSINO</b><br><b>Marc Borràs</b> |                  |                  | Shipyard:<br><b>Readings Taken by:</b> |                  | Departamento de física | Juan Francisco Sánchez Pérez |                  | <b>Country:</b><br>Date: | <b>Spain</b>             |                   | In-docking        |  |
|------------------------------------------|------------------|------------------|----------------------------------------|------------------|------------------------|------------------------------|------------------|--------------------------|--------------------------|-------------------|-------------------|--|
|                                          |                  |                  |                                        |                  |                        |                              |                  |                          | 06-29/11/2016 Condition: |                   |                   |  |
|                                          | Portside (P)     |                  |                                        |                  |                        |                              |                  |                          |                          |                   |                   |  |
| Average                                  | <b>Reading 2</b> | <b>Reading 3</b> | <b>Reading 4</b>                       | <b>Reading 5</b> | <b>Reading 6</b>       | <b>Reading 7</b>             | <b>Reading 8</b> | <b>Reading 9</b>         | <b>Reading 10</b>        | <b>Reading 11</b> | <b>Reading 12</b> |  |
|                                          |                  |                  |                                        |                  |                        |                              |                  |                          |                          |                   |                   |  |
|                                          |                  |                  |                                        |                  |                        |                              |                  |                          |                          |                   |                   |  |
|                                          |                  |                  |                                        |                  |                        |                              |                  |                          |                          |                   |                   |  |
|                                          |                  |                  |                                        |                  |                        |                              |                  |                          |                          |                   |                   |  |
|                                          |                  |                  |                                        |                  |                        |                              |                  |                          |                          |                   |                   |  |
|                                          |                  |                  |                                        |                  |                        |                              |                  |                          |                          |                   |                   |  |
|                                          |                  | <b>Reading 1</b> |                                        |                  |                        |                              |                  |                          |                          |                   |                   |  |

**Figura 26: Ejemplo de un AHR report (TQC)**

# 4.4. Como afecta el tipo de "antifouling" a la rugosidad

Durante el período de 1976 a 1986, se realizaron dos importantes estudios (R.L. Townsin, 1986) de rugosidad del casco. Estos estudios demostraron que con el tiempo, los buques generalmente se vuelven más rugosos debido a daños mecánicos causados por cadenas de anclaje, remolcadores, puesta a tierra, atraque, etc. y por daños mecánicos, agrietamiento, formación de ampollas, desprendimiento, corrosión etc. Según (Hull roughness penalty calculator, 2004) se observó que el aumento de la rugosidad difirió notablemente dependiendo del tipo de agente antiincrustante utilizado.

Con **"antifoulings" tradicionales** el aumento en la rugosidad media del casco (AHR) se encontró que era de 40 micras por año, con parte de este aumento resultante de las razones mencionadas anteriormente y parte resultante de la pintura de mantenimiento en cada varada (suponiendo sin chorrear casco).

Desde 1986, los "antifoulings" tradicionales han sido modificados con resinas de refuerzo y ahora se conocen generalmente como **"antifoulings" de polímeros de reducción controlada (CDP)**. El aumento de AHR de estos recubrimientos también se estima en 40 micras/año. Bajo coste.

Para los **"antifoulings" autopulimentable (SPC),** la media de aumento era de 20 micras en AHR por año. Esta reducción es el resultado de la acción de pulido y suavizado de "antifoulings" de SPC la cual provoca un desgaste progresivo y simultáneo. Coste medio.

La tecnología de **"antifoulings" autopulimentables híbridos (Hybrid)**. Esta tecnología ofrece un equilibrio del tipo CDP y las propiedades antiincrustantes tipo SPC con el rendimiento y el aumento de la AHR se supone que está a medio camino entre los dos, a 30 micras por año. Coste medio-bajo

Los sistemas **"Foul Release (FR)"** sistemas de liberación del "fouling" de altas prestaciones tienen baja rugosidad inicial (75-100 micras) y buenas propiedades mecánicas. Como resultado, se espera que los sistemas de "Foul release" aumenten en rugosidad sólo en aprox. 5 micras por año. Existen dos tipos principales sistemas **"Foul Release (FR)"**. Coste alto.

- *Siliconados:* Estos productos no usan biocidas para controlar el "fouling", sino que se basan en una superficie antiadherente resbaladiza para dificultar la adherencia de incrustaciones. Los sistemas de liberación proporcionan una superficie lisa (típicamente 100 micras).
- *Fluoropolímero (teflón):* Estos productos que no utilizan biocidas para controlar el ensuciamiento, sino que dependen de la tecnología de fluoropolímero para proporcionar una superficie ampiphílica "antiadherente" que dificulta la adherencia de las especies ensuciadoras. Este sistema proporciona una superficie más lisa (típicamente 75 micrones) y una mejor resistencia al fango que los sistemas del silicona.

Se puede ver en la siguiente gráfica (4) una comparación de los cuatro tipos de "antifouling" mencionados, comparando el incremento de potencia necesario respecto los meses en el agua.

Habitualmente cuando se debe elegir un esquema de pinturas, es el inspector del fabricante el que determina el esquema, ya que ellos disponen de software propio de predicción de corrosión/potencia/costes, con el cual determinan el mejor esquema. Este software es confidencial y propio de cada fabricante.

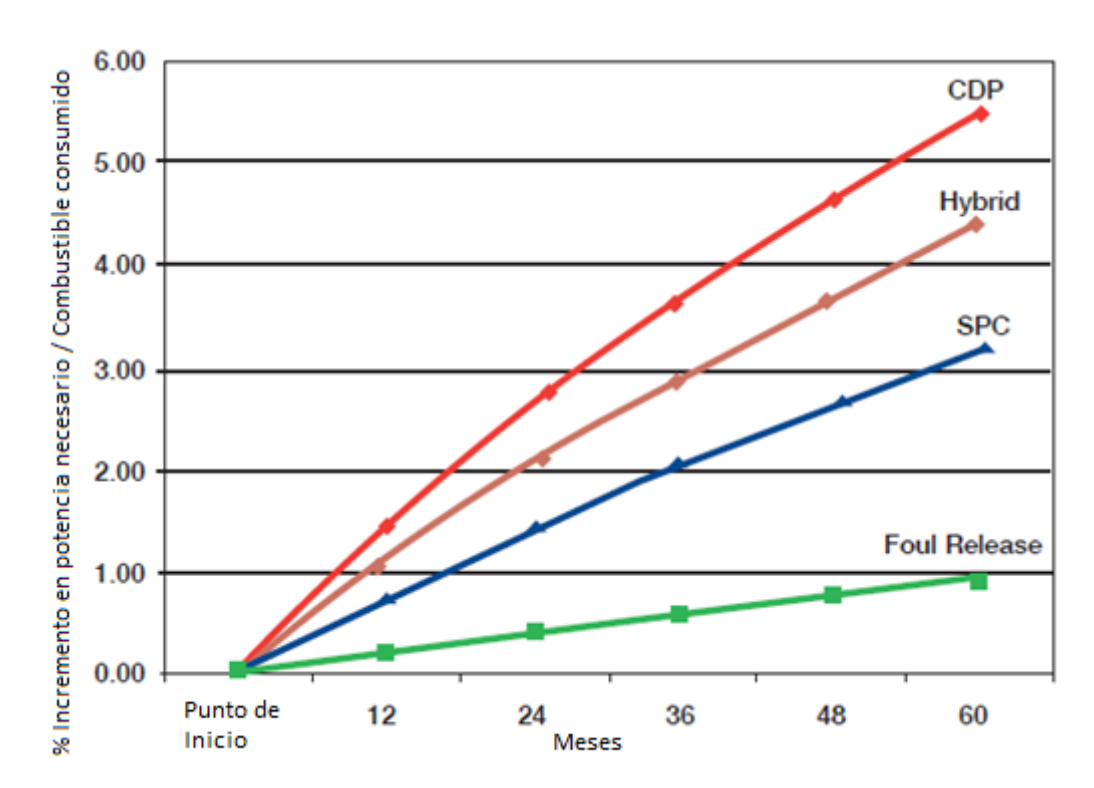

*Desarrollo de una interfaz gráfica y validación del software para el cálculo de la pérdida de potencia en función del aumento de la corrosión en su casco*

**Gráfica 6: Comparación "antifoulings" respecto tiempo en el mar vs % incremento de potencia necesaria (Hull roughness penalty calculator, 2004)**

# Capítulo 5. Protección catódica del casco de acero

# 5.1. Introducción

La protección catódica constituye actualmente uno de los métodos más importantes para controlar la corrosión. Los procedimientos más tradicionales utilizados para disminuir la velocidad de corrosión de metales y aleaciones expuestos a los medios agresivos se basan en la aislación del material metálico por medio de recubrimientos protectores formado por sustancias metálicas o no metálicas (plásticos, cerámicos, cementos, pinturas, resinas, etc.). La protección catódica utiliza como elemento protector la corriente eléctrica, lo cual, de por sí, es un enfoque original,

El siguiente capítulo se basa en los estudios realizados por Pedro Simoncini, (Simoncini) sobre la protección catódica en buques de acero.

Como condición fundamental, las estructuras componentes del objeto a proteger y del elemento de sacrificio deben mantenerse en contacto eléctrico e inmerso en un electrolito.

Los estudios de protección catódica usualmente emplean potenciales de reducción, que consisten en disminuir el potencial (más negativo) del metal a proteger por debajo de un valor definido para cada metal en el que termodinámicamente no hay corrosión.

La protección catódica es el único medio preventivo que asegura la inmunidad del metal contra la corrosión; además, se neutraliza toda corriente que circula por la estructura y que origina corrosión (corrientes vagabundas).

En medios marinos, debe citarse la experiencia de laboratorio que en 1824 realizó Sir Humphry Davy cuando informó que el cobre podía ser protegido contra la corrosión acoplándolo al hierro o al zinc, e hizo así la primera recomendación de protección catódica para casco de barco, usando bloques

de hierro de sacrificio unidos al casco de cobre en una relación de superficie de 1:100. La velocidad de corrosión del cobre disminuyó de manera significativa pero, desafortunadamente, el cobre catódicamente protegido quedo sujeto a la acción del "fouling" de los organismos marinos (sin protección, el cobre provee iones cúpricos que envenenan a esos organismos).

Cuando los cascos de madera comenzaron a ser reemplazados por cascos de acero, se fue popularizando el uso de planchas de zinc que suministraban una protección localizada, especialmente contra los efectos galvánicos de la hélice de bronce.

Se basa en la existencia de una diferencia de potencial entre las áreas anódicas que sufren disolución y las áreas catódicas que se hallan protegidas. Si el potencial del sistema –potencial de corrosión– disminuye hasta el valor del potencial reversible de la reacción anódica, teóricamente no podrá producirse disolución del metal pues a ese valor de potencial la velocidad de disolución se iguala a la de deposición de la reacción catódica y, por ende, no habrá pérdida de metal.

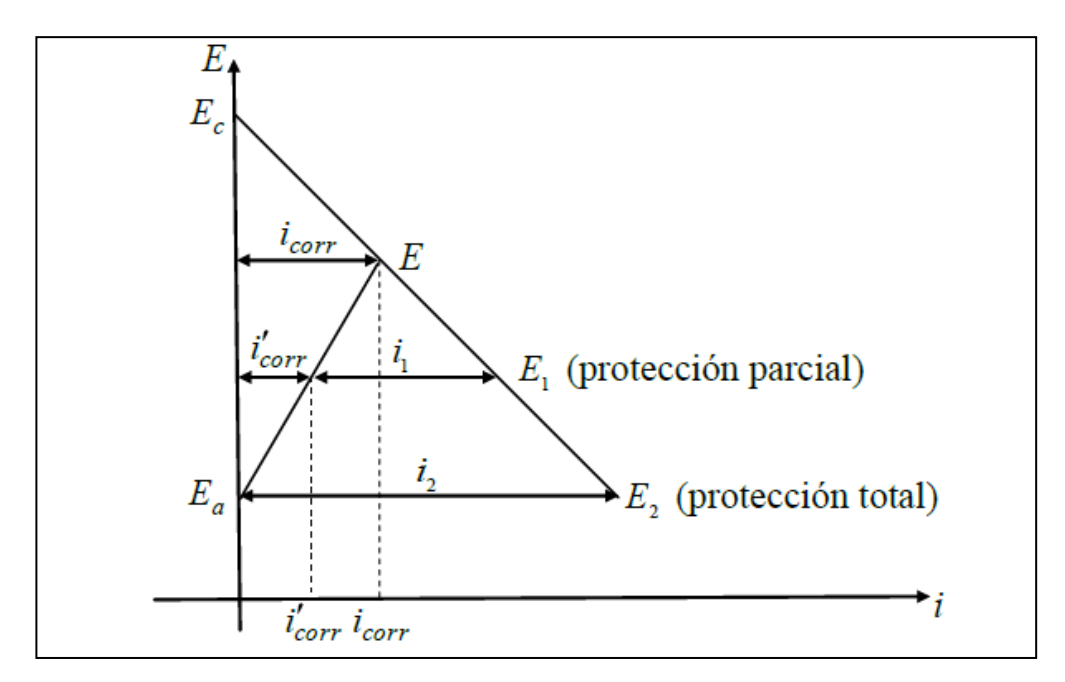

**Figura 27 Potencial catódico, diagrama de evans (Simoncini)**

En la figura nº27 E<sub>c</sub> es el potencial catódico, E<sub>a</sub> el potencial anódico y E el potencial de corrosión.

A ese potencial, el sistema se corroe a una velocidad de corrosión correspondiente al valor de corriente i<sub>corr.</sub> Si polarizamos catódicamente hasta, por ejemplo  $E_1$ , la velocidad de corrosión del sistema se hará reducido a i' $_{corr}$ , lo que supone la aplicación de una corriente externa  $(i_1)$  consiguiéndose la protección parcial del sistema.

Si se incrementa el valor de la corriente externa a  $i<sub>2</sub>$ , el potencial de corrosión del sistema será  $E_2$ , que es el mismo que el potencial reversible de la reacción anódica Ea. En estas condiciones, la disolución del metal se detiene y el sistema está totalmente protegido.

Cuando las áreas catódicas son polarizadas al potencial del ánodo, toda la superficie del metal está al mismo potencial y por lo tanto no hay circulación de corriente eléctrica (se evita en proceso corrosivo). Esta situación se mantiene mientras circula la corriente.

En resumen, la protección catódica necesita una corriente continua externa negativa, como se representa en la Fig. nº 28, capaz de llevar el potencial de corrosión de la pila al potencial del ánodo a circuito abierto.

Uno de los aspectos más importantes que deben tenerse en cuenta cuando se aplica un método de protección catódica es el económico, más allá de cuál sea la naturaleza da la estructura a proteger y de la agresividad del medio que lo contiene.

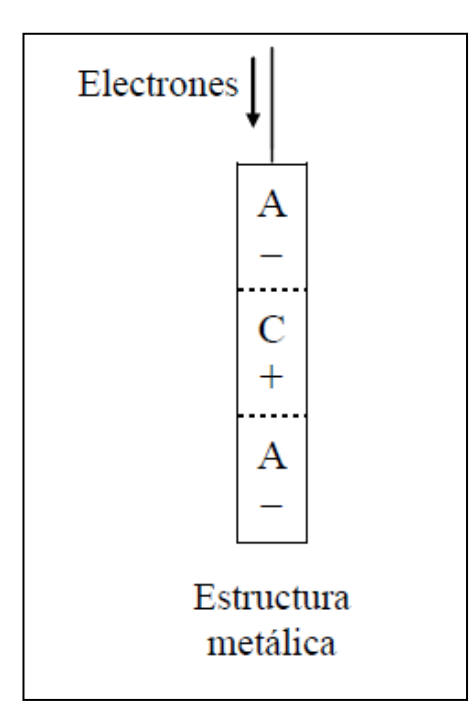

**Figura 28 Esquema de protección catódica (Simoncini)**

Casi nunca la protección catódica se utiliza como único factor de defensa ante la corrosión, no sólo debido al mayor costo que implica su utilización en estado puro, sino porque a su vez podría producir una alcalinización exagerada con consecuencias perniciosas. Generalmente, resulta común –debido a las circunstancias mencionadas anteriormente– su utilización actuando como complemento de algún tipo de revestimiento como pueden ser pinturas. Entonces, la elección infundada de éstas origina una serie de problemas e incompatibilidades que deberán ser analizadas en cada caso en particular.

Si bien es cierto que la protección catódica puede ser aplicada en casi todos los metales y tipos de corrosión, así como en la gran mayoría de los electrolitos, no puede utilizarse para proteger superficies que se hallen por encima de la "línea de agua" y/o en estructuras parcialmente sumergidas porque la corriente no puede alcanzar áreas del metal fuera del contacto con el electrolito.

En buques, artefactos navales y estructuras marinas, esta técnica combinada (cuando se la asocia a la protección de otro tipo de revestimiento) constituye una conservación contra la corrosión en cascos de acero y resulta muy satisfactoria desde el punto de vista económico.
Es conveniente destacar que entre los revestimientos y la protección catódica debe existir una compatibilidad muy importante.

Desde el punto de vista químico se sabe de la influencia directa de la protección catódica con el pH del electrolito y por ende con la alcalinización; razón por la cual los revestimientos deben ser no reactivos en medios alcalinos.

La compatibilidad eléctrica se refleja en el hecho que la protección catódica debe permitir alcanzar la corriente de protección de la superficie que se encuentra en contacto con el electrolito, para disminuir su potencial hasta sobrepasar el valor de protección.

Por su lado los revestimientos deben presentar una resistencia eléctrica capaz de proteger al metal contra la acción de las corrientes (reducción notable del consumo de corriente eléctrica) e interponer entre el metal y el medio una barrera estanca que impida la infiltración iónica tanto radial como transversal.

La compatibilidad electroquímica se pone de manifiesto en la resistencia iónica que deben poseer los revestimientos a las elevadas presiones que se originan durante la sobreprotección, para que no se produzca el desprendimiento del mismo. Además, adquiere fundamental importancia la preparación de la superficie porque, como se menciono anteriormente, la protección catódica alcaliniza el medio adyacente al cátodo y el hidrógeno producido reduce a los óxidos de hierro ya formados antes de la aplicación del revestimiento

## 5.2. Circuitos equivalentes

Se utilizan para representar gráficamente el proceso eléctrico que tiene lugar en la reacción de corrosión. Mediante los mismos se diagraman tanto las fuerzas o las corrientes impulsoras de la corrosión, como los diferentes factores de resistencia al pasaje de la corriente eléctrica. Dichas resistencias adquieren diferentes valores y su importancia radica en el hecho de que se convierten en factores retardantes de la corrosión del acero.

Por su pequeño valor, la resistencia interna del metal así como también la resistencia del electrolito se consideran despreciables. Otras, sin embargo, que se originan como consecuencia de la acción de determinados factores como los depósitos de óxidos, las películas de material aislante, la resistividad del medio, etc. son importantes ya que contribuyen a provocar una disminución de la velocidad de reacción por polarización, generándose una fuerza contra electromotriz debido a los cambios que se producen en la concentración iónica de la interfaz.

De acuerdo con la causa que la produce, la polarización puede ser:

- **Por activación,** que es un sobrepotencial necesario para iniciar las reacciones anódica y catódica y que depende de la densidad de corriente y de las reacciones químicas que se llevan a cabo en la interfaz.
- **Por concentración,** que se da cuando los productos de las reacciones anódica y catódica producen cambios en el medio electrolítico de la interfaz metálica.
- **Óhmica,** se da sólo en la interfaz y es de carácter puramente resistivo. Es provocada por cambios rápidos en los iones que se generan durante la electroósmosis debido a cambios de temperatura.

Es decir, entonces, que la polarización produce un pasivado cuya efectividad es función directa de la compactación del film formado sobre la superficie y de la continuidad de las reacciones químicas que se producen en la interfaz metal–solución. Este pasivado puede ser alterado por factores que minimicen o eviten el bloqueo producido en la superficie, modificando las reacciones de la interfaz o rompiendo la continuidad de la película, llevándose a cabo una despolarización. Este fenómeno se torna en exceso peligroso si se localiza en pequeñas zonas, ya que la densidad de corriente de corrosión se incrementa notablemente. El ion cloruro presente en el agua de mar actúa favoreciendo la despolarización. Esto se produce generalmente en puntos localizados donde el acero queda desnudo frente a la agresividad del medio mientras que el resto de la superficie no.

De lo expuesto puede deducirse que un excelente método para la protección de la corrosión sería la provocación de una polarización para que se produzca un pasivado importante.

Este pasivado puede lograrse durante la elaboración del metal, produciéndose aleaciones muy resistentes a la corrosión, como por ejemplo aceros inoxidables, por la aplicación de recubrimientos metálicos aislantes interpuestos entre el sustrato y el electrolito, como son por ejemplo el galvanizado, el niquelado, etc., los recubrimientos inorgánicos no metálicos como son el enlozado, el fosfatado, etc., los recubrimientos orgánicos como los films de pinturas y otros muchos.

# 5.3. Métodos de protección catódica

Para lograr que toda la superficie metálica sea cátodo hay que llevar al metal a un valor de potencial negativo, lo que puede lograrse:

- **Por ánodos de sacrificio** donde se origina, por conexión directa, un par eléctrico entre el acero y un metal menos noble que él.
- **Por corriente impresa** donde se utiliza corriente eléctrica proveniente de un generador externo.

La densidad de corriente que debe suministrar cualquiera de los métodos precedentes para proteger el acero sin revestir sumergido en agua de mar es función directa de la velocidad de desplazamiento de ese metal en ese electrolito.

En condiciones estáticas estas densidades de corriente varían entre 30 y 50 mA/m<sup>2</sup> y a 20 nudos entre 90 y 110 mA/m<sup>2</sup>.

Es evidente entonces, que él solo empleo de la protección catódica para ejercer el control de la corrosión es muy costoso, razón por la cual, se complementa su acción con películas protectoras que puede ser naturales como lo depósitos calcáreos o artificiales como los films de pintura.

Las películas protectoras naturales se basan en el aprovechamiento de dos factores que produce la protección catódica en agua de mar, por un lado la elevación del pH de la interfaz cátodo-electrolito hacia valores fuertemente alcalinos y por el otro, incrementando la concentración de iones del cátodo. La interacción entre ambos produce una alteración de la superficie, o sea un depósito sobre el metal compuesto fundamentalmente por carbonato de calcio e hidróxido de magnesio.

Estas constantes dependen de la densidad de corriente inicial. A bajas densidades de corriente el depósito es duro, denso y adherente con predominio del carbonato de calcio. Si la densidad de corriente es alta se forman depósitos blandos predominando en ellos el hidróxido de magnesio. De todas formas estos efectos protegen las estructuras imposibilitadas de la aplicación de otros medios de defensa y disminuyen los requerimientos de corriente a casi la mitad.

Las películas protectoras artificiales se aplican a fin de complementar la protección catódica disminuyéndose de esta manera los requerimientos de corriente. La densidad de corriente necesaria es función directa de la calidad del recubrimiento tal como se indica en la Tabla nº 2.

Hasta ahora sólo se ha mencionado el rol fundamental que juega la densidad de corriente en la protección catódica, pero no es menos importante el papel del potencial mínimo que debe alcanzarse para lograr dicha protección.

Pueden determinarse por medio de los diagramas de Pourbaix para el hierro bajo distintas condiciones de potencial y pH. El diagrama consta de cuatro zonas definidas por líneas de puntos (líneas de equilibrio): una de inmunidad que corresponde al intervalo potencial–pH, en que el hierro es estable; dos zonas de corrosión que corresponden al pasaje hierro metálico a hierro ferroso y de hierro metálico a hierro férrico, ferritos y ferratos complejos; y una última de pasivación que abarca precipitación del hierro como hidróxido férrico.

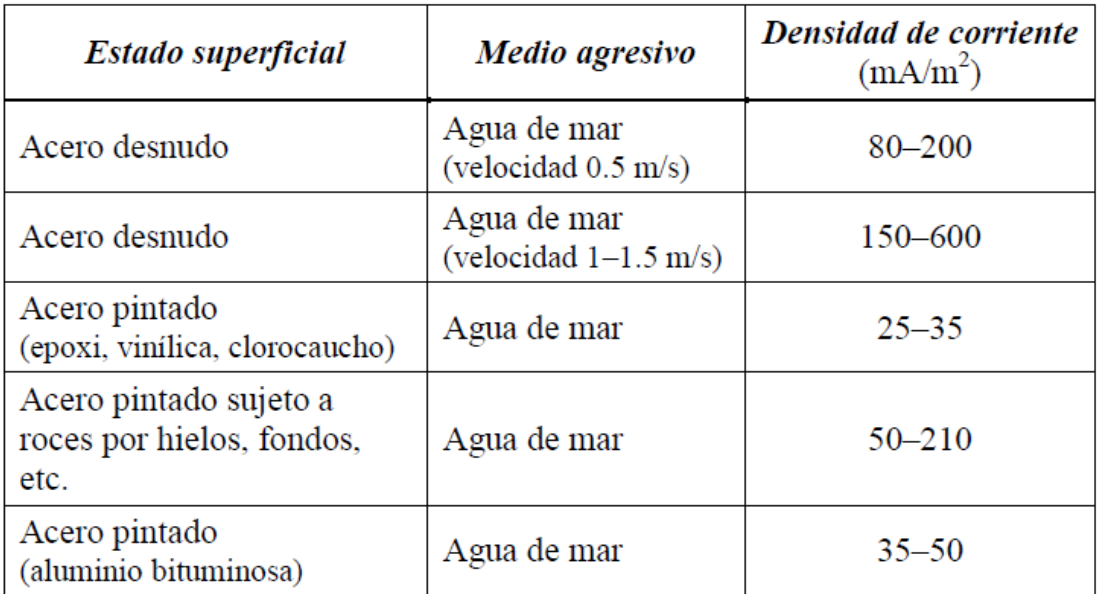

**Tabla 2: Densidad de corriente de protección en función de la calidad del sustrato. (Simoncini)**

Cabe destacar que estos diagramas son orientativos y el de la Figura nº 29 se refiere al caso de una pieza de acero que se encuentra en agua de mar (punto 1 en la figura) cuyas características le hacen tomar un potencial de corrosión. Se pueden distinguir tres soluciones para proteger al acero.

1. Aumentar el potencial de la pieza hasta alcanzar el punto A en la figura llegándose a la zona de pasivación, que puede conseguirse mediante protección anódica.

2. Alcalinizar el medio aumentando el pH – punto B.

3. Llevar a la pieza al potencial de inmunidad –punto C– mediante el empleo de protección catódica.

En consecuencia los diagramas de Pourbaix son útiles para encarar la resolución de los diversos problemas de corrosión que se plantean, debiéndose adaptar los mismos a las condiciones particulares de cada caso.

El acero protegido catódicamente puede llevarse a la zona de inmunidad donde es termodinámicamente estable.

*Desarrollo de una interfaz gráfica y validación del software para el cálculo de la pérdida de potencia en función del aumento de la corrosión en su casco*

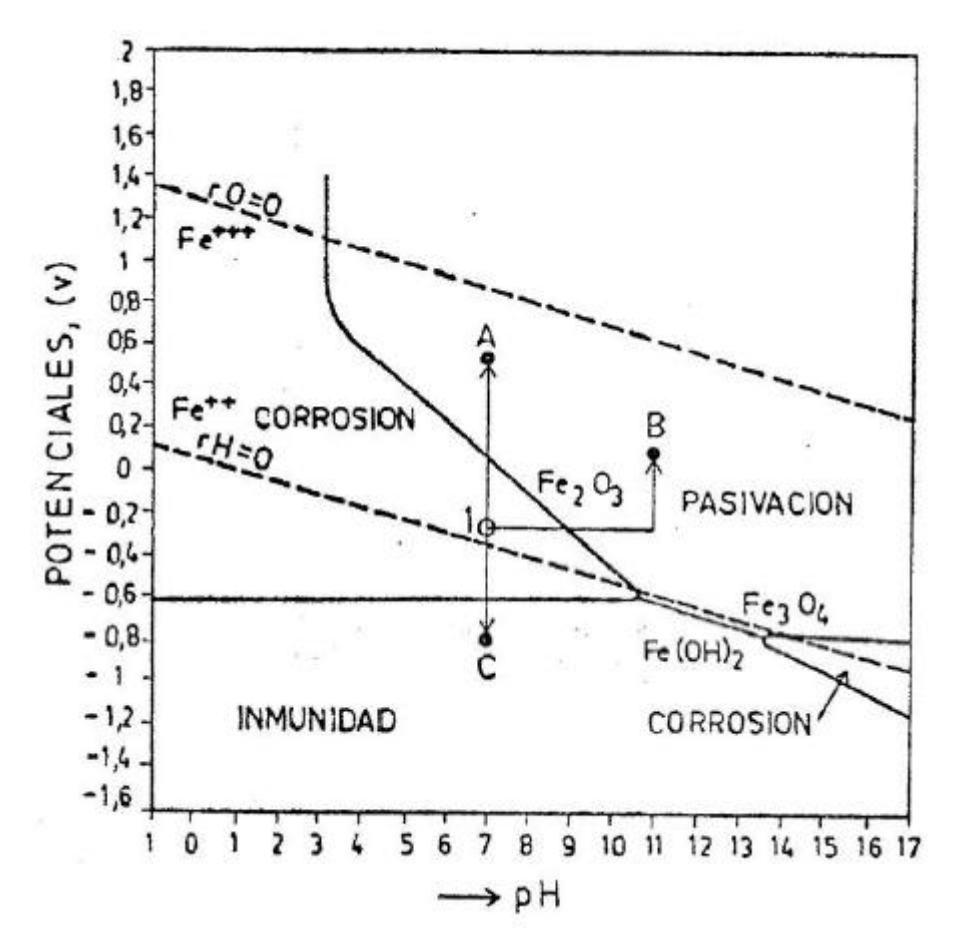

**Figura 29: Diagramas de Pourbaix para aceros (Matas, 1985)**

### 5.3.1. Protección por ánodos de sacrificio.

La velocidad de disolución de un ánodo de sacrificio (ser suficientemente lenta) depende de dos factores:

- Velocidad electroquímica de consumo de metal dada por la ley de Faraday.
- Eficiencia con que este proceso ocurre.

La eficiencia puede definirse como los Amperes/hora útiles que entrega el metal, comparado con su rendimiento teórico. La caída de ésta puede ser producida por corrosión parásita, o sea que el material se consume sin entregar energía útil al sistema, debido a la formación de pilas locales por efecto de impurezas catódicas que posee el material anódico. Estas impurezas generalmente provienen de la materia prima, del proceso de obtención del

metal o durante la fase de fabricación del ánodo, influyen sobre sus características (polarizabilidad, potencial de trabajo, densidad de corriente, consumo medio, etc.) por lo que las especificaciones fijan límites de composición para el material que se emplea.

La velocidad electroquímica de consumo en volumen es inversamente proporcional a la vida útil de un material. Si dicha velocidad es grande con rápidos cambios de forma o de tamaño, su vida útil será menor (en iguales condiciones, un ánodo esférico tiene mayor vida útil que uno cilíndrico.

El acero es el metal más comúnmente utilizado en la práctica, por su bajo precio y alta resistencia mecánica. Los metales que pueden conectarse a él como ánodos de sacrificio son el zinc (Zn), el aluminio (Al), el magnesio (Mg) y sus aleaciones.

Observando la serie electroquímica de los metales (Tabla nº 3), un metal tendrá carácter anódico respecto de otro si se encuentra arriba de él en dicha serie. Así, por ejemplo, el hierro será anódico con relación al cobre y catódico respecto al zinc. El metal que actúa como ánodo se "sacrifica" (se disuelve) en favor del metal que actúa como cátodo.

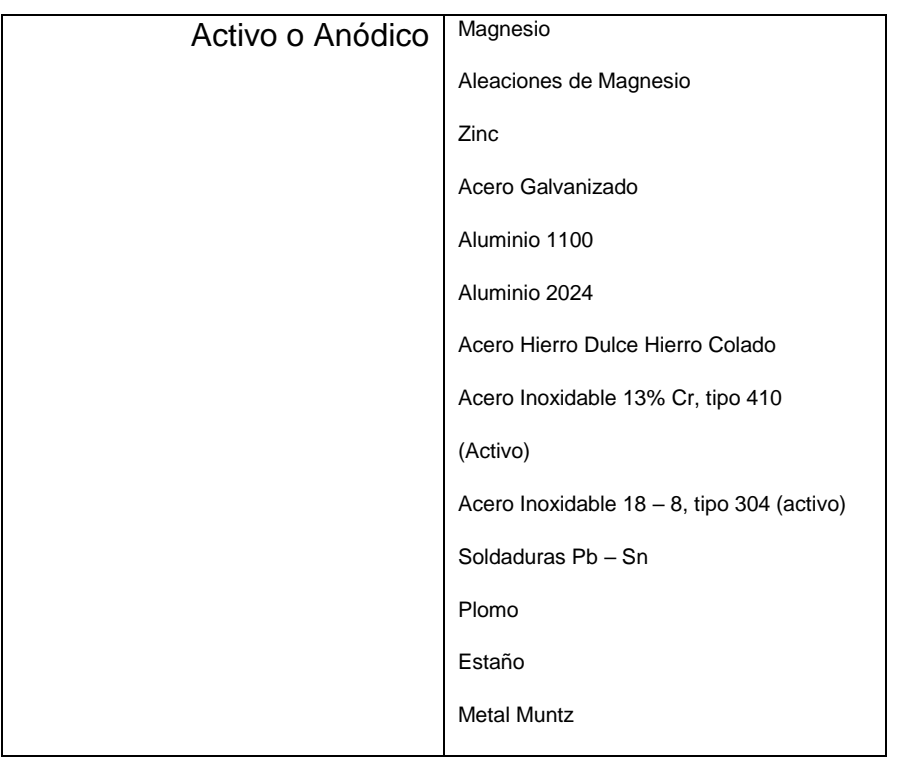

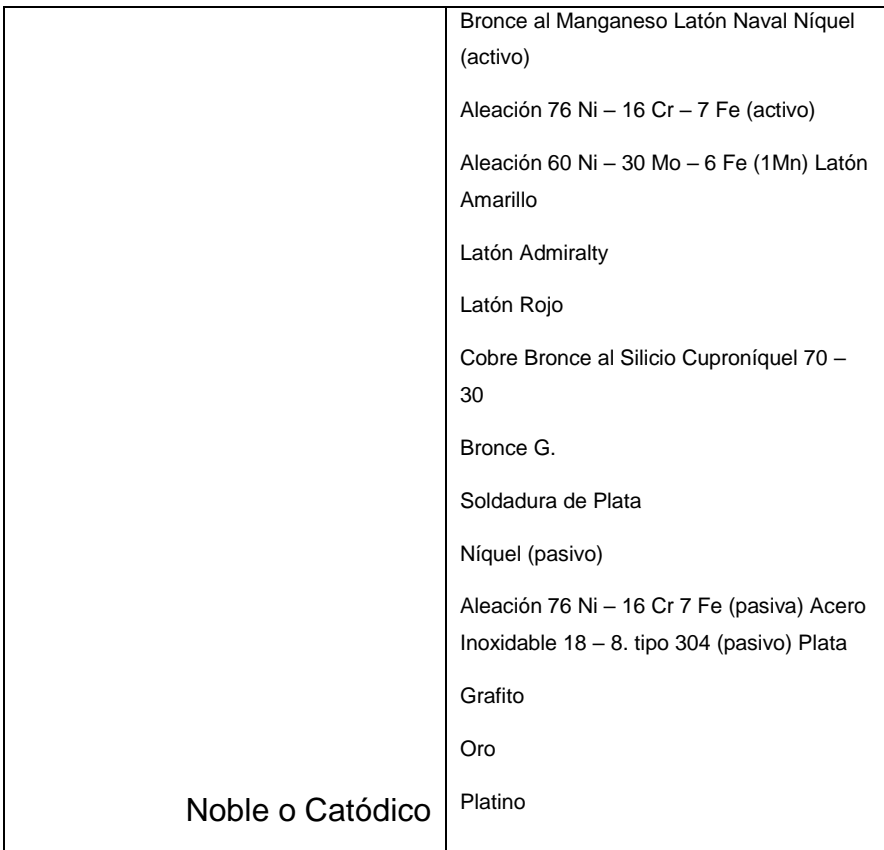

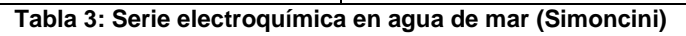

Existen ciertos requerimientos para que un material se comporte como un ánodo galvánico práctico. Estos son:

- El potencial de disolución debe ser los suficiente negativo como para polarizar la estructura de acero (que es el metal que normalmente se protege) a -0.80V. Sin embargo, éste no debe ser excesivamente negativo ya que eso motivaría un gasto innecesario de corriente; por lo tanto el potencial práctico de disolución puede variar entre -0.95 V y - 1.7V.
- Un ánodo de sacrificio o galvánico debe presentar una tendencia pequeña a la polarización, no debe desarrollar películas pasivantes protectoras y debe tener un elevado sobrepotencial para la formación de hidrógeno.
- El metal debe tener un elevado rendimiento eléctrico, expresado en amperes-hora por kg de material (Ah/kg) lo que constituye su capacidad de drenaje de corriente.
- En su proceso de disolución anódica, la corrosión deberá ser uniforme.
- El metal debe ser de fácil adquisición y deberá de poderse fundir en diferentes formas y tamaños.
- El metal deberá tener un costo razonable, de modo que en conjunción con las características electroquímicas correctas, pueda lograrse una protección a un costo bajo por ampere–año.

En la Figura nº 30 se puede observar el comportamiento de un ánodo de sacrificio con respeto al material que se desea proteger y que se mantiene inalterable.

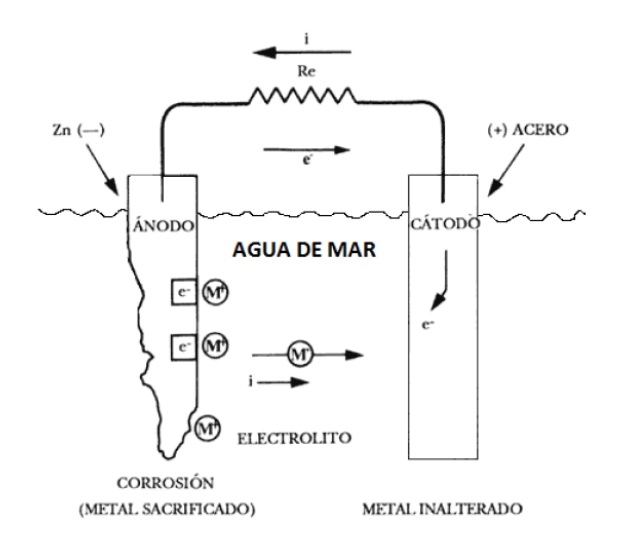

**Figura 30: Mecanismo de protección catódica (Matas, 1985)**

### *Zinc, magnesio y aluminio: características electroquímicas*

Queda demostrado en el punto anterior que los únicos materiales anódicos que pueden ser utilizados como ánodos de sacrificio en la práctica son el magnesio, el zinc y el aluminio.

Otros posibles candidatos, como los metales alcalinos (litio, sodio y potasio) y los alcalino– térreos (berilio, calcio y estroncio), quedan descartados porque son demasiado activos (tienen un sobre potencial de hidrógeno pequeño y un potencial de disolución muy elevado) y otros, como el cromo, porque son fácilmente pasivables.

En una reacción electroquímica, un metal se disuelve de acuerdo con las leyes de Faraday, las cuales dicen que, prácticamente, el paso de una cantidad de electricidad de 96500 Coulomb (número de Faraday) disuelve una cantidad equivalente de cualquier elemento químico.

Por lo tanto, si circula una dada intensidad de corriente (el requerido para alcanzar la protección catódica adecuada), durante un tiempo prefijado (vida útil en servicio), la masa del metal disuelto se calcula de la siguiente manera:

$$
M=I \cdot t \cdot PA / (N \cdot 96500) \tag{23}
$$

Donde:

*M: masa del metal disuelto (g)*

*I: Intensidad de corriente eléctrica*

*t: tiempo (s)*

*PA: peso atómico del metal (g)*

*N: Valencia del elemento.*

La expresión (23) permite calcular los gramos de masa disuelta considerando que el metal no sufre autocorrosión, es decir, que se gasta íntegramente para producir corriente. Para un rendimiento de corriente del 100%, el aluminio es el que sufre la menor pérdida de peso ya que es el que proporciona mayor capacidad eléctrica, o sea el mayor número de Coulomb por kg de metal disuelto, como se observa en la Tabla nº 4.

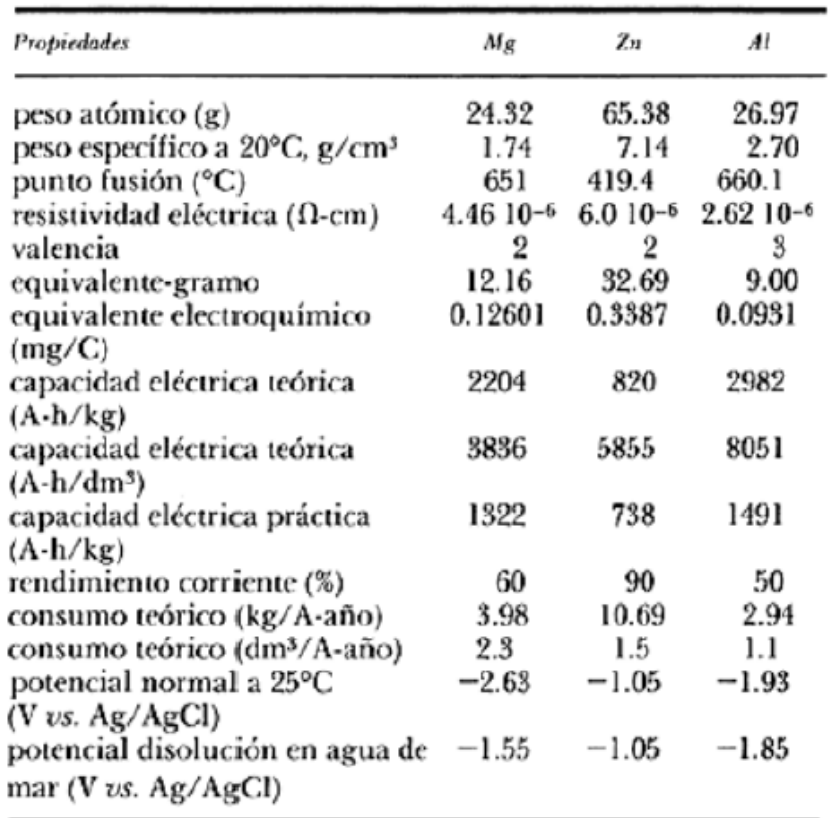

#### **Tabla 4: Propiedades físicas y electroquímicas de: Mg, Zn y Al (Molina Pérez, 2011)**

Siguiendo el razonamiento, para suministrar una misma intensidad de corriente y sobre la base de un rendimiento en corriente del 100% o su igual de 2982 A·h/kg de aluminio se necesitan 3.64 kg de zinc y 1.35 kg de magnesio. Lo cual representa un rendimiento práctico para el zinc de 27.5% y para el magnesio de 74% de corriente aproximadamente, con referencia al aluminio.

Los rendimientos prácticos para cada metal nunca alcanzan el 100%, ya que industrialmente no se pueden fabricar ánodos galvánicos puros por sus altísimos costos. Los rendimientos normales están entre 50% y 90% del rendimiento teórico. En la Tabla nº 5 se presentan los valores teóricos y prácticos de la capacidad eléctrica para los metales comúnmente utilizados como ánodos de sacrificio.

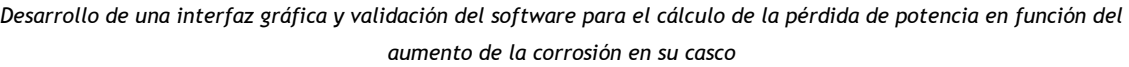

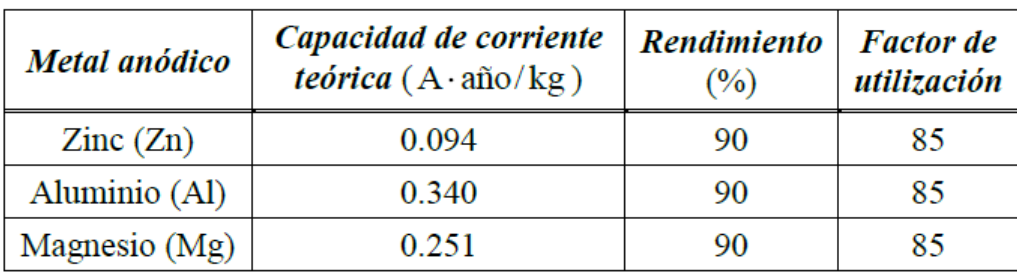

**Tabla 5: Valores electroquímicos para el cálculo de la vida de los ánodos e Intensidad de la corriente anódica (Simoncini)**

Es sabido que a partir de las leyes de Faraday se puede calcular la intensidad de corriente que es capaz de suministrar 1 kg de metal en un tiempo conocido. Ahora bien, este valor está muy lejos de ser significativo, ya que no tiene en cuenta que:

La intensidad que es capaz de producir un metal en su actuación anódica es función de su forma geométrica. Figura Nº 31.

Por otra parte, hay que tener en cuenta que cualquiera que sea su superficie, ésta va disminuyendo a medida que el ánodo se va desgastando, lo cual es un factor que habrá que tener en cuenta en el cálculo real de la intensidad.

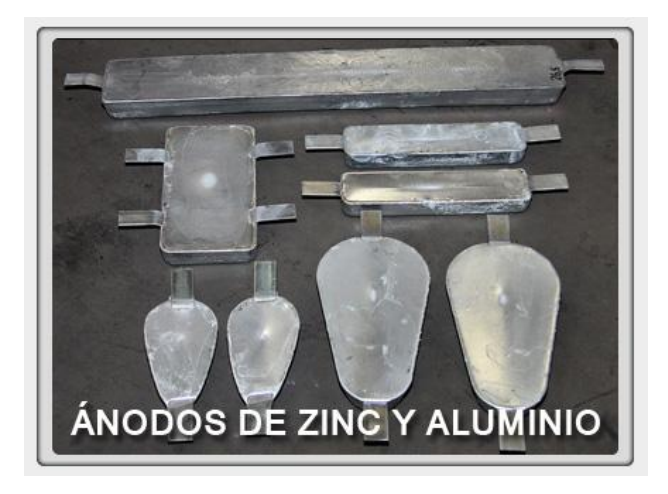

**Figura 31: Diferentes formas de ánodos de sacrificio (metalúrgica)**

Como se indicó, el valor obtenido a partir de las leyes de Faraday equivale a un rendimiento electroquímico del 100%. La pila formada por el ánodo galvánico y su estructura darán un valor máximo de corriente en el instante de iniciar su funcionamiento, el cual luego decrece por los procesos de polarización que tienen lugar en los electrodos. Por otra parte la autocorrosión, que en mayor o

menor grado presentan los tres metales empleados como ánodos galvánicos, hace que su rendimiento sea inferior al 100%.

Cada tipo de ánodo tendrá una resistencia determinada que dependerá de la resistividad del medio (ρ), de su longitud (L) y del llamado radio equivalente (r) cuya ecuación empírica es:

$$
R = \frac{\rho}{2\pi L} (2.3 \log\left(\frac{4L}{r}\right) - 1) \tag{24}
$$

Donde:

R: Resistencia del ánodo, en Ohm (Ώ)

L: Longitud en centímetros (cm)

ρ: resistividad del medio, en Ohm por centímetro (Ώ·cm)

r: radio equivalente, en centímetros (cm)

El radio equivalente es el radio de un cilindro de igual superficie transversal que el ánodo, cuando éste se haya consumido un 40%. Si la selección del ánodo S= $\pi r^2$ , para el 60% del área remanente.

Cada ánodo podrá suministrar una intensidad de corriente (I) que vendrá fijada por la ley de ohm, I=V/R.

## *Vida de los ánodos*

Un factor importante que se debe tener en cuenta es la duración o vida de los ánodos. La vida para cada valor de intensidad de corriente es función del peso del ánodo y no del número de ánodos que se coloquen. Si se conocen la intensidad que es capaz de suministrar un ánodo ( *I* ) y su peso ( *P* ), teniendo en cuenta su capacidad de corriente calculada teóricamente así como también su rendimiento y su factor de utilización (ver Tabla nº5) se puede calcular fácilmente su duración.

El factor de utilización puede ser del 85%, ya que cuando un ánodo se consumió este porcentaje debe sustituirse, pues el material que queda es insuficiente para mantener un porcentaje adecuado de la intensidad de corriente que inicialmente era capaz de suministrar.

La vida del ánodo puede calcularse de la siguiente manera:

$$
V = C \cdot P \cdot R \cdot F / I \tag{25}
$$

Donde:

*V*: vida, en años.

*C*: capacidad de corriente ( A·año/Kg)

*P*: peso del ánodo (kg).

*R*: rendimiento (%).

*F*: factor de utilización.

*I:* intensidad de corriente (A).

Por ejemplo, la vida de un ánodo de zinc (Zn) de 14 kg de peso capaz de suministrar una intensidad de corriente de 0.1 A, usando los valores de la Tabla Nº5, es:

$$
V = \frac{0.094 \frac{A \cdot a\tilde{n}o}{Kg} \cdot 14 Kg \cdot 0.85}{0.1A} = 11,186 a\tilde{n}os
$$

La capacidad de corriente de 820 A·h/Kg de la tabla nº4 para el Zn, considerando 8760 horas/año, es aproximadamente igual a 0.094 A·año/kg de la tabla nº5.

### *Fijación de los ánodos*

Los ánodos se pueden colocar en la estructura a proteger de diferentes maneras, pero siempre con ayuda del alma que la atraviesa que suele ser redonda y de acero.

Los extremos que sobresalen del alma pueden doblarse ligeramente y soldarse, que es el caso más común según se muestra en la Figura nº32. Con frecuencia también se utilizan sistemas de grapas o espárragos, o simplemente se atornillan.

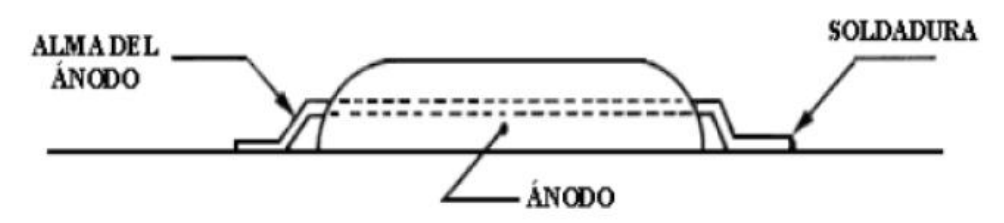

**Figura 32: Detalle de la instalación de ánodos de sacrificio (Simoncini)**

## *Cálculo del número de ánodos*

Con el objeto de conocer el número de ánodos que se necesitan para llevar a efecto la protección catódica es necesario determinar la superficie a proteger y calcular la densidad de corriente de protección. El producto del área de la superficie a proteger (en m<sup>2</sup>) por la densidad de corriente de protección (en mA/m<sup>2</sup> ) da la intensidad total necesaria para la protección catódica ( *I<sup>t</sup>* ).

Por otra parte, como se conoce la intensidad que es capaz de suministrar un ánodo, el número *N* de ánodos es:

$$
N = I_t/I
$$

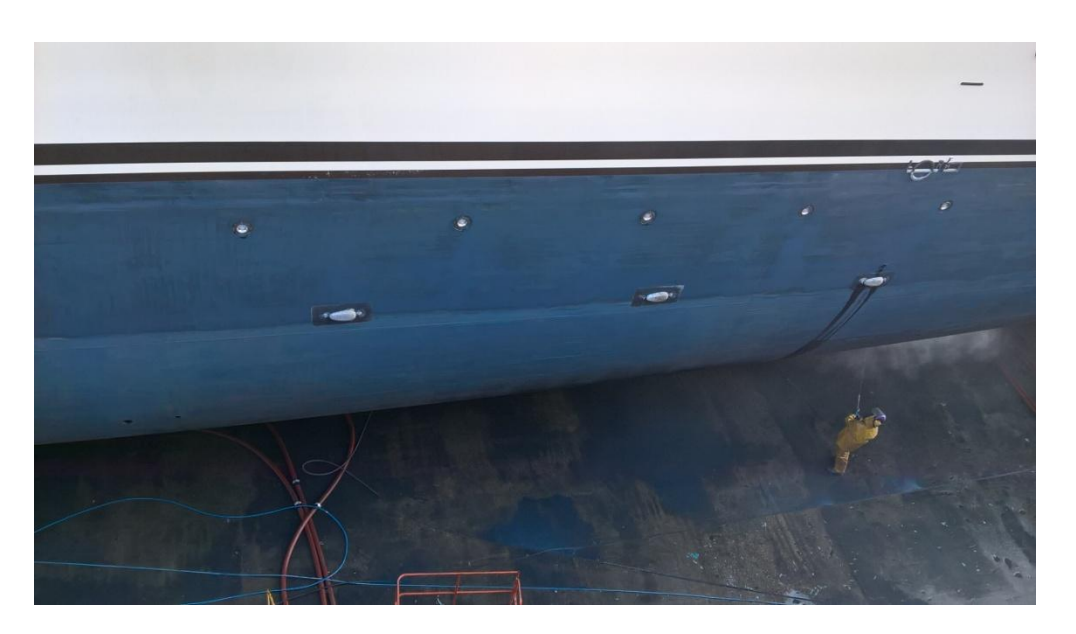

**Imagen 15: Ánodos distribuidos en el buque (Fuente propia)**

(26)

## 5.3.2. Protección por corrientes impresa

Los buques, hoy en día se diseñan para operar en las condiciones comerciales más exigentes, exigiéndoles las condiciones de operación más agresivas posibles para alcanzar el máximo nivel de competitividad.

La explotación en las condiciones marinas más agresivas, origina considerables costos de mantenimiento, a menos que en la etapa de diseño se haya previsto equipos de lucha y control de la corrosión.

Estos sistemas se utilizan porque a pesar de aplicar un esquema de pintado del buque de excelente calidad, no son más que una barrera entre el agua de mar y la estructura metálica del casco del buque, que hace que muchas veces sufra daños e imperfecciones debido fundamentalmente a daños mecánicos y agentes externos de corrosión.

Para complementar los sistemas de anti-corrosión de un buque, se usa, entre otros sistemas, la denominada protección por corrientes impresas que es un sistema complementario de protección al revestimiento de la obra viva del buque, también llamado protección catódica y que es una técnica muy útil para el control de la corrosión de nuestro casco.

El sistema puede ser aplicado sobre cualquier tipo de buques, superficies flotantes, diques, instalaciones portuarias, etc.

El sistema se basa en el principio electrolítico y consiste en el cobre, el aluminio y ánodos ferrosos que se alimentan con una corriente eléctrica impresionada de un panel de control. El ánodo se monta generalmente en pares en el buque donde están en contacto directo con el flujo del agua.

En funcionamiento, el ánodo de cobre produce iones que son transportados por el agua de mar y llevados en el sistema. Aunque las concentraciones del cobre en la solución son extremadamente pequeñas son suficientes evitar que la vida marina se instale y se multiplique.

Al mismo tiempo, la disolución lenta del ánodo ferroso produce iones que se separan a través del sistema y producen una capa anticorrosiva en la superficie

interna. De esta manera, el sistema anti-incrustante da una protección completa y continua.

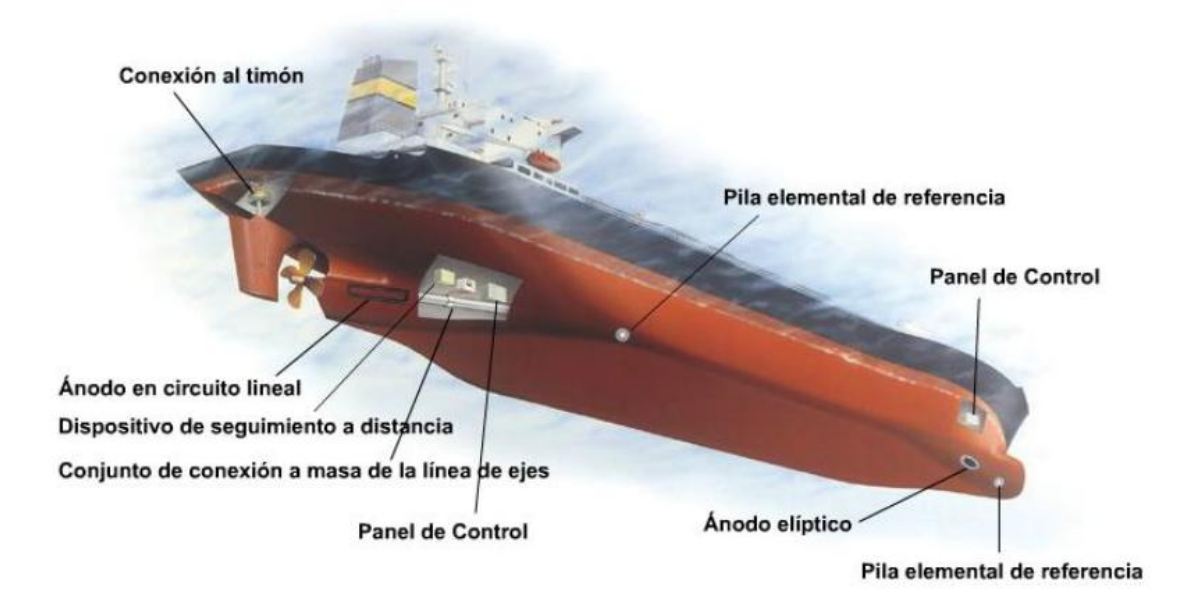

**Figura 33: Esquema de protección catódica en un buque de acero (García, 2015)**

Los denominados circuitos de corrientes impresas, se instalan para el control del voltaje de corrientes galvánicas que previenen las variaciones que se observen entre las distintas partes del casco y los ánodos de sacrificio. Estos sistemas, monitorizan constantemente el casco, detectando la aparición de corrosión.

Esta monitorización se lleva a cabo a través de los electrodos de referencia instalados en el casco, los cuales miden la diferencia de potencial a lo largo de la superficie del casco.

Cuando la diferencia de potencial corresponde al inicio de un proceso de corrosión, el ordenador del sistema, activa la inyección de corriente a través de los ánodos de inyección de corriente, la cual se transmite a través de la superficie metálica del casco y de la propia agua del mar. Esta corriente vuelve a nivelar la diferencia de potencial hasta los valores de protección, manteniendo el casco sin corrosión alguna durante la vida del mismo.

El sistema de corrientes impresas se compone de las siguientes unidades:

- La unidad de potencia, que es el componente corazón del sistema y va alojada en un armario estanco en la sala de máquinas siendo alimentada con cualquier voltaje ya definido. Pueden suministrarse con cualquier capacidad desde 20 a 900 A (dependiendo del tipo y del fabricante).
- Un sistema de control, que utiliza microprocesadores que reciben y procesan la señal proveniente de los electrodos de referencia y controlan los tiristores que convierten la corriente alterna de alimentación en corriente continua, que la derivan como salida de corriente del sistema a través de los ánodos.
- Cada unidad dispone de medidores que permite al personal de a bordo verificar el funcionamiento del sistema de forma periódica.

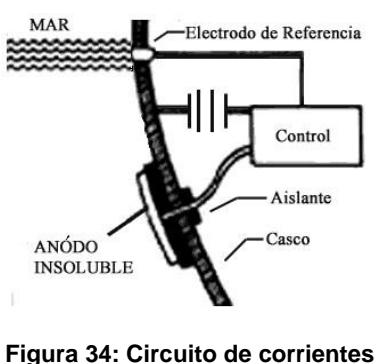

**impresas (García, 2015)**

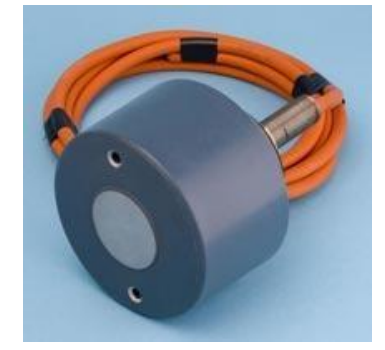

**Figura 35: Ánodo de referencia (García, 2015)**

Los materiales que están hechos estos ánodos de referencia son del mismo material que los ánodos de sacrifico solo que estos disponen de unos cables de conexión donde envían la señal.

Estos ánodos de referencia para la obra viva del buque los podemos encontrar instalados de diferentes formas según el fabricante:

 Ánodos en circuito lineal: Con una intensidad de corriente elevada en relación con su superficie, estos ánodos permiten realizar la protección de grandes buques con un inferior número de ánodos y su diseño flexible y de poco peso les permite también adaptarse con más facilidad a las formas curvas del casco del buque

- Ánodos circulares: Son indicados en aquellos buques en los que se requiere un perfil de casco muy liso; ya que estos ánodos pueden montarse sin apenas sobresalir de la superficie del mismo en zonas donde el espacio es limitado. Como superficie de emisión de corriente, se utiliza un revestimiento de platino o de una mezcla de óxidos metálicos con soporte de titanio
- Ánodos elípticos: La forma elíptica mejora la distribución de la corriente sobre el casco y proporciona la flexibilidad necesaria para su adaptación sobre superficies de curvas complejas del casco del buque.

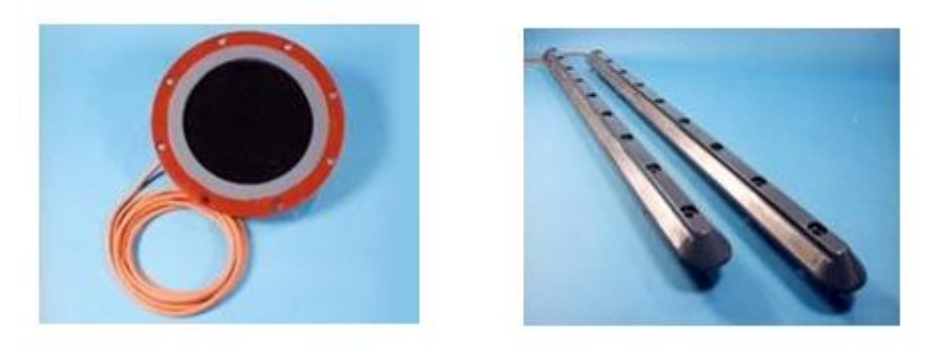

**Figura 36: Ánodo circular y lineal (Cathelco)**

Los ánodos se suministran completos con "cofferdams" de seguridad que garantizan la estanqueidad utilizando un doble prensa cables, que cumple con los requerimientos de las sociedades de clasificación, placa de sujeción, etc.

## *Los electrodos de referencia*

Los electrodos de referencia son unos dispositivos muy importantes situados en dos ó cuatro localizaciones (dependiendo de las dimensiones del buque) distribuidos en la obra viva del buque.

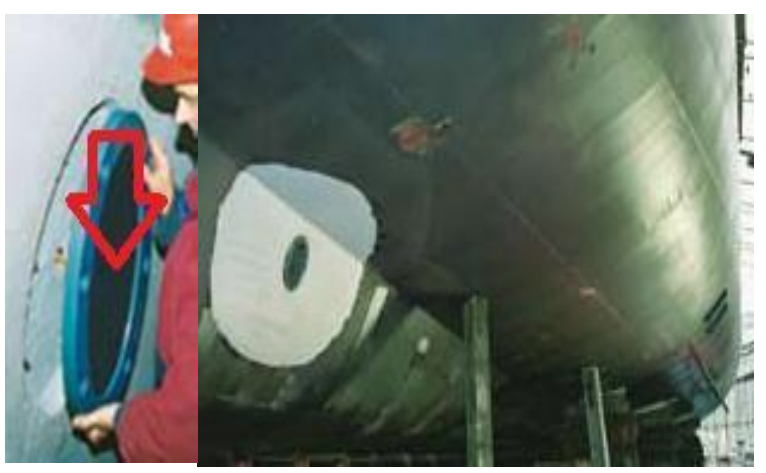

**Figura 37: Instalación ánodo de referencia. (Cathelco)**

El electrodo de zinc fabricado, debe estar compuesto de una aleación tal, que le confiera ciertas características de estabilidad, garantizando de la señal recibida en la unidad de control de potencia se ajusta a la realidad y es adecuada a la impedancia interna del sistema.

El zinc, es idóneo en éste tipo de sistema por la robustez de su construcción y además, porque en caso de avería mecánica, la señal que recibirá el sistema será de sobreprotección, evitándose daños en el revestimiento del casco.

Cuando la unidad de control, recibe una señal de autoprotección, detiene la señal enviada por el electrodo y activa una señal de alarma.

Cabe destacar que la zona de la hélice y la mecha del timón son zonas que deben ser puesta a masa, debido a que normalmente no se encuentran unidas eléctricamente al casco, debido principalmente al lubricante presente en los engranajes y/ó el empleo de materiales aislantes, son el eje de la hélice y la pala del timón (y aletas estabilizadoras si las hubiera).

Por ello el timón lleva instalado el sistema de Protección Catódica mediante la instalación de un cable que haga masa en cualquier parte del casco e igual se trata si tuviera aletas estabilizadoras.

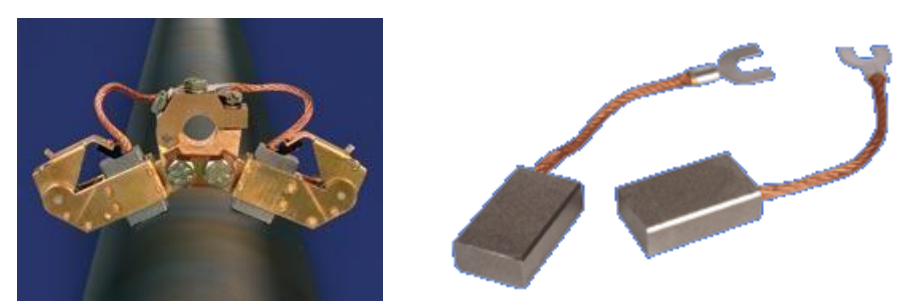

**Figura 38: Instalación escobillas en el eje (García, 2015)**

En el caso del eje de la hélice, la unión a la misma se realiza mediante una banda de plata, colocada sobre el eje principal, sobre la zona del eje intermedio; sobre ésta se conectarán unas escobillas de alto contenido en plata, garantizando el contacto eléctrico en todo momento.

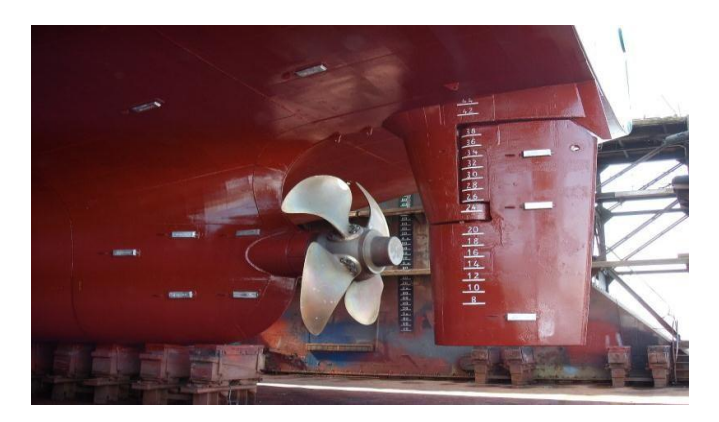

**Figura 39: Ánodos en timón y casco (García, 2015)**

Se han visto las partes del sistema de corriente impresa, que variará en cuanto a materiales y disposición según la empresa instaladora, se concluye que este circuito está en constante funcionamiento previniendo así las variaciones que se observen entre las distintas partes del casco y los ánodos de sacrificio monitorizando constantemente el casco para detectar la aparición de corrosión.

*Desarrollo de una interfaz gráfica y validación del software para el cálculo de la pérdida de potencia en función del aumento de la corrosión en su casco*

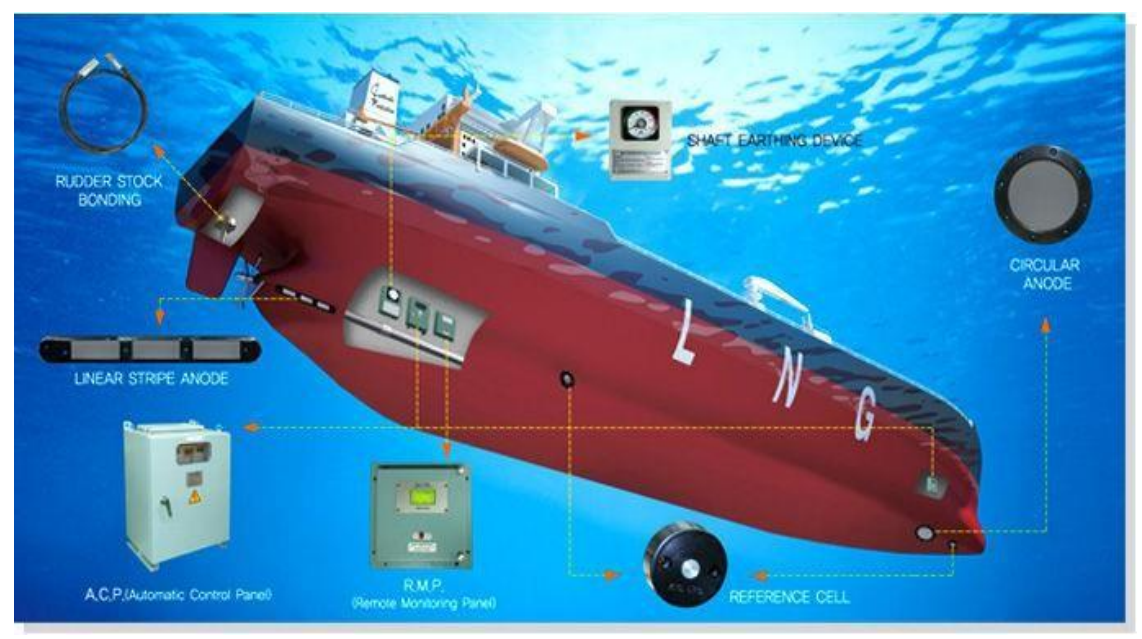

**Figura 40: Esquema ejemplo circuito corrientes impresas. (Cathelco)**

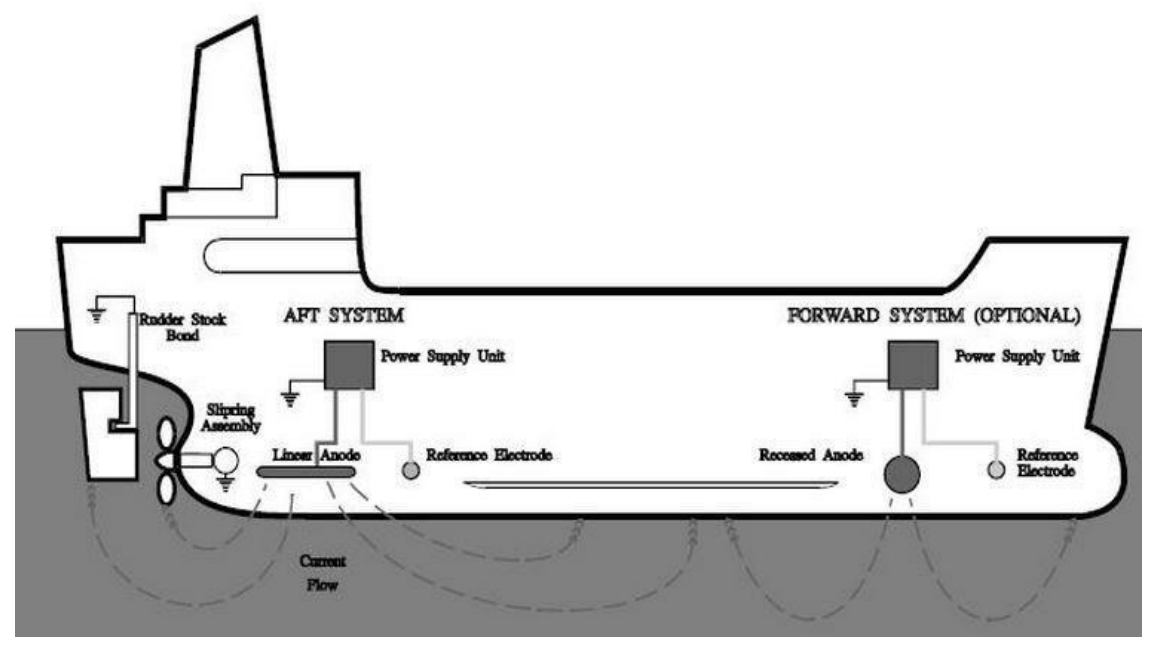

**Figura 41: Esquema ejemplo circuito corrientes impresas (García, 2015)**

# Capítulo 6. Pinturas anticorrosivas

# 6.1. Introducción

El sistema de pintura del buque contiene el pre-tratamiento general de la superficie a pintar y los esquemas de pintura aplicados al buque. El esquema de pintura es compuesto por los tratamientos concretos para un área determinada del buque. El sistema de pintura aplicado a un buque trabaja con un proveedor en concreto.

El sistema de pintura firmado por el armador y el astillero para la construcción y suministro de un buque de acero, dentro del apartado "Especificaciones Técnicas", debe incluir la descripción de un "Sistema de lucha anticorrosión" que, a su vez, contemplará medidas encaminadas a conseguir los objetivos de reducción de niveles de corrosión, ralentización en la reposición de materiales, alargamiento de la vida útil del buque, mantenimiento de las condiciones operativas y de seguridad y, por último, reducción de los costes de mantenimiento.

Para garantizar la calidad de todo el proceso de materialización de un sistema de protección contra la corrosión mediante pintura, se han de poner los medios necesarios. En esencia, los medios que se articulan son: especificaciones escritas ya sea en el contrato de construcción, explotación, varada u obra. Y para la vigilancia del cumplimiento de las especificaciones mediante controles; pruebas antes de la entrega o finalización de trabajos; protocolos de aceptación de obra y garantías escritas sobre los trabajos realizados.

## 6.2. Pintura naval

Se puede definir como una mezcla mecánica o la dispersión de pigmentos o polvos, normalmente opacos, en un líquido o medio.

 La pintura se debe diseñar para ser aplicada con distintos medios; brocha, rodillo, aspersión o inmersión.

- Después de ser aplicada, se debe de solidificar y tener adherencia sobre la superficie.
- Debe hacer el trabajo para el cual fue diseñado; Protección, decoración o funciones especiales.

Una pintura moderna de aplicación naval consta de los siguientes componentes básicos: el pigmento (que proporciona color), el vehículo (disolvente más la resina) y distintos aditivos.

Los diversos tipos de resinas, también llamadas ligador (de composición polimérica), dan lugar a diferentes tipos de pinturas, con idoneidad específica para aplicaciones concretas.

Por otra parte, hay que tener en cuenta los diversos ingredientes que suelen contener las pinturas. Algunos de ellos pueden ser nocivos. Por ello, se aconseja consultar la ficha técnica y de seguridad para realizar una manipulación sin riesgos para la salud.

También hay que tener en cuenta el mecanismo de secado-curado por el que una pintura pasa de estado líquido a solido seco. El secado es, básicamente, un proceso exclusivamente físico de evaporación del disolvente. En cambio, el curado añade al proceso físico citado otras reacciones químicas complejas.

Desde un punto de vista funcional, también se ha de distinguir entre pinturas de película final dura y las blandas o pegajosas; de ellas, las primeras son las más usuales y extendidas.

# 6.3. Tipos de pintura

Las pinturas comercializadas en el ámbito naval pueden clasificarse según los siguientes criterios.

 Según la aplicación de destino, tenemos pinturas para decoración, pintura para suelos, pinturas de protección industrial y pinturas de fabricación.

- Según el tipo de ligador o resina, existen multitud de ellas como son pinturas al aceite, poliésteres, acrílicas, epoxílicas, poliuretánicas, de silicona, etc.
- Según el número de componentes (mono y bi- componentes)

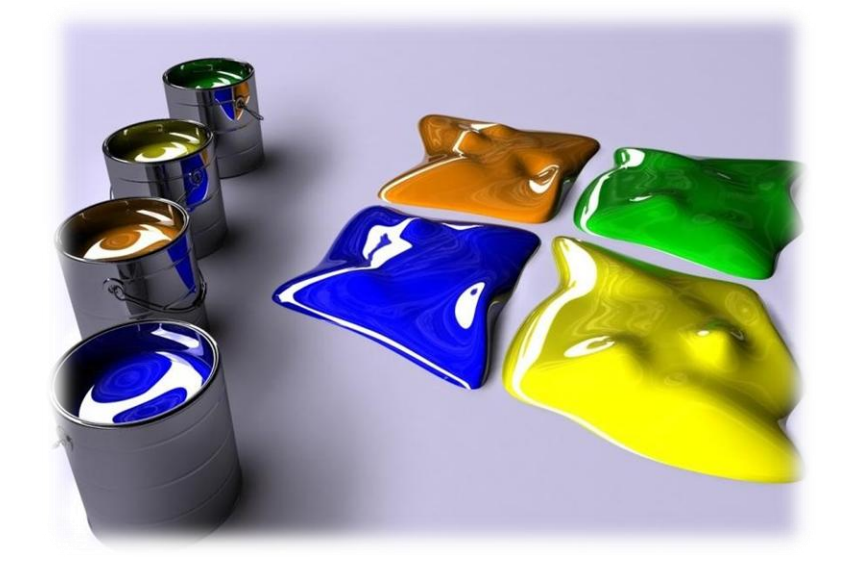

**Imagen 16: Pinturas (Boronatic)**

Entre las diversas formas de agrupar las familias de pinturas, podemos citar las siguientes clasificaciones:

Por el nivel de capa específica de la propia pintura:

- Pinturas de imprimación
- Pinturas selladoras
- Pinturas de acabado

Las imprimaciones son las primeras capas de pintura que se aplica sobre la pieza, las imprimaciones están diseñadas y formuladas para proteger la pieza contra la oxidación y la corrosión así como para ser la base de un buen anclaje para las posteriores capas de pintura.

Los selladores son las capas de pintura que se ubican entre las imprimaciones y las pinturas de acabado, generalmente se utilizan cuando se ha aplicado masilla a la pieza, con objeto de sellar y asilar la masilla de la capa de acabado así como mejorar la adherencia y compatibilidad con las siguientes capas de pintura.

Las pinturas de acabado hacen referencia a todo el conjunto de pinturas que se utilizan para dar color a la pieza, son pinturas que han de ser resistentes a la abrasión, la luz ultravioleta, agentes químicos, la humedad, etcétera, dado a que son las pinturas que se encuentran en contacto directo con el exterior.

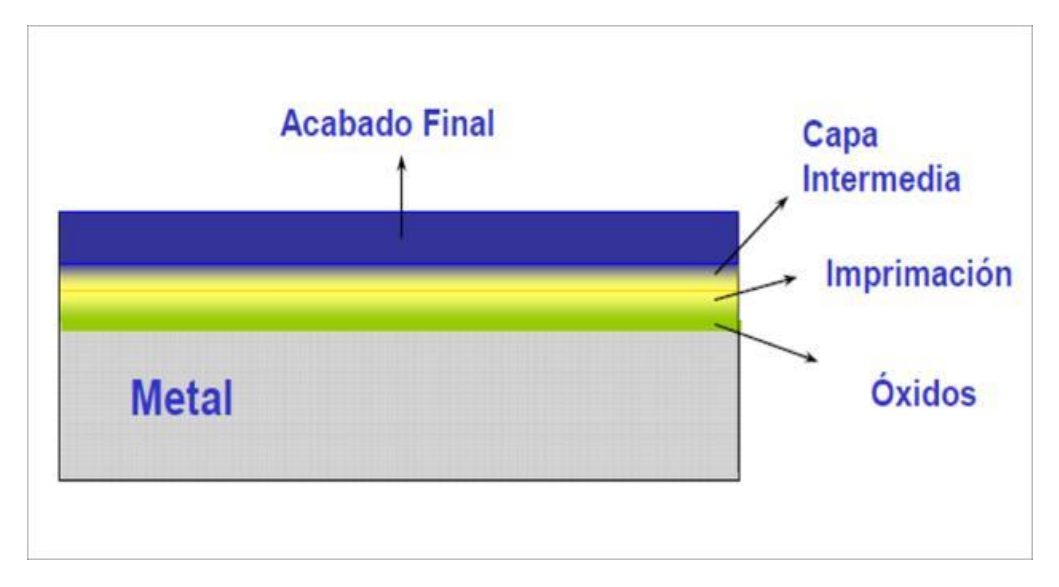

**Imagen 17: Sistema de protección de metales. (Molina Pérez, 2011)**

Por el sector al cual se destina su aplicación:

- Pintura para el sector automovilístico
- Pintura para la industria general
- Pintura para la edificación y construcción
- Pintura decorativa (hogar)

Las pinturas están diseñadas en función del sector al cual van a ir destinados, por ejemplo las imprimaciones utilizadas en el sector automovilístico son totalmente diferentes a las imprimaciones utilizadas en la fabricación de barcos transatlánticos, debido a los diferentes requerimientos funcionales (la pintura de los barcos ha de ser muy resistentes a ambientes extremadamente húmedos y salinos) así como los diferentes materiales sobre los que se aplica la pintura (los coches utilizan mucho aluminio así como plásticos de distinta composiciones, mientras que los barcos utilizan principalmente acero).

Por el número de capas aplicadas en el sistema de pintura:

• Pintura directa

- Monocapa
- Multicapa

Las pinturas denominadas directas corresponden al conjunto de pinturas que se aplican directamente sobre el material o substrato, dichas pinturas ofrecen cierta resistencia tanto a la oxidación así como a la radiación ultravioleta y otros agentes externos, aportando directamente el color, brillo y estética final.

Las pinturas monocapas se denominan al sistema clásico de aplicación de 2 capas de pintura compuesto de imprimación más esmalte, la capa de imprimación protege el material frente a la oxidación y la corrosión así como favorece la adherencia de la siguiente capa de pintura, la última capa llamada comúnmente esmalte o brillo directo es la que aporta el color, el brillo y la resistencia a la luz y agentes ambientales.

La pinturas bicapas corresponden al sistema de pintura compuesto por 3 capas, imprimación más base color y laca, en este caso el acabado final se consigue por medio de 2 capas diferentes, una primera capa que aporta el color así como efectos metalizados, y una última capa de barniz o laca transparente que aporta el brillo y la protección de la pintura frente agentes externos.

Por último nos encontramos con las pinturas tricapas, en las que el sistema de aplicación de pinturas está compuesto por 4 capas, la primera capa de imprimación y las 3 últimas capas corresponden al acabado, mediante estas tres últimas capas se consigue los efectos buscados (cambio de color en función de la incidencia de la luz y el ángulo en el cual lo veamos), este tipo de pinturas son utilizadas principalmente en el sector automovilístico.

Por el grado de emanación de compuestos volátiles:

- Pintura al polvo
- Pintura al agua
- Pintura de alto contenido en sólidos
- Pintura al disolvente

Por motivos ecológicos y referentes a la seguridad laboral, se han desarrollado nuevas gamas de pintura que tienen por objeto reducir la cantidad de solventes que se emiten y se utilizan durante la mezcla, aplicación y curado, dado que produce una fuente de emanación de compuestos orgánicos volátiles perjudiciales tanto para el ser humano como para el medioambiente.

Las pinturas al polvo son las más ecológicas puesto que no necesitan ni contiene ninguna concentración de solventes, las pinturas al agua contienen una ínfima concentración de solvente la cual resulta despreciable, les sigue las pinturas de alto sólidos las cuales necesitan menos cantidad de diluyente que las pinturas al disolvente.

Por el número de componentes o recipientes necesarios para que seque o cure la pintura:

- Pintura de 1 componente
- Pintura de 2 componentes

Las pinturas de 1 componente son aquellas pinturas que no necesitan ser mezcladas con ningún endurecedor con objeto de que se produzca el secado, este tipo de pinturas secan por la acción de la humedad, luz ultravioleta, altas temperaturas, etcétera.

Las pinturas de 2 componentes son aquellas que necesitan añadir un endurecedor durante el proceso de mezcla, con la finalidad de conseguir y acelerar el secado y curado de la pintura.

Por la resina base que está compuesta la pintura:

- Pinturas Epoxi
- Pinturas Poliuretano
- Pinturas Acrílicas
- Pinturas Alquidicas
- Pinturas de Poliéster
- Pinturas vinílicas
- Pinturas de caucho
- Pinturas de silicatos
- Pinturas de siliconas
- Etcétera.

Debido a la química de la resina base o polímero base, cada tipo de pintura ofrece unas características y cualidades propias las cuales pueden mejorarse mediante la adición de las cargas y aditivos, por ejemplo las pintura en base silicona son pinturas que repelen el agua así como facilitan la limpieza de grafitis, las pinturas en base silicatos son altamente resistentes a la temperatura por ello son resinas utilizadas en las pinturas anticalóricas.

# 6.4. Operaciones para el pintado

La materialización de un sistema de protección contra la corrosión y los diferentes esquemas de pintado que lo conforman deben contemplarse en todos los buques existentes y los de nueva construcción. El proceso de materialización consta de las siguientes fases:

- 1. Preparación de superficies en la construcción de módulos, ensamblaje, varada y mantenimiento a bordo.
- 2. Pre-tratamiento de superficies metálicas. (primera etapa del esquema)
- 3. Aplicación del resto del esquema según la tabla de datos.
- 4. Control de ejecución en cada fase.
- 5. Pruebas finales de verificación de cumplimiento.

## 6.4.1. Tratamiento de superficies

La primera fase de la prescripción de operaciones se ocupa del tratamiento de superficies, previo a cualquier aplicación de pintura. Entre las diferentes técnicas de preparación, mencionamos las siguientes:

- Técnicas del alcance limitado: acoge la limpieza manual y aquella que se realiza con soporte de herramientas mixtas mecánico-manuales.
- Chorro de agua de limpieza previo para la eliminación de la sal, trabajando a baja presión entre 250-750 bar.
- Chorro abrasivo de granalla, ya sea metálica, no metálica o materiales especiales, con posibilidad de elegir dureza de partículas, tamaño de grano y huella de acabado. (Actualmente, no se utiliza, sino en casos muy concretos)
- Chorro de agua de alta presión a 750, o muy alta presión entre los 750 y los 3000 bar.
- Técnicas decapantes por adición de productos químicos.
- Adecuación y secado final de la superficie tratada.

En toda la fase de tratamiento de superficies se atenderá a la prescripción de esquema de pintado en lo concerniente a los grados de preparación según norma ISO 8501- y que prevé diferentes grados con denominaciones St, St-2, St-3. Sa1, Sa2, Sa2 (1/2) y Sa3

## 6.4.2. Aplicación y combinación de pintura

En una fase de la prescripción de operaciones se establece que antes de la aplicación, resulta imprescindible conocer o consultar la ficha técnica de cada tipo de pintura con el fin de aplicar procedimientos correctos: protección de partes no pintables, mezclado y disolución, homogeneización, filtrado, personal auxiliar y medios de sujeción o anclaje del operario aplicador, método de aplicación (brocha, rodillo, pistola con o sin aire) y secado- curado.

Además, para la elección del producto y combinación de pinturas adecuadas, en el mercado existen numerosos fabricantes y distribuidores que ofrecen diversidad de productos y la información técnica pertinente. La elección de producto suele hacerse en base a la funcionalidad, naturaleza, color-RAL, brillo, monocomponente, bicomponente, resistencia a la abrasión, forma de aplicación, etcétera. Dentro de la recomendación hecha por los suministradores, se aconseja respetar el sistema de protección anticorrosión y esquema suministrados al buque desde su construcción, no olvidando que, para mejoras o modificaciones.

# 6.5. Caso práctico: Buque Volcan de Tijarafe

El buque que a continuación aparece se le va a realizar el estudio y plan de actuación sobre la obra viva.

Haciendo un estudio del tipo de pintura a aplicar, según el fabricante y ver precios y características. Y finalmente hacer también un balance de coste de entrada en astillero.

Descripción del buque:

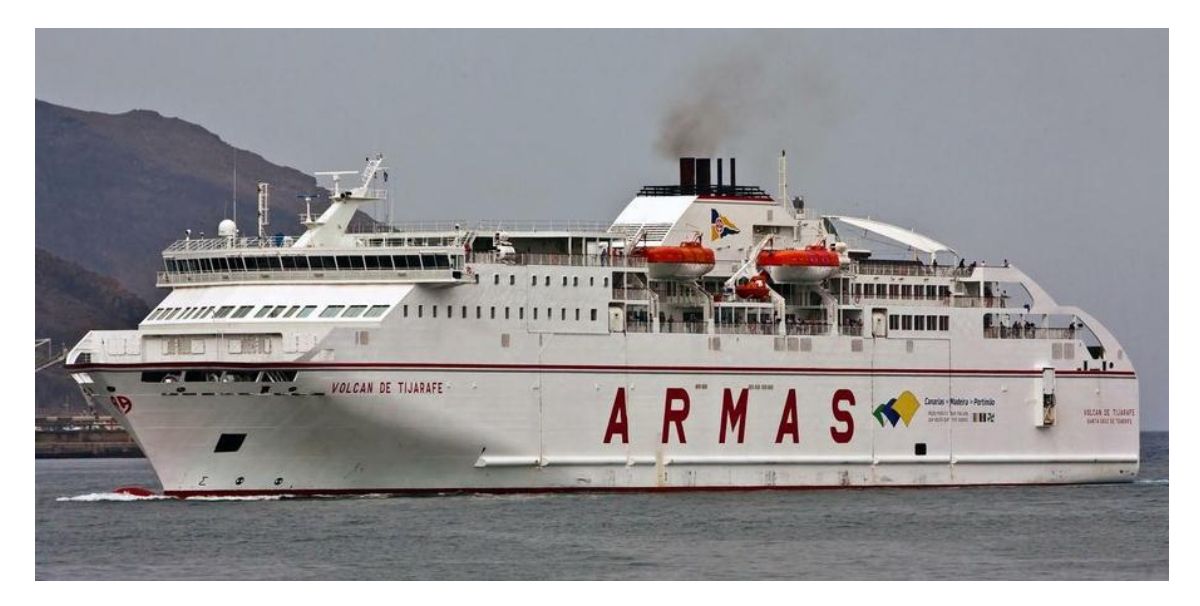

**Imagen 18: Buque Volcán de Tijarafe (Armas)**

Nombre: VOLCÁN DE TIJARAFE.

Ruta: CANARIAS (Arrecife - Las Palmas de Gran Canaria - Tenerife)

Datos del buque: Ro-Ro – Pasaje.

- Eslora 154,35 m.
- Manga 24,20 m.
- Puntal a la cubierta superior (Cúb.  $N^{\circ}$  4) 13,55 m.
- Puntal a la cubierta principal (Cúb.  $N^{\circ}$  3) 8,35 m.
- Calado medio de trazado 5,50 m.
- Nº de tripulantes 34.
- Nº máximo de pasaje 966.
- Potencia propulsora 2 x 11.700 Kw.
- Capacidad de carga ≈ 200 a 400 vehículos 150 a 200 tráiler.
- Tipo de casco Acero.

## 6.5.1. La realización de pintado.

Antes de cualquier actuación hay que tener encuentra diversas características que se deben cumplir antes de realizar el pintado. La realización del pintado del barco se realiza de distinta manera dependiendo de si este es o no de nueva construcción:

- Buque nuevo: Se debe de realizar una eliminación de restos de soldaduras en el casco antes de empezar a pintar la obra viva.
- Buque viejo: Hay que eliminar la pintura existente, incrustaciones y reparar el casco antes de empezar el pintado de la obra viva.

Se lleva a cabo un estudio tanto de un buque de nueva construcción como de otro ya construido, pero con distintos fabricantes de pinturas. Debido a dificultades de información de características técnicas y precios, se ha decidido por realizarlo únicamente de una sola empresa de pintura.

Se ha elegido un "antifoulings" autopulimentable (SPC), la cual provoca un desgaste progresivo y simultáneo y tiene un coste medio.

### *Buque nuevo*

Cabe destacar que la construcción de este buque se realizó por módulos de sección, dichas secciones una vez finalizada se le aplican unas capas de protección para evitar un ataque corrosivo, dicha protección se conoce como "shop primer", es una capa temporal de duración entre tres y seis meses.

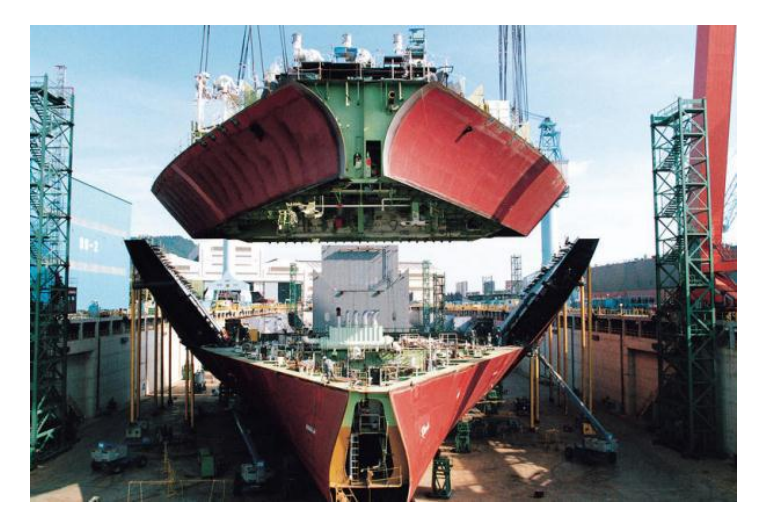

**Imagen 19: Construcción del buque por secciones (Atmosferis, 2013)**

Mientras que de una buena pintura, que reúne unas condiciones aceptables a la calidad requerida pero si se da una mala aplicación, tampoco se puede esperar buenos resultados, por ello hay que preparar bien la superficie donde se aplica la pintura y una buena selección de ella, teniendo en cuenta las características del buque tanto estructural como de explotación.

Para la eliminación de la capa de "shop primer" se utilizan distintos métodos, como son:

- Arena a presión.
- Agua a alta presión.
- La utilización de abrasivos.
- La utilización de granalla.

La tecnología actual para la limpieza de cascos, chorreado con granalla, por ser muy contaminante, está siendo prohibida en la mayoría de los países sensibles con el medioambiente (principalmente el norte de Europa); solo se mantiene en los países del sur (Grecia, Portugal, etc.), con una clara tendencia a ser reducida hasta ser definitivamente prohibida. Se ha ido sustituyendo por el chorreado de agua a alta presión, que evita la limpieza pre-agua requerida para la desalinización del casco usada con chorreado con granalla aunque no muestran tan buen rendimiento como este último, desde entonces:

- Esta tecnología no satisface requerimientos, contemplando la preparación de la superficie para una adherencia óptima de pintura, como notifican los propietarios de barcos.
- El periodo de mantenimiento es ampliado en un 30%.
- El coste de la operación de chorreado es incrementado un 30%, junto con una alta cantidad de agua que tiene que ser reciclada (el agua es un limitado y caro recurso en los países del sur de Europa).

Cabe destacar que hoy en día se está actuando para automatizar estos sistemas de eliminación de material biológico y de pinturas, así como la aplicación de la pintura por sistemas automatizados. Con ello se consigue una realización de la operación en menor tiempo y un acabado mejor que un operario.

Consiste en un sistema de grúas controlado por autómatas colocadas en ambas bandas del buque (carriles), que se les suministra los parámetros del buque y empieza su funcionamiento.

Una vez finalizada la eliminación de la pintura protección "shop primer" se realizara una limpieza del casco para eliminar cualquier sustancia, como:

- El oxido y las costras de laminación.
- La grasa.
- El agua.
- El salitre.
- Polvo o suciedades.

Debido a que pintar sobre ellos expone a un fracaso cierto, que será más o menos importante según el grado de intensidad de los citados elementos perturbadores.

La presencia de la grasa en las chapas tiene dos causas, la tipo orgánico y mineral.

 Orgánico: causado por la grasa del propio operario y la mineral procedente de los aceites de engrase, taladrina, etc.

Su efecto producente es doble debido a que produce una reducción de la adherencia de la pintura, ocasionando una capa intermedia entre el casco y la pintura, e incluso reducen la dureza de las pinturas debido a que se mezclan.

Por lo tanto, cualquier vestigio en el casco de grasa debe ser eliminado antes de aplicar cualquier pintura, para ello se utilizan disolventes o detergentes especiales.

 Mineral: nunca debe de aplicarse sosa cáustica, pues no disuelve las grasas minerales.

Si la pintura es aplicada sobre polvo o suciedades, además de proporcionar una superficie rugosa, pierde su adherencia y se forman ampollas de aire, lo que permitirá que el agua llegue a entrar rápidamente en contacto con la chapa y se produzca una corrosión.

Tanto el polvo como las suciedades y otros elementos extraños pueden ser fácilmente eliminados con aire comprimido, cepillos y brochas.

Si se pinta sobre una superficie mojada o húmeda, la pintura es rechazada por el agua. Insistiendo con la brocha se puede impregnar bien la superficie, y al evaporarse formara ampollas o poros, dejando libre el camino para la oxidación.

Por ello se debe dejar secar bien la superficie antes de proceder al pintado, este proceso puede ser acortado pasando trapos limpios o utilizando disolventes volátiles que evaporen el agua y ellos mismos.

Después de eliminar cualquier sustancia adherida al casco se realizara el pintado de este, los métodos usados actualmente son:

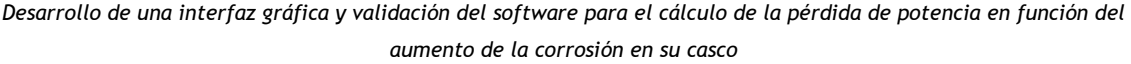

| <b>METODO</b>      | <b>RENDIMIENTO</b><br>(m <sup>2</sup> /bidón 20 litros) |
|--------------------|---------------------------------------------------------|
| <b>Brocha</b>      | 90                                                      |
| <b>Rodillo</b>     | 185 - 370                                               |
| Aspersión con aire | 370 - 740                                               |
| Aspersión sin aire | $74 - 1.100$                                            |

**Tabla 6: Rendimiento pintura según método (Molina Pérez, 2011)**

Cada una de estos métodos tiene una razón de ser; sus ventajas y desventajas así como sus limitaciones.

*Brocha:* En un principio este método se utilizaba para dar las primeras manos al casco del buque, dado que aunque era muy lento se alcanzaban de esta manera las partes más inaccesibles del mismo. Sin embargo, se comprobó que además de la lentitud y el costo asociado al método los resultados finales eran bastante irregulares, por lo que está actualmente en desuso, salvo en pequeñas reparaciones en embarcaciones de poco porte

*Rodillo:* Recubre grandes áreas, en superficies planas, donde la aplicación por otros métodos más eficientes como la aspersión, no es factible. La longitud y el tipo de mango del rodillo, pueden afectar considerablemente en la rapidez con la que se aplica la pintura, así como reducir el tamaño del andamio con el que se va a trabajar. Sin embargo, su uso está limitado a superficies planas.

*Aspersión con aire:* Por su versatilidad en la aplicación de un gran número de recubrimientos es el método más recurrido. Su eficiencia es inferior al método de aspersión sin aire, sin embargo se pueden obtener resultados similares mediante el uso de presiones y boquillas adecuadas, permitiendo la aplicación de pinturas de alta densidad y diferentes viscosidades. Para la aplicación de este método se ha de tener en cuenta distintos parámetros como por ejemplo: la distancia entre la pistola y la superficie debe estar comprendida entre 15 y 20 centímetros aproximadamente. La presión de aplicación de la pintura debe ser mínima siendo capaz de atomizarla de una manera uniforme. La pistola debe mantenerse siempre perpendicular a la superficie de pintado para que no
hayan irregularidades en el acabado. La pérdida de material por aspersión con aire es de 25 a 35%.

*Aspersión sin aire:* La bomba que utiliza este tipo de aspersión es de alta presión accionada hidráulicamente o por aire, para enviar a través de un orificio la pintura sin aire. Con este sistema logramos capas de mayor grosor por cada aplicación, superior a cualquiera de los métodos anteriores, logra un mayor recubrimiento y una mejor aplicación en los rincones donde no es fácil llegar con otros sistemas. El consumo de pintura puede ser regulado en función del orificio de la boquilla y regulando la capacidad de la bomba. La aspersión sin aire tiene ciertas ventajas respecto a la aspersión con aire, como por ejemplo:

- Aplicación más rápida.
- Menos pérdida del material (5 a 15%).
- Eliminación de contaminación por humedad del aire, menor volumen de aire requerido.
- Mayores espesores con menos manos y mejor productividad en general.

Otros métodos: Tales como: la aplicación por inmersión, electro depositación, electrostática, etc., pero que son poco prácticos para ser usados en este sector.

Finalmente se dirá que el sistema utilizado para este caso de buque nuevo que sería el siguiente:

1. Construcción por módulos de secciones.

2. La eliminación de la pintura protectora "shop prime" se realizara mediante agua a alta presión y granalla.

3. La aplicación de la pintura se realiza mediante aspersión sin aire.

Ahora como ya se tienen los sistemas ya elegidos, se puede realizar el cálculo de la superficie de la obra viva que a continuación se ve:

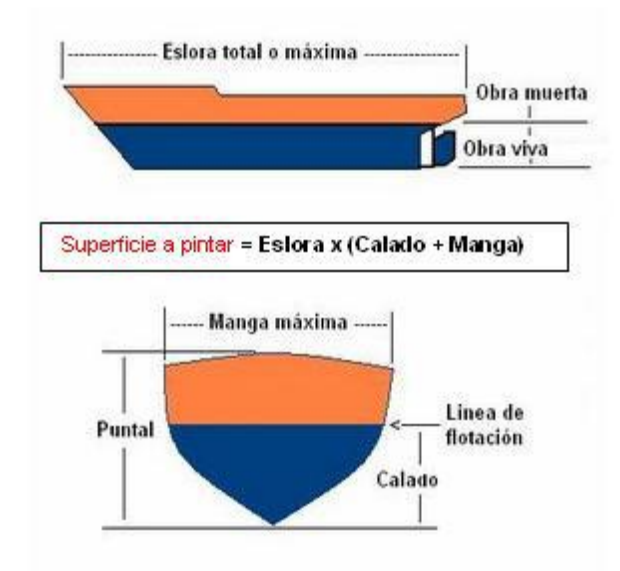

**Figura 42: cálculo superficie a pintar obra viva (Alonso, 2012)**

Superficie del bulbo que en este caso seria 12 m².

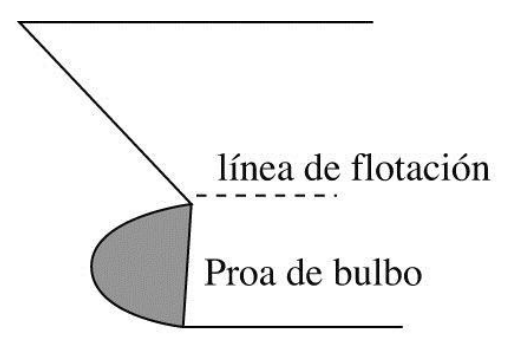

**Figura 43: Perfil de un bulbo (Alonso, 2012)**

Superficie (m<sup>2</sup>) = 154,35 mts x (24,20 mts + 5,50 mts) = 4.584,195 m<sup>2</sup>.

Superficie total (m²) = 4.584,195 m² + 12 m**²** = 4.596,195m².

Ahora teniendo la superficie de la obra viva a pintar, se podrá hacer un estudio de cuanta pintura hace falta y el coste de ella.

Para este caso se ha realizado una solicitud de presupuesto a distintas empresas dedicadas al sector pero solo una ha facilitado la información correcta:

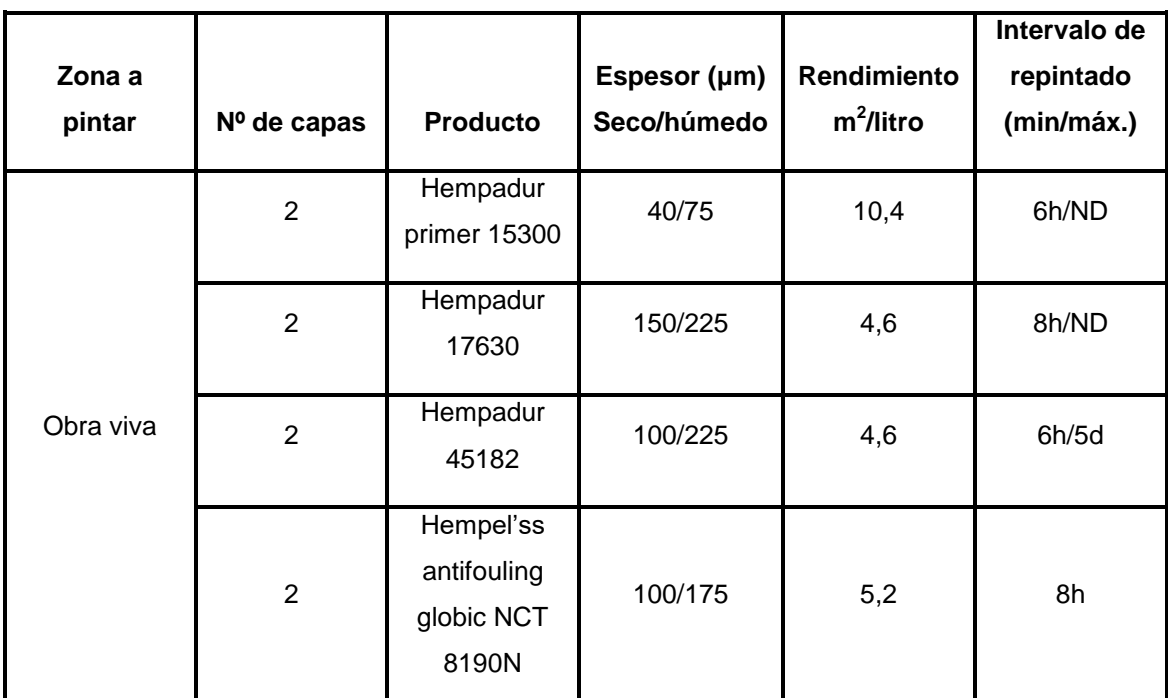

**Tabla 7: Esquema de pintura (HEMPEL, 2016)**

### Productos

**Hempadur primer 15300 (Protección anticorrosiva):** Imprimación epoxi anticorrosiva curada con poliamida, de dos componentes que contiene fosfato de zinc como pigmento inhibidor de la corrosión.

**Hempadur 17630 (Imprimación):** es una pintura epoxi de capa gruesa, de dos componentes, curada con aducto de poliamida que al secar forma una película dura y tenaz con una buena resistencia a la abrasión, al agua de mar y distintos derivados de petróleo.

**Hempadur 45182 (Imprimación transición):** Recubrimiento epoxi de dos componentes, curado con aductos de poliamida modificados, para secado a bajas temperaturas. Se recomienda el uso como capa de anclaje entre recubrimientos epoxi y de secado físico, como selladora sobre antiincrustante viejo.

**Hempel's antifouling globic NCT 8190N ("Antifouling"):** antiincrustante autopulimentante y autoalisante (SPC), de elevado contenido en sólidos. El vehículo está basado en un acrilato con tecnología de nanocápsulas. El autopulimentado está controlado por la interacción entre el agua de mar y la

estructura de las nanocápsulas. El refuerzo con fibras inorgánicas aseguran excelentes propiedades mecánicas. Basado en una combinación eficaz de biocidas que permiten una buena protección contra las severas condiciones de las aguas costeras.

Esta pintura seleccionada lleva un disolvente (Thinner 08450, Thinner08460, Thinner 08080), en proporción máxima 5% se utilizara dependiendo del sistema de utilización en el astillero, llegando incluso a no ser utilizado.

La pintura suministrada ya incluye un agente secante (Curing Agent) que lo proporciona el propio fabricante de la pintura.

Este es el modelo a seguir en cualquier casco de buque mercante recomendado por HEMPEL.

Decir que las condiciones de la pintura es muy importante para conseguir una capa eficaz de la pintura seleccionada, por ello se recomienda lo siguiente:

- Conservación en el envase.
- Facilidad de aplicación.
- Secado.
- Aspecto.
- Adherencia.
- Flexibilidad.
- Dureza.
- Resistencia a frotamiento, etc.

Ya con estas características y el tipo de pintura elegido se puede realizar el pintado del casco.

Los modelos elegidos son:

- Hempadur Primer 15300.
- Hempadur 17630.
- Hempadur 45182.

- Hempel's Antifouling Globic NCT 8190N.
- Thinner 08450.
- Thinner 08080.

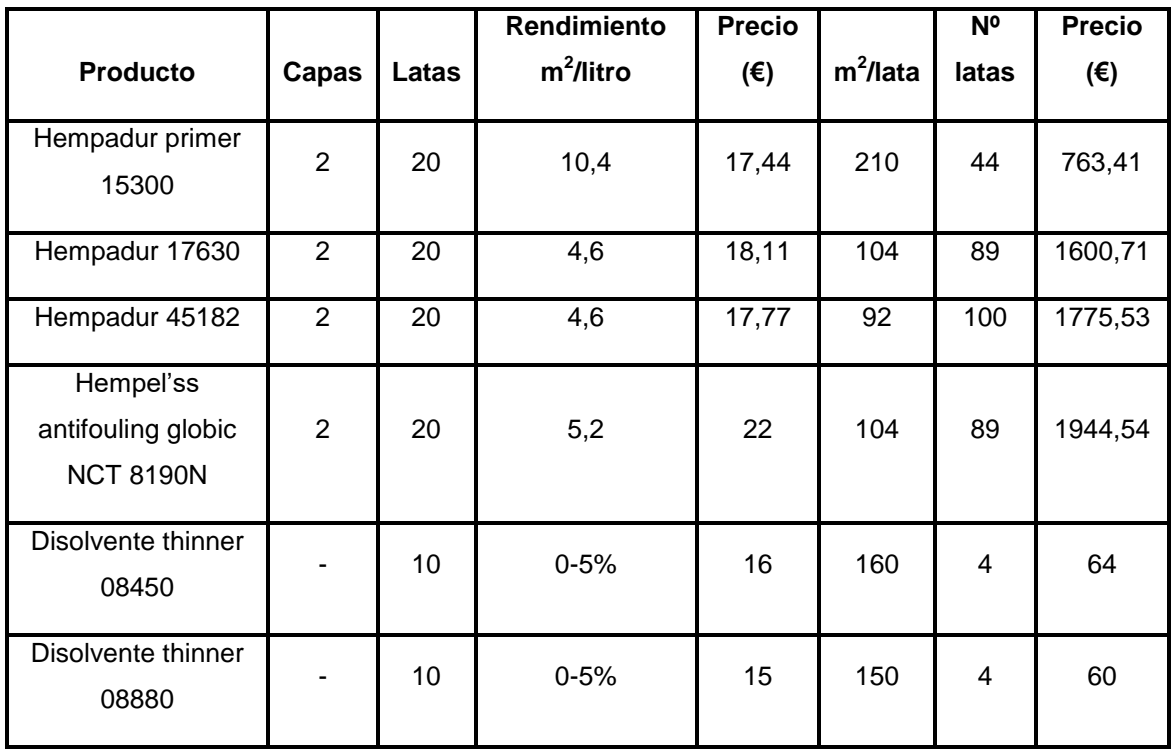

#### **Tabla 8: Coste de la pintura**

#### *Coste de la pintura total: 6208.19€*

Decir que este buque al ser de construcción nueva tiene una garantía de construcción que obliga a la varada una vez pasado el año (depende del tipo de contrato firmado entre armador y astillero se puede ampliar). En esta se revisa todo el casco y se verifica el buen funcionamiento de todos los equipos incluso la pintura del casco. El coste corre a cargo del propio armador y en caso de ver alguna imperfección en el casco esto corre a cargo del astillero de construcción debido a la garantía. Una vez finalizada la inspección se le da una capa de "antifouling" para reforzarla hasta la varada de los 5 años.

Decir también que junto a este coste de pintura hay que añadirle un coste de certificado expedido en la administración correspondiente (Capitanía Marítima) en la cual certifica la utilización de estas pinturas libres de TBT ó TPT, dicho certificado tiene un coste total de 113,12 € con una renovación cada 5 años.

También nombrar que cuando se termina de aplicar la mano de pintura al casco, a este se le somete a varias pruebas entre ellas se puede nombrar la medición de espesores (UNE – EN ISO 2808. Diciembre 2007) y la otra seria la medición de la adherencia de la pintura al casco (UNE – EN ISO 4624. diciembre 2003).

### *Buque viejo*

Para este caso se va a realizar un estudio de un buque elegido con las mismas características que el apartado del Buque Nuevo, solo que en este caso el buque debe entrar por normativa en dique seco, todo ello debido a una norma del SOLAS.

Plan de actuación:

- 1. Limpieza: Se le realiza una eliminación de la pintura existente según el método del astillero, como se explico en el capitulo anterior . Se va a realizar la eliminación de la pintura vieja y eliminación de material biológico mediante agua alta presión.
- 2. Reparación: del casco y sustitución de otros elementos (ánodos de sacrificio).
- 3. Limpieza del casco para realizar el pintado: se elimina cualquier resto de soldadura, aristas, grasas, etc. Una vez elegido el plan de actuación, que será igual para los dos casos, solo cambiara el fabricante de la pintura.
- 4. Realización del pintado del casco: Se utilizara el mismo que en el caso anterior.

El coste de la pintura, rendimientos de la pintura, intervalos de repintado será el mismo que el caso del buque nuevo.

Coste pintura: 6208.19€

Coste servicios astillero:

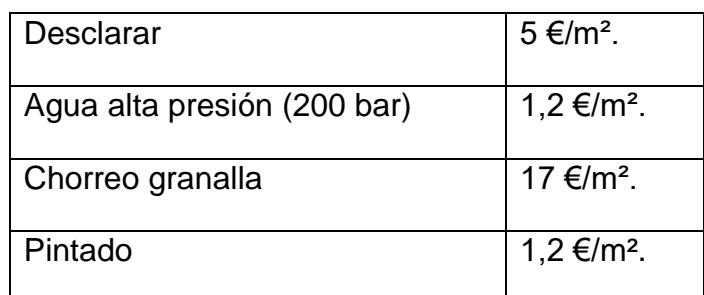

**Tabla 9: Costes operación astillero**

Estos valores pueden cambiar si el espesor de la pintura es mayor de 100 micras entonces estos valores hay que incrementarlos en un 50 %.

Sabiendo que la superficie de la obra viva es de 4.596,195m² sale un coste de astillero de:

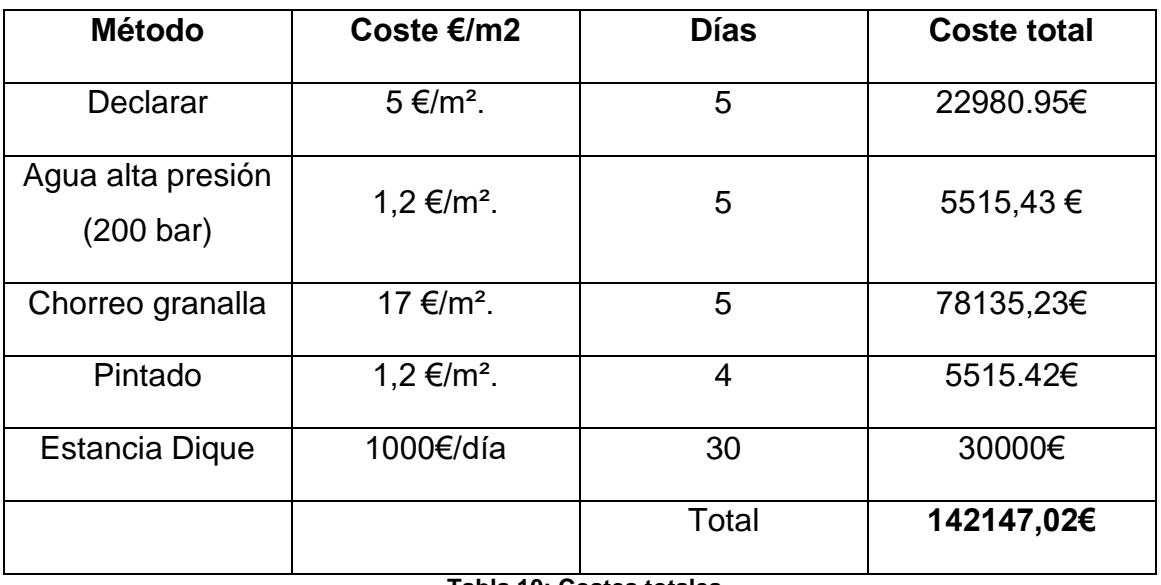

**Tabla 10: Costes totales**

*Coste astillero + Pintura: 148355.21€*

Junto a este coste total de astillero y material necesario para realizar el pintado del casco, hay que añadirle un certificado expedido por la administración correspondiente (Capitanía Marítima en la cual certifica la utilización de pinturas libres de TBT ó TPT, con un coste de 113,12 € esto es una renovación del certificado, ya existente, También decir que en este caso también deben realizarse las mismas inspecciones de pinturas como la medición de espesores (UNE – EN ISO 2808. Diciembre 2007) y la otra seria la medición de la adherencia de la pintura al casco (UNE – EN ISO 4624. diciembre 2003).

# Conclusiones y trabajo futuro

A continuación se citan las conclusiones más relevantes del proyecto.

- *En relación a los antecedentes del proyecto*; después de estudiar profundamente el proyecto de (Castells, 2016), se destaca que el proyecto y el programa desarrollado se basó en la mayoría de los casos en la salinidad del agua de mar y sus cambios. Después de contrastar con distinta bibliografía, se dieron por buenas las formulas de velocidad de corrosión desarrolladas en el anterior proyecto, simplemente se realizaron distintos ajustes.
- *En relación al desarrollo de la interfaz*; para el desarrollo de la interfaz de estructura simple e intuitiva para el usuario, se han tenido que realizar más de 500 líneas de código e investigar código de programación y aplicaciones GUIDE de Matlab.
- *En relación al funcionamiento y validación de la interfaz*; Se ha explicado el funcionamiento de la interfaz desarrollada, como si de un manual de un software habitual se tratase. Se han realizado distintitas pruebas y validaciones con el programa, dónde se han tenido que ajustar algunos parámetros y añadir código al mismo, con el objetivo de obtener más resultados. Se destaca que el programa realizado anteriormente al realizar cualquier cambio en la salinidad del mar provoca grandes cambios en los resultados.
- *En relación al aumento de la rugosidad en el casco y la importancia económica de su condición*; se ha explicado los distintos tipos de rugosidad, sus informes en el casco y la importancia de tenerlo bien conservado, ya que los costes de explotación se incrementan considerablemente. Se pueden observar diferentes gráficas de costes de explotación según el aumento de la rugosidad. También se ha destacado el papel del "antifouling" y su conservación.
- *En relación a la protección catódica en cascos de acero;* Se ha explicado en qué consiste la protección catódica y sus fundamentos, así como dos de los sistemas de protección usados en buques; la protección por ánodos de sacrificio y por corrientes impresas. Se ha determinado la importancia del uso de las mismas como complemento indispensable a las pinturas anticorrosivas aplicada al buque con casco de acero. Sin esa protección las pinturas no sería efectivas, ya que cualquier poro o grieta en las mismas produciría una reacción de oxidación.
- *En relación a las pinturas anticorrosivas;* Se han explicado los distintos tipos de pintura y su operativa para aplicarlas. Se ha realizado un estudio de costes de aplicar el esquema de pintura completo en un astillero. Se destaca la importancia de la correcta aplicación de las mismas para proteger el casco del buque de los agentes biológicos y la corrosión. Se determina que las pinturas anticorrosivas y la aplicación de las mismas tiene un coste muy alto, por lo que deben aplicarse correctamente y complementar el sistema de pinturas con un sistema de protección catódica.

Como trabajo futuro, hay una línea de investigación en ajustar aún más los estudios de las velocidades de corrosión. Una opción sería utilizando modelos a escala de cascos de acero en canales de experiencias hidrodinámicos, y forzar los cambios ambientales y estudiar cual es la afectación real en escala del casco a estudio.

## Referencias

## *Trabajos citados*

- Alonso, B. (2012). *Hidrodinámica, resistencia y propulsión. Tecnología Naval. Curso de ETSINO.* Cartagena.
- Armas, N. (s.f.). *Naviera Armas*. Recuperado el 2016, Disponible en: http://www.navieraarmas.com/es/flota\_volcan\_de\_tijarafe/9
- Atmosferis. (22 de Agosto de 2013). *Atmosferis*. Recuperado el Diciembre de 2016, Disponible en: http://www.atmosferis.com/construccion-naval-gradas/
- Bonaire, M. d. (s.f.). *Marina de Bonaire*. Recuperado el Diciembre de 2016, Disponible en: http://www.marinadebonaire.com/treballsvarador.php?id\_treballsvarador  $=18$
- Boronatic. (s.f.). *Boronatic*. Recuperado el 2016, Disponible en: http://boronatic.com/2016/01/etiquetado-botes-pintura/
- Carrillo, E. y. (2006). *Reducción de la resistencia de fricción en buques: un problema antiguo actualizado por la crisis del petróleo. Canal de Experiencias Hidrodinámicas, nº 200.* Madrid.
- Castells, M. (2016). *Desarrollo de un software para el cálculo de la pérdida de potencia de un buque en función de aumento de la corrosión en su casco.* Cartagena: UPCT.
- Cathelco. (s.f.). *Cathelco*. Recuperado el 2016, Disponible en: http://www.cathelco.com/offshore-overview/corrosion-prevention-foroffshore-oil-and-gas/
- Control, T. Q. (s.f.). *TQC*. Recuperado el 2016, Disponible en: http://www.hull-roughness.com/
- García, R. (2015). *29º Corrosión y protección catódica.* Ingeniero Marino.
- Haider, M. (2012). Study the Effect of Seawater Environments and Surface Roughness on Uniform Corrosion Rate of Carbon Steel Using Neural Network Modeling. *Basrah Journal for Engineering Science. Basora (Iraq).*
- HEMPEL. (2016). *Ficha técnica productos .*
- Hull roughness penalty calculator. (2004). *International Marine Coatings* .
- LI, W. y. (2005). *Influence of surface morphology on corrosion and electronic behaviour. Corrosion Science.* Edmonton (Canada): Department of Mechanical Engineering, University of Alberta.
- Luna, R. A. (2014). GUI Interfaz Gráfica de Usuario en MATLAB. Disponible en: https://www.youtube.com/watch?v=jBecrEnkSV0&t=516s.
- Matas, S. F. (1985). Principios de corrosión y protección de metales., (pág. Partes I y IV). Madrid.
- metalúrgica, S. N. (s.f.). *SONAMET*. Recuperado el 2016, Disponible en: http://www.sonamet.cl/anodos\_zinc\_aluminio.html
- Molina Pérez, L. (2011). *Estudio avanzado de corrosión: Análisis del estado de corrosión de un edificio modernista de Barcelona y estudio de mecanismos de protección basados en recubrimientos orgánicos.* Barcelona.
- Pereira, M. -U. (s.f.). *Metalografía*. Recuperado el Diciembre de 2016, Disponible en: http://blog.utp.edu.co/metalografia/9-principios-decorrosion/
- R.L. Townsin, D. B. (1986). Fuel Economy Due to Improvements in Ships Hull Surface Condition. *International Shipbuilding* , 383.
- Simoncini, P. (s.f.). Aspectos generales de la protección catódica de cascos de acero. *ESOA* , 25.
- TQC. (s.f.). *TQC*. Recuperado el 2016, Disponible en:
- https://www.tqc.eu/en/products/search-on-application

 *Wikipedia*. (s.f.). Recuperado el 09 de 12 de 2016, de World Ocean Atlas: Disponible en: https://en.wikipedia.org/wiki/World\_Ocean\_Atlas

# *Bibliografía*

- Adrian piazzo, *Efecto de la temperatura sobre la corrosión en materiales metálicos*. 2016, Disponible en: http://prezi.com/orqi8caecnye/efecto-dela-temperatura-sobre-la-corrosion enmateriales-metalicos/
- Applegate, Lindsay. *Cathodic Protection. EE.UU*.: Mc Graw-Hill Series, 1975.
- Bernardo ecenarro, Qué es la Pintura Industrial. *''Conceptos básicos'*' Disponible en:

http://www.bernardoecenarro.com/uploads/guias/pdf/guia01/es/azulcast3 .pdf

- Bilurbina, l.; liesa, f.; iribarren, j.i. *"Corrosión y protección"*. Ediciones UPC, 2003. Barcelona. ISBN: B-40124-2003. Versión digital; 2016 Disponible en: the entity of the entity of the entity of the entity of the entity of the entity of the entity of the entity of the entity of the entity of the entity of the entity of the entity of the entity of the entity http://books.google.es/books?id=ES8rx5womEMC&pg=PA52#v=onepag e&q&f= pag. 52
- Caprari, Jorge. *La PC del acero en agua de mar*. Argentina. Mavictenia (25), 1979.
- Carson, j. A. A *Laboratory Evaluation of Zinc Anodes in Sea Water*. Corrosion (28), 1961.
- Cordero Palacios, O. *"Corrosión en el casco del buque"*. Disponible en: http://www.slideshare.net/05643310/00019558

Cristina Pérez, M. *"Las incrustaciones biológicas (biofouling) y metodología para su control"*. Tesis Doctoral. Argentina, 2012. Disponible en: http://naturalis.fcnym.unlp.edu.ar/repositorio/\_documentos/tesis/tesis\_12 18.pdf

- Deere, d. *Corrosion in Marine Environment. EE.UU*.: J. Wiley & sons Inc., 1997.
- Dr. R.L. Townsin "Workshop *Calculating the Cost of Marine Surface Roughness on Ship Performance"* WEGEMT School on Marine Coatings at the University of Plymouth, UK, 10-14 July, 2000.
- EUR-Lex. *"Reglamento CE nº 782/2003*": Disponible en: www.eurlex.europa.eu/legalcontent/ES/TXT/?uri=CELEX:32003R0782 Europia. *"Seguridad Marítima: Prohibición de los compuestos organoestánnicos en los buques"*. Disponible en: http://europa.eu/legislation\_summaries/environment/water\_protection\_m anagement/l24256\_es.htm
- Galvele, José. *Corrosión Metálica*. Argentina: CONEA, 1990.
- Guillen rodrigo, Mario et al. *Curso sobre Protección Catódica*. España: Urmo, 1977.
- La Voz de Galicia. *"El coste que causa la corrosión en buques, coches, aviones o estructuras equivale al 3% de PIB"*. Disponible en: http://www.lavozdegalicia.es/vigo/2008/01/29/0003\_6520025.htm
- Mapfre. *"Corrosión"*. Guías de Seguridad. Disponible en: http://www.mapfre.com/documentacion/publico/i18n/catalogo\_imagenes/ grupo.cmd?path=1030514
- María teresa cortés m./ pablo ortiz h. Artículo: *"Corrosión".* Apuntes Científicos Uniandinos No. 4 / Dic. 2004.
- Marino Digital. *"Corrosión"*. Disponible en: http://blogs.periodistadigital.com/marinodigital.php/2006/01/05/p7951
- Normas IRAM 677 partes I, II y III, IRAM 689 e IRAM 696.
- Peabody, a. W. *Cathodic Protection*. EE.UU.:NACE Corrosion Course, 1986.
- Registro Estatal de Emisiones y Fuentes Contaminantes (PRTR), Gobierno de España. *"Compuestos Organoestánnicos"*. Disponible en: http://www.prtr-es.es/Compuestos-Organoestannicos-total-708112007.html
- Rober garcía, *''Tipos de Corrosión''*. Mundo Marino;] 2016 Disponible en: https://ingenieromarino.wordpress.com/2015/09/28/29o-corrosion-yproteccion-catodica/
- Universidad Politécnica de Valencia. *"Modificación del medio corrosivo*". Disponible en: http://www.upv.es/materiales/Fcm/Fcm12/pfcm12\_5\_2.html

119